# SISTEM PENDUKUNG KEPUTUSAN PENILAIAN KINERJA PENELITIAN DOSEN MENGGUNAKAN **METODE FUZZY TOPSIS**

**SKRIPSI** 

Oleh: **ULFA ROSYIDAH MAYNASARI** NIM. 11650043

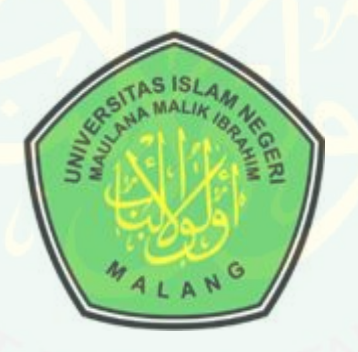

**JURUSAN TEKNIK INFORMATIKA FAKULTAS SAINS DAN TEKNOLOGI** UNIVERSITAS ISLAM NEGERI MAULANA MALIK IBRAHIM **MALANG** 2018

# **SISTEM PENDUKUNG KEPUTUSAN PENILAIAN KINERJA PENELITIAN DOSEN MENGGUNAKAN METODE** *FUZZY* **TOPSIS**

## **SKRIPSI**

**Diajukan Kepada: Fakultas Sains dan Teknologi Universitas Islam Negeri (UIN) Maulana Malik Ibrahim Malang Untuk Memenuhi Salah Satu Persyaratan Dalam Memperoleh Gelar Sarjana Komputer (S.Kom)**

> **Oleh : ULFA ROSYIDAH MAYNASARI NIM. 11650043**

**JURUSAN TEKNIK INFORMATIKA FAKULTAS SAINS DAN TEKNOLOGI UNIVERSITAS ISLAM NEGERI MAULANA MALIK IBRAHIM MALANG 2018**

## <span id="page-2-0"></span>**HALAMAN PERSETUJUAN**

# SISTEM PENDUKUNG KEPUTUSAN PENILAIAN KINERJA PENELITIAN DOSEN MENGGUNAKAN **METODE FUZZY TOPSIS**

### **SKRIPSI**

Oleh: **ULFA ROSYIDAH MAYNASARI** NIM. 11650043

Telah Diperiksa dan Disetujui untuk Diuji **Tanggal: 17 Mei 2018** 

**Dosen Pembimbing I** 

Dr. Cahvo Crysdian NIP. 19740424 200901 1 008

**Dosen Pembimbing II** 

b Hanani, M.T. NIDT. 19840731 20160801 1 076

Mengetahui, Ketua Jurusan Teknik Informatika **Fakultas Sains dan Teknologi** Universitas Island Regeri Maulana Malik Ibrahim Malang **Dn Cahyo Crysdian** HP. 19740424 200901 1 008

**Tanda Tangan** 

 $\mathcal{E}$ 

# <span id="page-3-0"></span>**HALAMAN PENGESAHAN**

## SISTEM PENDUKUNG KEPUTUSAN PENILAIAN KINERJA PENELITIAN DOSEN MENGGUNAKAN **METODE FUZZY TOPSIS**

### **SKRIPSI**

Oleh: **ULFA ROSYIDAH MAYNASARI** NIM. 11650043

Telah Dipertahankan di Depan Dewan Penguji Skripsi dan Dinyatakan Diterima sebagai Salah Satu Persyaratan Untuk Memperoleh Gelar Sarjana Komputer Strata Satu (S.Kom)

Tanggal, 04 Juni 2018

**Susunan Dewan Penguji:** 

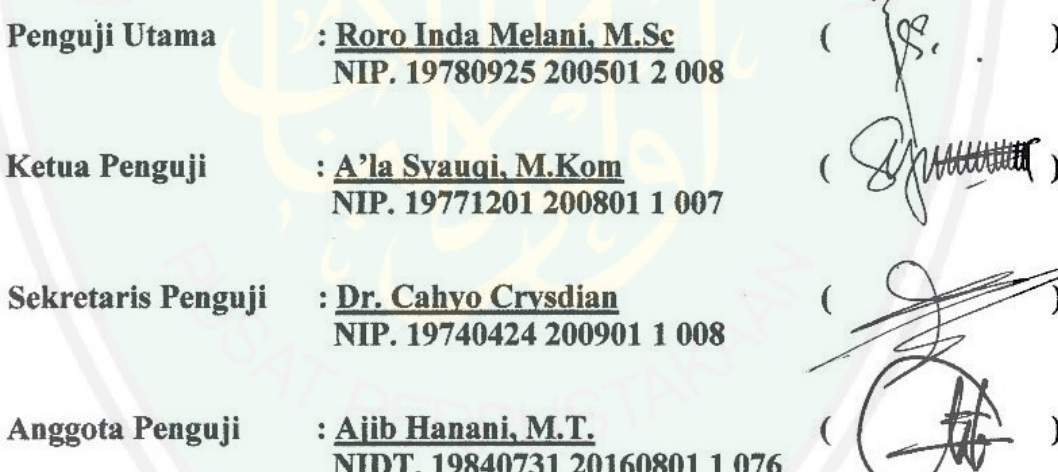

Mengetahui dan Mengesahkan, Ketua Jurusan Teknik Informatika **Fakultas Sains dan Teknologi** Universitas Islam Neger Maulana Malik Ibrahim Malang **Zahyo Crysdian** 19740424 200901 1 008

# <span id="page-4-0"></span>HALAMAN PERNYATAAN ORISINALITAS

#### Saya yang bertanda tangan dibawah ini:

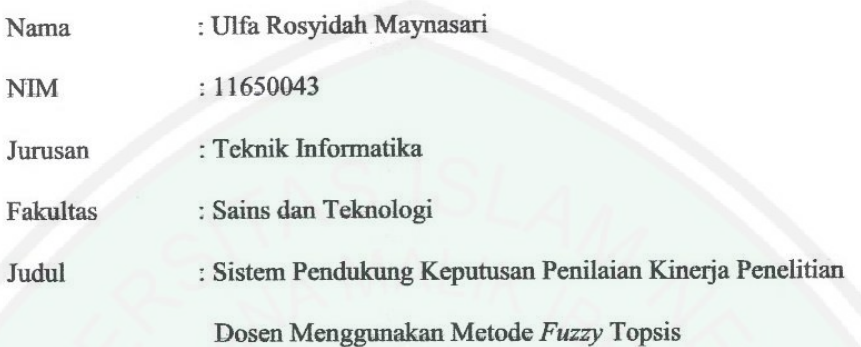

Menyatakan dengan sebenar - benarnya bahwa skripsi yang saya tulis ini tidak terdapat unsur - unsur penjiplakan karya penelitian atau karya ilmiah yang pernah dilakukan atau dibuat oleh orang lain, kecuali yang secara tertulis dikutip dalam naskah ini dan disebutkan dalam sumber kutipan dan daftar pustaka. Apabila ternyata hasil penelitian ini terbukti terdapat unsur - unsur penjiplakan, maka saya bersedia untuk mempertanggungjawabkan, serta diproses sesuai peraturan yang berlaku.

Malang, 17 Mei 2018

Yang membuat pernyataan

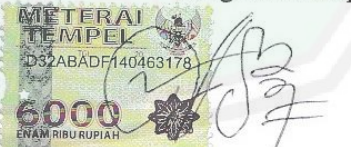

Ulfa Rosyidah Maynasari NIM. 11650043

## **HALAMAN PERSEMBAHAN**

<span id="page-5-0"></span>Karya ini saya persembahkan kepada Kedua orang tua saya Bapak Karsid dan Ibu Suparti yang telah membesarkan saya dengan penuh kasih sayang. Terima kasih atas kesabaran, doa, dukungan dan kasih sayang yang terus mengalir tiada henti. Semoga Bapak dan Ibu selalu dalam lindungan Allah SWT.

Kakak-kakak yang saya sayangi, mbg mudah sekeluarga,mas agus sekeluarga,mas hadi sekeluarga,mas iyon sekeluarga. Terima kasih atas pengertian,kasih saying, doa dan segala dukungannya. Semoga mbg dan mas sekeluarga selalu dalam lindungan Allah SWT.

Pak Cahyo, selaku ketua jurusan teknik informatika dan dosen pembimbing skripsi. Terima kasih atas semua kesabaran, waktu, tenaga dan fikiran dalam membimbing saya untuk menyelesaikan skripsi ini.

Pak Ajib, selaku dosen pembimbing skripsi. Terima kasih atas semua kesabaran, waktu, tenaga dan fikiran dalam membimbing saya untuk menyelesaikan skripsi ini.

Bu Hani, selaku dosen wali. Terimakasih atas semua waktu dan semangat yang diberikan dari awal sampai akhir.

Bapak Ibu dosen yang telah memberikan ilmunya kepada saya. Semoga Allah membalas kebaikan bapak dan ibu semua. Terima kasih banyak.

Guru-guru saya yang telah memberikan ilmunya kepada saya, semoga Bapak dan Ibu guru selalu diberi perlindungan oleh Allah SWT. Terima kasih atas semua ilmu yang Bapak Ibu Guru berikan kepada saya.

Keluarga besar SIMFONI FM, mulai dari Pembina, Pelatih, Pendiri, Kepengurus mulai dari Pakdir Fathir, Budir Azka, Pakdir Aldo, Pakdir Evan, Pakdir Mico, Pakdir Ival, Pakdir Faris, Pakdir Arya dan Budir Rindi serta satu keluarga kepengurusan saya Mbg Mecca, Mbg Mozza, Mbg Rasti, Keysha, Syafa,Lyta, Bang Izam, Oppa Angga, Pak Mico, Pipi Ian, Akang Lucky, Dava, Dera, Rama, Rachel, Ival, Faris, Najwa, Aqila, Aby dan semuanya yang tidak bisa saya sebutkan satu-satu. Terimakasih atas semua kasih sayang dan pengalaman yang tak terhingga. Kalian terbaik. Keluarga besar Jurusan Teknik Informatika, Ulfa Mufida (Stn), Anis, Ozy, Tum, Hizbun, Wildan, Fahmi, Riki, dan semua teman-teman angkatan 2011. Keluarga HMJ Teknik Informatika 2013. Rizal,Wahyu,Kurnia dan semua teman-teman angkatan 2012. Irvan dan semua teman-teman angakatan 2013. Serta semua teman-teman yang tidak bisa saya sebutkan

satu persatu., terima kasih atas semua doa, dukungan,bantuan dan perhatian yang kalian berikan, semoga kebaikan selalu menyertai kalian.

Para pembaca yang budiman, semoga skripsi saya bias bermanfaat untuk anda.

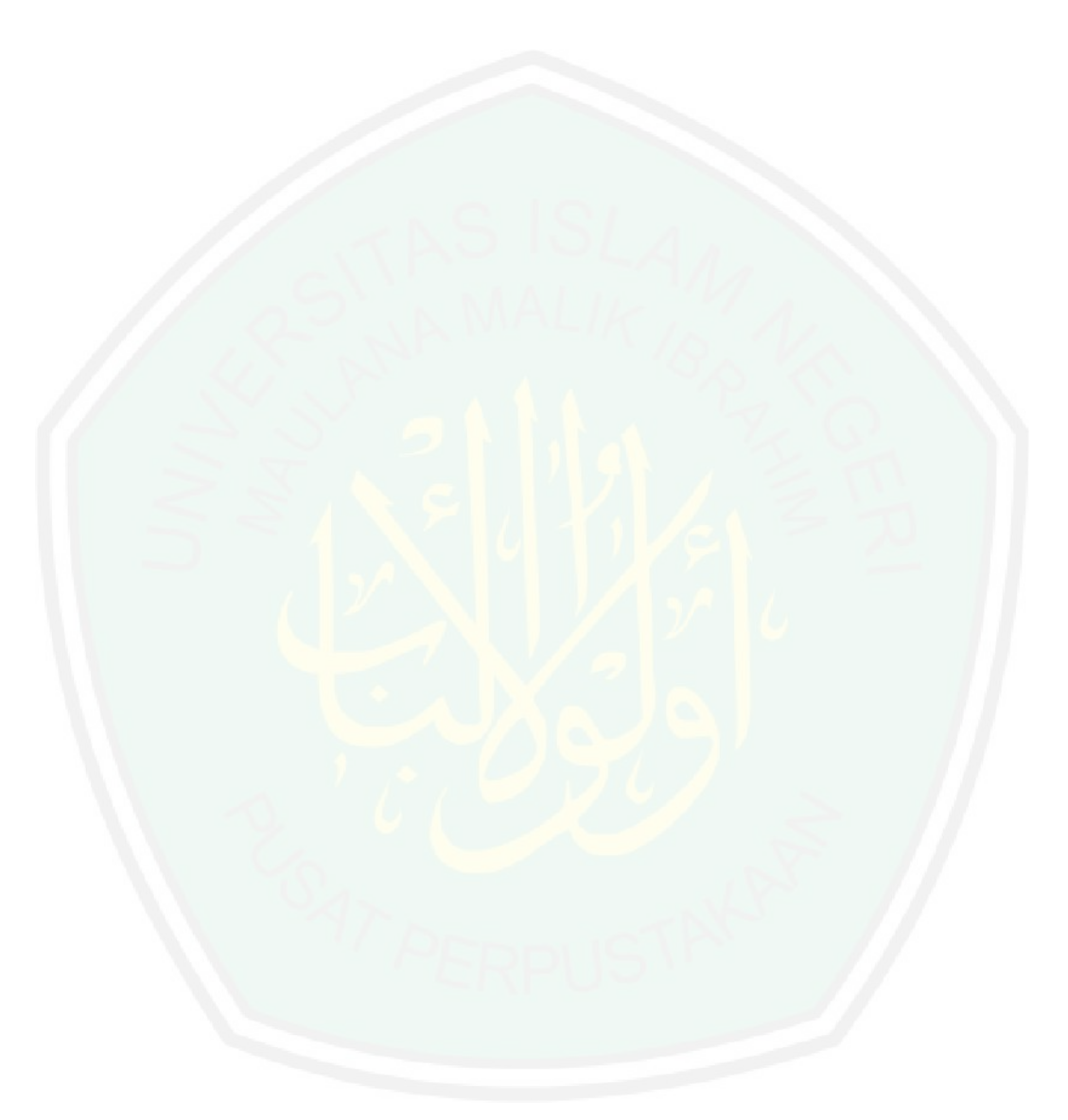

# **MOTTO**

إِنَّ مَعَ الْمُسْرِ يُسْرًا ْ ِ

<span id="page-7-0"></span>*Sesungguhnya bersama kesulitan ada kemudahan.(Al Insyirah/94:6)*

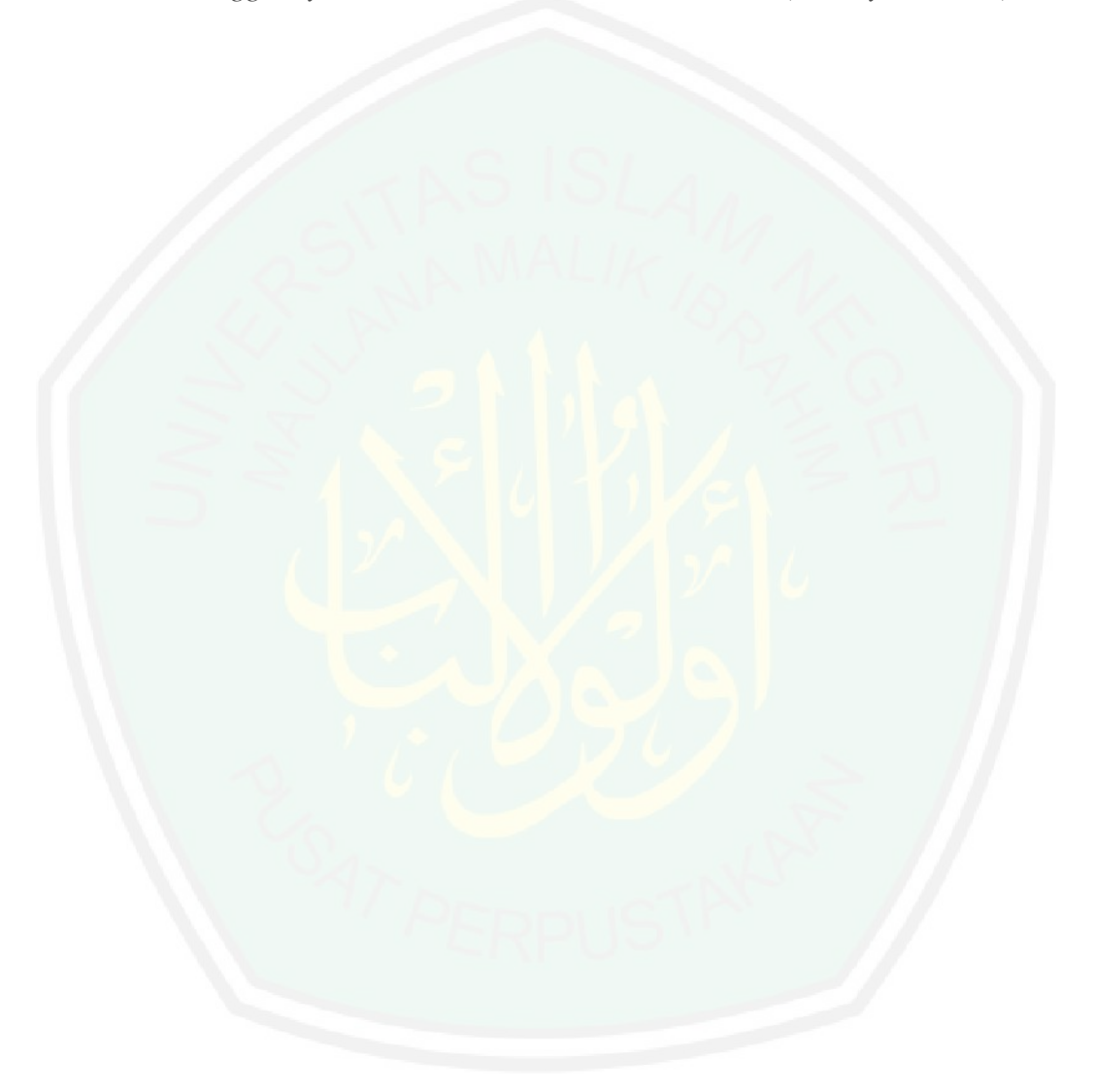

## **KATA PENGANTAR**

#### <span id="page-8-0"></span>*Assalamu'alaikum Warahmatullahi Wabarakatuh*

Alhamdulillah segala puji dan syukur kehadirat Allah SWT atas berkah, rahmat serta hidayah-Nya, sholawat serta salam penulis haturkan kepada baginda Rosulullah SAW sebagai pembawa rahmat bagi seluruh alam ini yang senantiasa dilimpahkan kepada penulis, sehingga dapat menyelesaikan skripsi ini dengan judul "Sistem Pendukung Keputusan Penilaian Kinerja Penelitian Dosen Menggunakan Metode *Fuzzy* TOPSIS"

Dalam menyelesaikan skripsi ini banyak hambatan dan rintangan yang penulis hadapi namun pada akhirnya dapat terlampaui dengan adanya bimbingan, dukungan dan bantuan dari berbagai pihak baik secara moral maupun spiritual. Untuk itu pada kesempatan ini penulis menyampaikan terimakasih kepada:

- 1. Prof. Dr. Abdul Haris, M.Ag selaku Rektor Universitas Islam Negeri Maulana Malik Ibrahim Malang
- 2. Dr. Sri Harini, M.Si selaku Dekan Fakultas Sains dan Teknologi Universitas Islam Negeri Malang
- 3. Dr. Cahyo Crysdian selaku Ketua Jurusan Teknik Informatika dan Dosen Pembimbing I yang senantiasa meluangkan waktu dan penuh kesabaran membimbing penulis dalam menyelesaikan tugas akhir serta memberikan dorongan semangat, arahan dan motivasi.
- 4. Ajib Hanani, M.T selaku pembimbing II, yang telah meluangkan begitu banyak waktu, dan dengan penuh kesabarannya membimbing dan mengarahkan penulis dalam penyusunan skripsi ini.
- 5. Hani Nurhayati, MT selaku Dosen Wali yang juga telah begitu banyak meluangkan waktu untuk membimbing, mengarahkan dan memotivasi dari awal hingga akhir.
- 6. Segenap Dosen Teknik Informatika yang telah memberikan bimbingan keilmuan dengan begitu sabar selama masa studi penulis.
- 7. Bapak, Ibu, adik-adik dan segenap keluarga besar penulis di Tulungagung yang telah banyak memberikan do'a, motivasi serta dukungan dalam penyelesaian skripsi ini.
- 8. Keluarga besar Teknik Informatika yang telah membantu dan memberi dukungan dalam pengerjaan skripsi ini.
- 9. Keluarga besar UKM Simfoni FM yang selalu ada dalam segala suasana.
- 10. Semua pihak, yang tidak dapat penulis sebutkan satu persatu, yang telah membantu dan memberikan inspirasi dalam pengerjaan skripsi ini.

Penulis menyadari bahwa skripsi ini masih jauh dari sempurna. Dengan segenap kerendahan hati, penulis mengharapkan kritik dan saran yang membangun penulisan skripsi ini agar dapat memberikan manfaat khususnya bagi penulis sendiri dan umumnya kepada seluruh pembaca skripsi ini. Semoga penulisan skripsi ini bermanfaat bagi pembaca sekalian

*Wassalamu'alaikum Warahmatullahi Wabarakatuh.*

Malang, 02 Juli 2018

Ulfa Rosyidah Maynasari

# **DAFTAR ISI**

<span id="page-10-0"></span>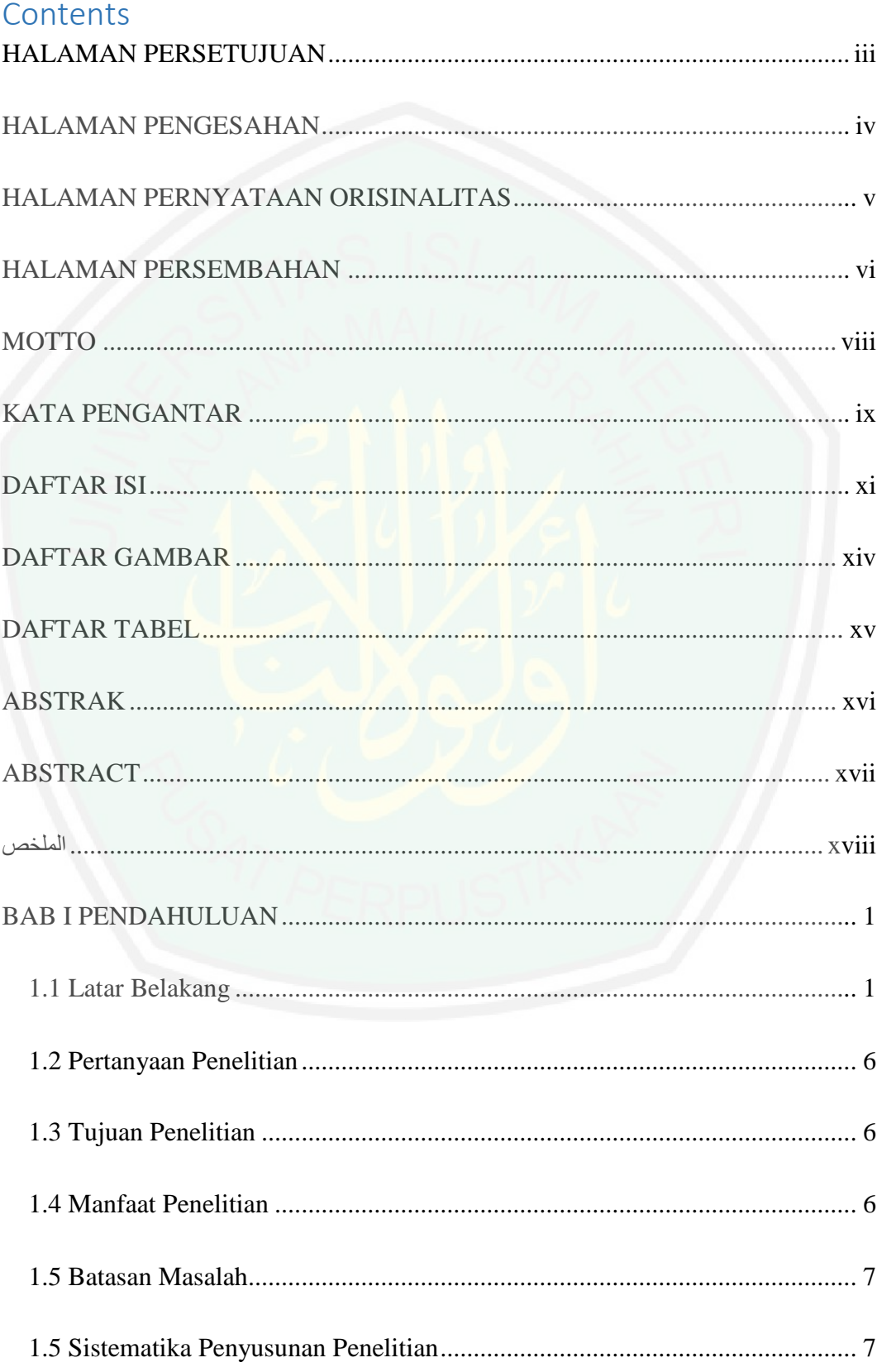

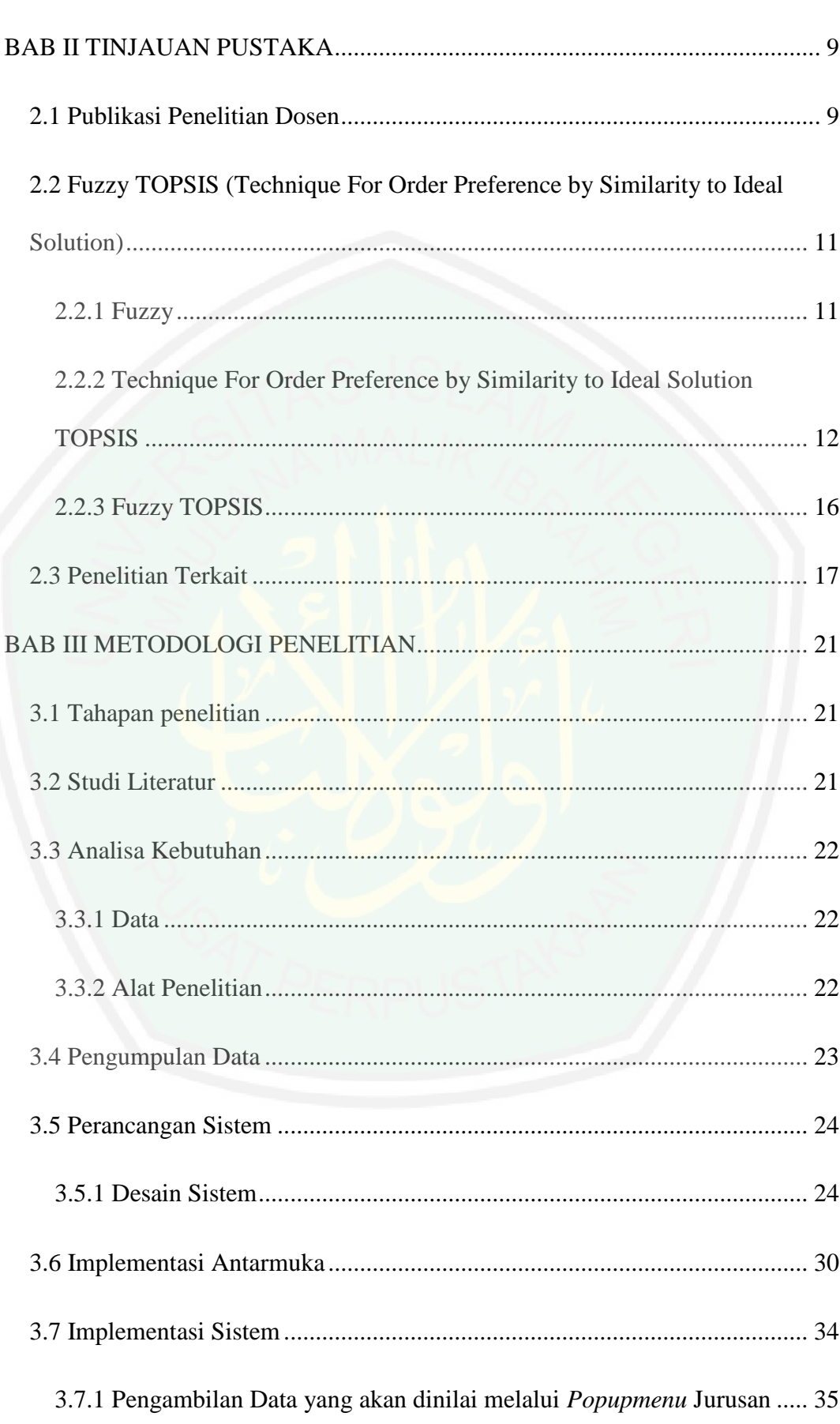

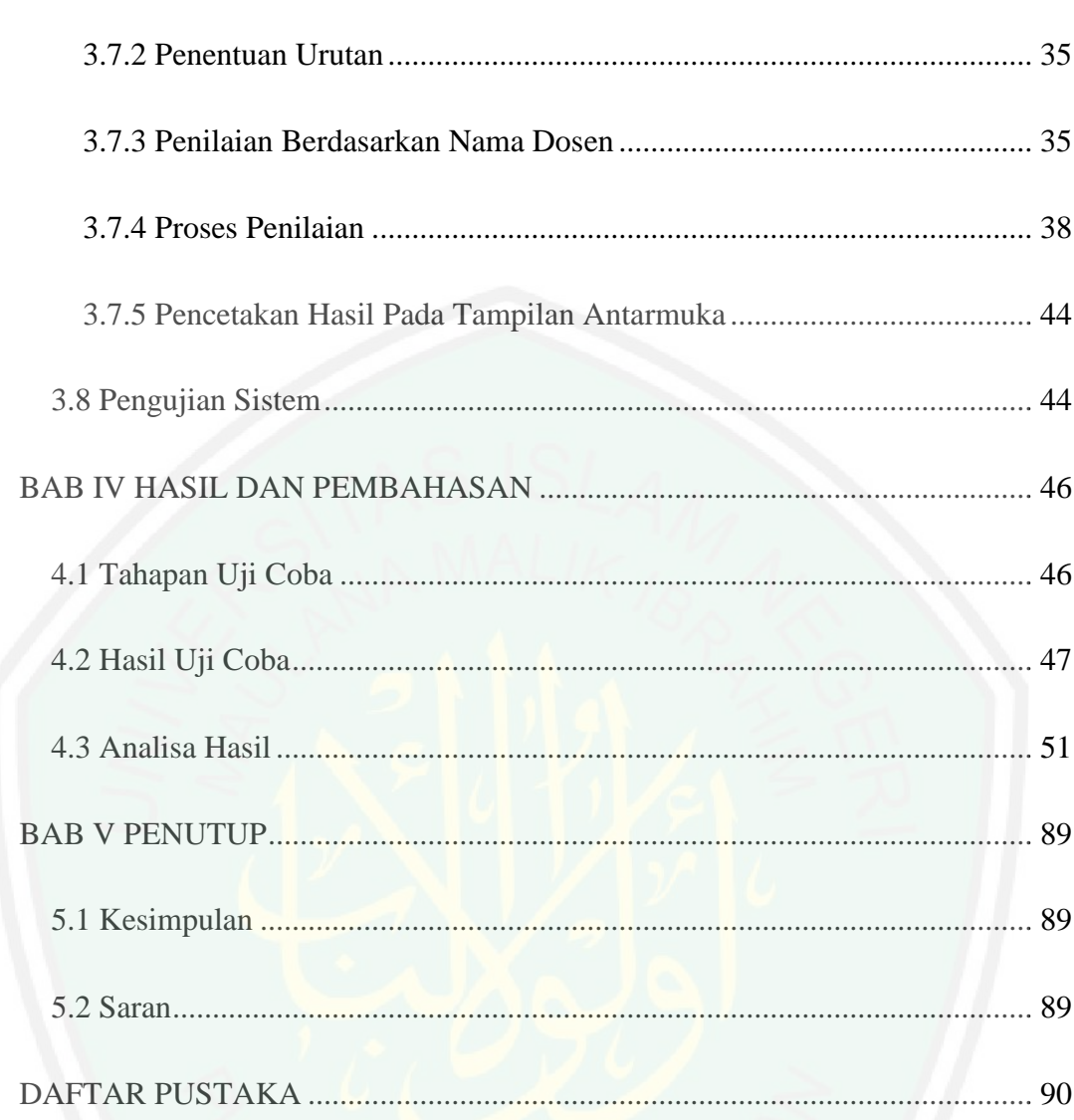

# **DAFTAR GAMBAR**

<span id="page-13-0"></span>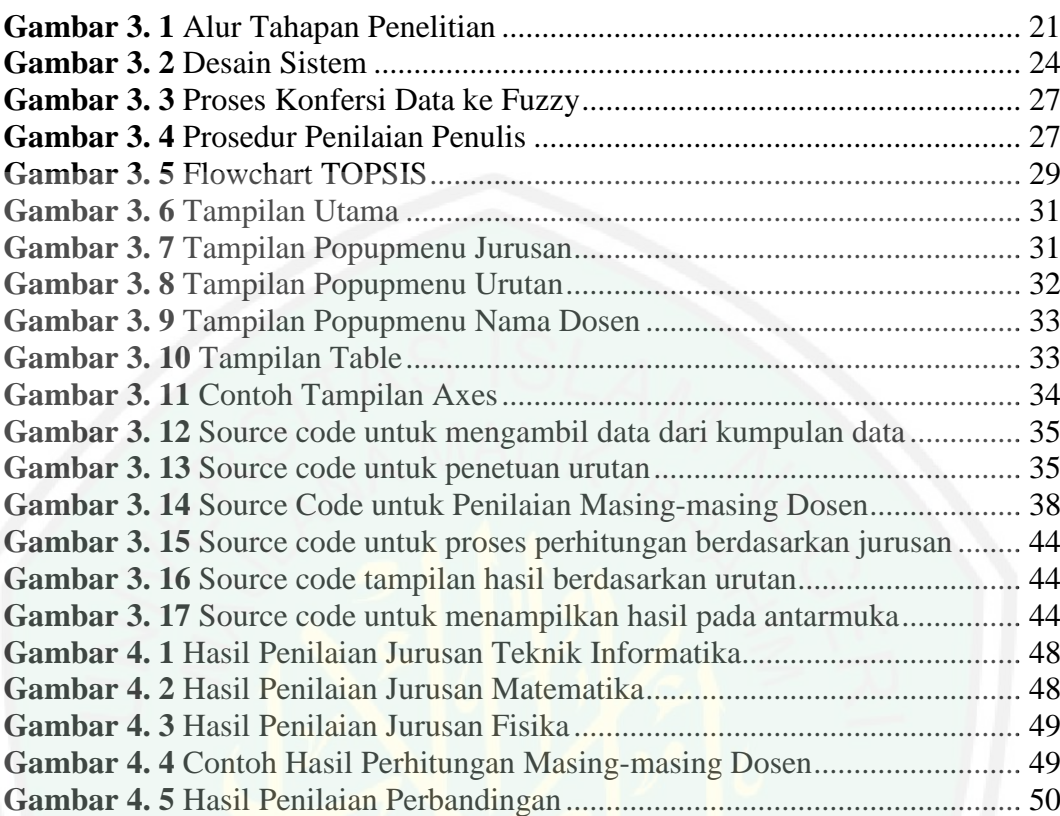

# **DAFTAR TABEL**

<span id="page-14-0"></span>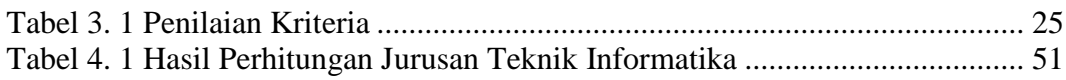

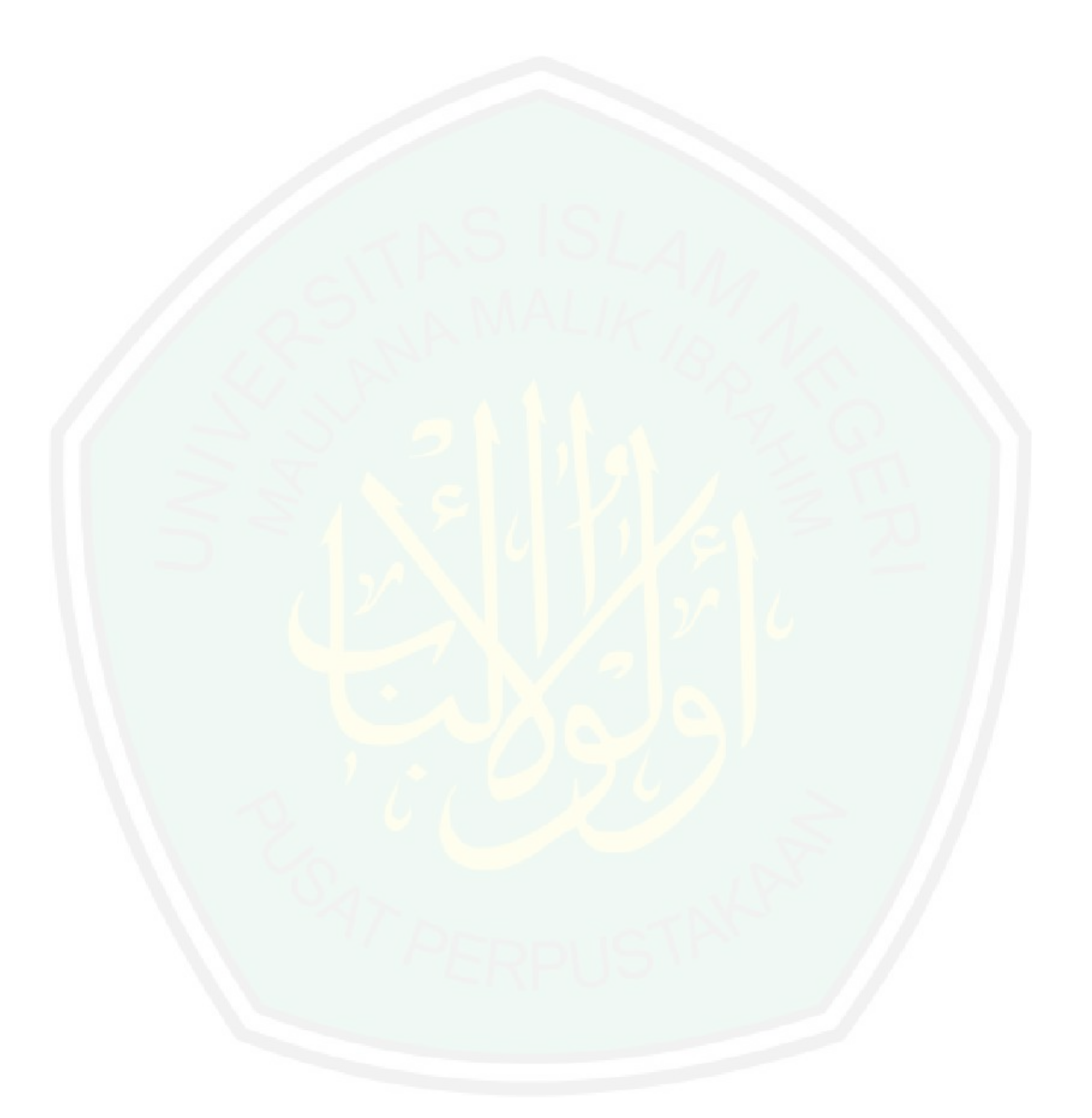

### **ABSTRAK**

<span id="page-15-0"></span>Maynasari, Ulfa Rosyidah. 2018. **Sistem Pendukung Keputusan Penilaian Kinerja Penelitian Dosen Menggunakan Metode** *Fuzzy* **TOPSIS**. Skripsi. Teknik Informatika. Fakultas Sains dan Teknologi. Universitas Islam Negeri Maulana Malik Ibrahim Malang.

Pembimbing: (I) Dr. Cahyo Crysdian (II) Ajib Hanani, M.T.

**Kata Kunci :** Sistem Pendukung Keputusan, *Fuzzy*, *Technique For Order Preference By Similirity To Ideal Solution*, TOPSIS, Penelitian Dosen

Penelitian Dosen merupakan salah satu tugas pokok dosen dalam melaksanakan Tri Dharma Perguruan Tinggi dan juga sebagai syarat kenaikan jabatan fungsional dosen. Sehingga perlu diketahui penelitian apa saja yang sudah dilakukan oleh dosen dan diakui kebenarannya. Selain itu penelitian juga bermanfaat untuk proses perkembangan ilmu pengetahuan, teknologi, seni, dan banyak hal lainnya. Namun, tanpa publikasi yang memadai manfaat penelitian tidak akan tersampaikan dengan baik karena tidak semua orang sabar untuk mencari penelitian mana yang benar dan bisa dijadikan bahan rujukan.

Oleh sebab itu, dibangunlah Sistem Pendukung Keputusan Penilaian Kinerja Penelitian Dosen menggunakan metode *Fuzzy* TOPSIS. Metde fuzzy digunakan untuk proses perhitungan awal kriteria dan pembobotan. Kemudian untuk perhitungan selanjutnya dilakukan dengan menggunakan metode TOPSIS. Berdasarkan penelitian, sistem ini mampu melakukan perhitungan dengan baik yaitu dengan menghasilkan nilai presisi dan *recall* 100 %.

### **ABSTRACT**

<span id="page-16-0"></span>**Maynasari, Ulfa Rosyidah. 2018. Decision Support System Assessment of Research Lecturer Performance Using Fuzzy TOPSIS Method.** Thesis. Technical Information. Faculty of Science and Technology. State Islamic University of Maulana Malik Ibrahim Malang.

Supervisors: (I) Dr. Cahyo Crysdian (II) Ajib Hanani, M.T.

**Keywords:** Decision Support System, Fuzzy, Technique for Order Preference by Similarity to Ideal Solution, TOPSIS, Research Lecturers

Research Lecturer is one of the main duties of lecturers in implementing Tri Dharma Perguruan Tinggi and also as a requirement of functional lecturer promotion. Then, it is important to know what research has been done by the lecturer and the truth has been recognized. In addition, this research is also useful for the development of science, technology, art, and so on. However, without adequate publication, the benefits of the research will not be delivered well because no one is patient to find research which is correct and can be used as the reference.

Therefore, Decision Support System of Research Lecturer Assessment using Fuzzy TOPSIS method is made. The fuzzy method is used for the initial criteria and weighting process. Then, the next calculation is done by using TOPSIS method. Based on the research, this system is able to perform the calculation well by producing 100% precision and recall value.

# الملخص

<span id="page-17-0"></span>ميسناساري ألفا روزيدا. 2018. تقييم أداء نظام تقييم الأداء محاضر البحث باستخدام الطريقة FUZZY TOPSIS. أطروحة. هندسة المعلوماتية. كلية العلوم والتكنولوجيا. جامعة الدولة الإسلامية مولانا مالك .إبراهيم ماالنج

.المستشار: (أولاً) الدكتور كاهيو كريشيان (الثاني) عجيب حناني ، م. ت

كلمات البحث: نظام دعم القرار ، YZUUF ، تقنية لتفضيل النظام عن طريق التشابه إلى الحل المثالي ، TOPSIS ، محاضر بحث

محاضرين البحوث هي واحدة من الواجبات الرئيسية للمحاضرين في تنفيذ التعليم العالي ثالثي دارما وأيضا كشرط لتعزيز المواقف الوظيفية للمحاضرين. لذا يرجى مالحظة ما الذي قام به المحاضر في البحث وتعرف على الحقيقة. بالإضافة إلى ذلك ، فإن الأبحاث مفيدة أيضًا لتطوير العلوم والتكنولوجيا والفن وأشياء أخرى كثيرة. ومع ذلك ، فبدون النشر المناسب ، لن يتم نقل فوائد البحث بشكل جيد ألن ليس .كل شخص صبور للعثور على أي بحث صحيح ويمكن استخدامه كمواد مرجعية

ولذلك ، فقد تم بناء نظام دعم القرار في تقييم أداء محاضر البحث باستخدام الطريقة YZUUF TOPSIS. يتم استخدام طريقة FUZZY للمعايير الأولية وعملية الترجيح. ثم لحساب التالي القيام به باستخدام الطريقة SISTOT على أساس البحث ، هذا النظام قادر على إجراء الحسابات بشكل جيد من خالل إنتاج الدقة وقيمة االستدعاء %011

### **BAB I**

### **PENDAHULUAN**

<span id="page-18-0"></span>Pada bab ini akan dibahas mengenai beberapa hal yaitu latar belakang penelitian, pertanyaan penelitian, tujuan penelitian, manfaat penelitian, batasan masalah dan sistematika penelitian.

#### <span id="page-18-1"></span>**1.1 Latar Belakang**

Penelitian merupakan rangkaian kegiatan ilmiah yang dilakukan untuk memecahkan suatu masalah. Penelitian juga didefinisikan sebagai proses pencarian jawaban yang ilmiah atas masalah yang terjadi dikehidupan manusia dengan cara melakukan pendekatan yang sistematis dan logis untuk mendapat sebuah jawaban yang benar (Aditya Setyawan, 2014). Oleh karena itu penelitian berfungsi untuk mencarikan penjelasan dan jawaban terhadap permasalahan yang ada serta memberikan alternatif bagi kemungkinan-kemungkinan yang dapat digunakan untuk pemecahan masalah.

Penelitian dapat dilakukan dalam segala disiplin ilmu. Dalam berbagai model penelitian untuk menentukan kebenaran ilmiah ada yang menggunakan pengujian hipotesis ataupun non hipotesis. Menggunakan ataupun tidak menggunakan hepotesis pada dasarnya semuanya harus dibuktikan sehingga tidak hanya menjadi sebuah praduga atau prasangka. Bila tidak dibuktikan sudah pasti peneliti tidak akan tau sejauh mana kebenaran teori atau penelitiannya. Seperti halnya firman Allah SWT dalam Al-Qur'an :

> وَمَا لَهُمْ بِهِ مِنْ عِلْمٍ ۖ إِنْ يَتَّبِعُونَ إِلَّا الظَّنَّ ۖ وَإِنَّ الظَّنَّ لَا يُغْنِي مِنَ الْحَقِّ شَيْئًا ْ ِ ِ ِ ْ

۟

"*Dan mereka tidak mempunyai suatu pengetahuan tentang itu. Mereka tidak lain hanyalah mengikuti persangkaan sedang sesungguhnya persangkaan itu tiada berfaedah sedikitpun terhadap kebenaran*" (*QS. An-Najm* : *28*)

Kata persangkaan atau prasangka dari ayat diatas berarti hipotesa yang harus diuji dan dibuktikan kebenaran ilmiahnya. Seperti halnya firman Allah SWT berikut ini :

ا<br>ـ

"Katakanlah :"*Perhatikan apa yang ada di langit dan di bumi. Tidaklah bermanfaat tanda kekuasaan Allah dan Rasul-rasul yang memberi peringatan bagi orangorang yang tidak beriman*". (*QS. Yunus : 101*)

قُلِ ٱنظُرُواْ مَاذَا فِي ٱلسَّفُوٰتِ وَٱلْأَرْضِ ۚ وَمَا تُغْنِى ٱلْءَايَٰتُ وَٱلنُّذُرُ عَن قَوْمٍ لَّا يُؤْمِنُونَ

Di dalam tafsir Ibnu Katsir dijelaskan bahwa makna dari ayat di atas adalah Allah memberikan pengarahan kepada hamba-hamba-Nya untuk berfikir tentang tanda-tanda kekuasaan-Nya dan semua makhluk yang diciptakan Allah di langit dan di bumi, yang semuanya itu mengandung tanda-tanda yang jelas yang menunjukkan akan kekuasaan Allah Yang Mahabesar bagi orang-orang yang berakal. Dan firman Allah yang berarti "*Tidaklah bermanfaat tanda kekuasaan Allah dan Para Rasul yang memberi peringatan bagi orang-orang yang tidak beriman*" bermaksud menjelaskan bahwa ayat mana lagi yang dibutuhkan oleh kaum yang tidak beriman selain ayat-ayat Allah yang ada di langit, di bumi, sedangkan para Rasul jugalengkap dengan mukjizat-mukjizatnya, hujjah-hujjahnya, bukti-buktinya yang menunjukkan akan kebenarannya.

Nabi Muhammad SAW juga memerintahkan agar umat Islam melakukan penelitian sebagaimana diriwayatkan dalam hadits-hadits berikut ini :

(قَالَ النَّبِيُّ صَلَّى اللَّهُ عَلَيْهِ وَسَلَّمَ كُنْ عَالِمًا أَوْ مُتَعَلِّمًا أَوْ مُسْتَمِعًا أَوْ مُحِبًّا وَلَا تَكُنْ خَامِسًا فَتَهْلِكَ (رواه بيهقى َ َ j َ َ َّ ľ

"*Jadilah kamu orang yang mengajar dan belajar atau pendengar atau pencinta ilmu, dan janganlah engkau jadi orang yang kelima (tidak mengajar,tidak belajar, tidak suka mendengar pelajaran dan tidak mencintai ilmu), nanti kamu akan binasa*".

Selain itu ada sebuah hadits lagi yang bisa menjadikan harus lebih semangat dalam menuntut ilmu ataupun melakukan penelitian.

مَنْ أَرَادَ الدُّنْيَا فَعَلَيْهِ بِاْلعِلْمِ، وَمَنْ أَرَادَ الآخِرَهَ فَعَلَيْهِ بِالْعِلْمِ، وَمَنْ أَرَادَهُمَا فَعَلَيْهِ بِالعِلْمِ َ **T** ا<br>ما َ ا<br>اللہ علم اللہ علم اللہ علم اللہ علم اللہ علم اللہ علم اللہ علم اللہ علم اللہ علم اللہ علم اللہ علم اللہ علم ال<br>اللہ علم اللہ علم اللہ علم اللہ علم اللہ علم اللہ علم اللہ علم اللہ علم اللہ علم اللہ علم اللہ علم اللہ علم َ **المستحقات** "*Barang siapa menghendaki dunia, maka dia harus mencapainya dengan ilmu. Barang siapa menghendaki akhirat, maka dia harus mencapainya dengan ilmu. Dan barang siapa menghendaki keduanya, maka dia harus mencapainya dengan ilmu*".

Dari penjelasan ayat serta hadits diatas dapat diketahui bahwa menuntut ilmu dan melakukan penelitian merupakan dua hal yang sangat penting dalam kehidupan. Oleh karena itu sebagai manusia yang beriman dan beragama sudah seharusnya menuntut ilmu dengan sebaik-baiknya dan ebih peduli dengan lingkungan sekitar kita sehingga bisa melakukan penelitian yang bermanfaat bagi sesame.

Selain itu penelitian juga merupakan salah satu tugas pokok dosen dalam melaksanakan Tri Dharma perguruan tinggi dan juga sebagai syarat kenaikan jabatan fungsional dosen. Penelitian dosen juga berpengaruh pada akreditasi Perguruan Tinggi, program studi dan jurnal ilmiah. Selain itu penelitian ilmiah juga berpengaruh pada lembaga-lembaga penelitian yang ada di lingkungan peneliti itu sendiri. Melalui penelitian, banyak hasil dan dampak yang dapat dimanfaatkan untuk mengembangkan ilmu pengetahuan, teknologi, dan seni, termasuk

mengembangkan dunia pendidikan. Dalam hal penelitian dosen, ada persyaratanpersyaratan tertentu yang harus dipenuhi. Selain penelitian, aspek penting adalah sejauh mana penelitian itu dipublikasikan dan diakui oleh pihak yang berwenang. Pada umumnya penelitian bisa dipercaya jika sudah mendapatkan pengakuan ataupun pengindeksasian dari pengindeks bereputasi seperti scopus. Ketika sudah terindeks maka penelitian tersebut akan terpublikasi ataupun dipublikasikan secara *online*. Publikasi merupakan hal sangat penting karena tanpa publikasi yang memadai, manfaat penelitian tidak akan sampai ke pihak-pihak yang membutuhkannya secara khusus ataupun masyarakat pada umumnya. Terutama diera modern saat ini yang segala sesuatunya bisa disebarluaskan melalui media. Sehingga disini *index* publikasi menjadi bagian utama dari penilaian.

Dalam sebuah penilaian pada umunya akan digunakan metode-metode tertentu yang sekiranya sesuai dengan proses penilaian yang akan dilakukan. Begitu juga pada proses penilaian yang berhubungan dengan sistem pendukung keputusan. Salah satu metode yang digunakan untuk penilaian yang berhubungan dengan sitem pendukung keputusan adalah Metode *Fuzzy* TOPSIS. Metode Fuzzy TOPSIS merupakan pengembangan dari metode TOPSIS yang dipadukan dengan metode Fuzzy. *Fuzzy* sendiri merupakan suatu cara yang tepat untuk memetakan ruang input kedalam suatu ruang output. Fuzzy menggunakan ungkapan bahasa untuk mengGambarkan nilai variabel. Fuzzy bekerja dengan menggunakan derajat keanggotaan dari sebuah nilai yang kemudian digunakan untuk menentukan hasil yang ingin dihasilkan berdasarkan atas spesifikasi yang telah ditentukan.

Sedangkan Metode *Technique For Others Reference by Similarity to Ideal Solution* (TOPSIS) ini merupakan metode pengambilan keputusan multikriteria

5

yang pertama kali diperkenalkan oleh Yoon dan Hwang pada tahun 1981. Metode ini merupakan salah satu metode yang banyak digunakan untuk menyelesaikan pengambilan keputusan secara praktis. TOPSIS menggunakan prinsip bahwa alternatif yang terpilih harus mempunyai jarak terdekat dari solusi ideal positif dan terjauh dari solusi ideal negatif dari sudut pandang geometris dengan menggunakan jarak *euclidean* untuk menetukan kedekatan relatif dari suatu alternatif dengan solusi optimal. Solusi ideal positif didefinisikan sebagai jumlah dari seluruh nilai terbaik yang dapat dicapai untuk setiap atribut. Sedangkan solusi ideal negatif terdiri dari seluruh nilai terburuk yang dicapai untuk setiap atribut.

Keterbatasan penting dari metode TOPSIS adalah perlunya pengukuran yang tepat terhadap penilaian kinerja dan bobot kriteria. Namun, dalam banyak masalah pengambilan keputusan, bobot atribut dan penilaian dari alternatif tidak dapat diukur secara akurat. Lebih jauh lagi, tidak mudah menganalisa situasi rumit dan penggunaan variabel linguistik yang nilainya adalah kata-kata atau kalimat dalam bahasa alami atau buatan sangat diperlukan. Dalam hal ini, teori himpunan fuzzy diformulasikan dengan sempurna untuk menangani dan mengukur ambiguitas dan konsep linguistik dalam masalah pengambilan keputusan. Oleh karena itu perpaduan antara Fuzzy dan TOPSIS ini sangat baik untuk digunakan dalam memecahkan masalah dalam penelitian ini.

Metode Fuzzy TOPSIS awalnya diusulkan oleh Triantaphyllou dan Lin pada tahun 1996 dalam konteks MADM dengan tujuan pertamanya adalah untuk memperoleh koefisien kedekatan fuzzy (*fuzzy closeness coefficient* / CC) untuk setiap alternatif dengan menggunakan operasi aritmatika fuzzy dan tujuan kedua adalah memberikan urutan preferensi dari Alternatif dengan metode defuzzifikasi.

Dilihat dari betapa pentingnya penelitian dosen, maka dari itu perlu dibuat suatu sistem pendukung keputusan yang berfungsi untuk menilai kinerja penelitian dosen yang dapat digunakan oleh semua orang khususnya pihak Perguruan Tinggi dan lembaga-lembaga yang berhubungan dengan penelitian ini. Karena penelitian ini menggunakan banyak kriteria maka dibutuhkan sebuah metode yang dapat digunakan untuk mengatasi permasalahan dengan banyak kriteria.

Dalam hal ini, diusulkan sebuah sistem pendukung keputusan penilaian kinerja penelitian dosen menggunakan metode Fuzzy TOPSIS untuk mengatasi permasalahan dengan banyak kriteria dan pengurutan setiap kriteria komponen yang ada, mulai dari yang paling tinggi hingga terendah. Sehingga, penelitian yang dilakukan ini berjudul "Sistem Pendukung Keputusan Penilaian Kinerja Penelitian Dosen Menggunakan Metode *Fuzzy TOPSIS*"

#### <span id="page-23-0"></span>**1.2 Pertanyaan Penelitian**

Seberapa tingkat presisi dan recall sistem penilaian kinerja penelitian dosen menggunakan metode *Fuzzy TOPSIS*?

#### <span id="page-23-1"></span>**1.3 Tujuan Penelitian**

Adapun tujuan dilakukannya penelitian ini adalah untuk mengukur presisi dan *recall* Metode *Fuzzy* TOPSIS untuk sistem pendukung keputusan penilaian kinerja penelitian dosen.

#### <span id="page-23-2"></span>**1.4 Manfaat Penelitian**

Hasil dari penelitian ini nantinya diharapkan dapat bermanfaat dalam :

- 1. Membantu UIN Maulana Malik Ibrahim Malang dalam pengajuan akreditasi perguruan tinggi, program studi dan jurnal ilmiah.
- 2. Membantu pihak Jurusan Teknik Informatika,Fisika dan Matematika untuk mengawasi kinerja dosen-dosennya dalam hal penelitian.
- 3. Membantu pelaksanaan kegiatan penjaminan mutu Lembaga Penjaminan Mutu UIN Maulana Malik Ibrahim Malang khususnya dalam hal pemberian informasi penelitian dosen.

### <span id="page-24-0"></span>**1.5 Batasan Masalah**

Agar penelitian ini tidak keluar dari pokok permasalahan yang dirumuskan, maka ruang lingkup permasalahan dibatasi pada:

- 1 Data yang digunakan adalah data mengenai penelitian-penelitian yang telah dilakukan dan dipublikasikan oleh dosen-dosen Jurusan Teknik Informatika, Fisika dan Matematika UIN Maulana Malik Ibrahim Malang.
- 2 Data penelitian yang digunakan diambil dari beberapa *e-journal* seperti Matics, Neutrino, Cauchy.
- 3 Data penelitian juga diambil dari pengindeks jurnal seperti *Scopus* dan *Google Scholar*.

#### <span id="page-24-1"></span>**1.5 Sistematika Penyusunan Penelitian**

Penelitian ini tersusun dalam lima bab dengan sistematika penulisan sebagai berikut:

#### **BAB I Pendahuluan**

Bab ini berisikan latar belakang penelitian, pertanyaan penelitian, tujuan penelitian, manfaat penelitian, batasan masalah dan sistematika penyusunan penelitian.

#### **BAB II Tinjauan Pustaka**

Bab ini berisikan teori-teori dan penelitian-penelitian sebelumnya sebagai tinjauan dan dasar untuk melakukan penelitian ini. Dalam penelitian ini, tinjauan pustaka akan berisi tentang publikasi penelitian dosen dan teori-teori dasar penelitian-penelitian yang pernah dilakukan menggunakan metode Fuzzy TOPSIS.

### **BAB III Metodologi Penelitian**

Bab ini berisikan desain dan prosedur penelitian. Dalam penelitian ini, bab ini akan membahas tentang tahapan penelitian, analisa kebutuhan, pengumpulan data, perancangan sistem, proses pengcodingan, pengujian sistem dan analisa hasil.

#### **BAB IV Uji Coba dan Pembahasan**

Bab ini berisikan penjelasan mengenai pengujian penelitian dan pembahasan. Dalam penelitian ini bab ini akan berisi tentang uji coba dan pembahasan metode Fuzzy TOPSIS yang diterapkan untuk memberikan penilaian kinerja penelitian dosen.

#### **BAB V Penutup**

.

Bab ini berisikan kesimpulan dan saran dari penelitian yang dilakukan

## <span id="page-26-0"></span>**BAB II**

# **TINJAUAN PUSTAKA**

Bab ini berisikan tentang teori-teori dan penelitian sebelumnya sebagai tinjauan dan dasar untuk melakukan penelitian ini. Di sini, tinjauan pustaka akan berisi tentang publikasi penelitian dosen, teori-teori dasar tentang metode *Fuzzy TOPIS* serta penelitian-penelitian yang pernah dilakukan menggunakan metode *Fuzzy TOPSIS.*

#### <span id="page-26-1"></span>**2.1 Publikasi Penelitian Dosen**

Routers (2011) menjelaskan bahwa *Web of Science* memberikan informasi mengenai proses pencarian dan penemuan dari satu platform. Disini terdapat data, buku, jurnal, patern, dan banyak lagi. Selain itu juga terdapat analisis, dan informasi yang paling relevan mengenai berbagai ilmu, seperti ilmu sosial, seni dan humaniora. *Web of Science* memberikan puluhan juta catatan konten penelitian. *Web of Science* juga memastikan bahwa data yag didapat berupa data yang paling dapat diandalkan, terintegrasi, serta berisi informasi multidisiplin dari komunitas riset global untuk melengkapi Gambar penelitian. Dan itu semua terhubung melalui kosakata standar, konten terkait dan metrik kutipan dari berbagai sumber.

Dirjendikti (2013) menjelaskan bahwa Kementerian Riset,Teknologi dan Pendidikan Tinggi Republik Indonesia (Kemenristekdikti) merupakan kementerian yang menyelenggarakan urusan di bidang riset, teknologi dan pendidikan tinggi. Kemenristekdikti ini yang akan memberikan pengarahan penelitian di perguruan tinggi agar dapat dilaksanakan mengikuti standard dan tujuan yang telah ditentukan dengan menerapkan kebijakan desentralisasi penelitian. Selain itu Kemenristekdikti juga memberikan penilaian terhadap penelitian yang telah dilakukan oleh penelitipeneliti di tingkat Perguruan Tinggi.

Simlitabmas (2013) menjelaskan bahwa DOAJ (*Directory of Open Access Journals*) adalah direktori online yang memberi indeks dan menyediakan akses berkualitas tinggi, terbuka untuk jurnal. DOAJ ini bisa diakses melalui situs [https://doaj.org.](https://doaj.org/)

Arthana (2015) mendefinisikan *Scopus* sebagai database yang berisi bibliografi abstrak dan kutipan (*citation*) untuk artikel jurnal ilmiah. *Scopus* mencakup hampir 18.000 judul dari lebih dari 5.000 penerbit internasional, termasuk di dalamnya 16.500 *peer-review* jurnal dalam bidang sains, teknik, kedokteran, dan sosial (termasuk seni dan humaniora). *Peer review* adalah proses regulasi oleh sebuah profesi atau proses evaluasi yang melibatkan individu-individu yang berkualitas dalam bidang yang relevan. Metode *peer review* bekerja untuk mempertahankan standar, meningkatkan kinerja dan memberikan kredibilitas. Dalam dunia akademis peer review sering digunakan untuk menentukan kesesuaian sebuah makalah akademis untuk publikasi. *SCOPUS* sering dijadikan acuan jurnal dan penelitian berkualitas dan menentukan kualitas peneliti berdasarkan H-Index yang dimiliki. *SCOPUS* terdiri dari *Peer-reviewed Journals*, *Open Acccess Journals*, *Conference Proceedigs, Institutional Repostories, Scientific Pages of Web Sources dan Paten Information*.

Kemenristekdikiti (2016) menjelaskan bahwa Jurnal nasional yang memenuhi kriteria DIKTI dan terindeks oleh *DOAJ* diberi nilai yang lebih tinggi dari jurnal nasional yaitu maksimal 15 (berbahasa Indonesia) dan maksimal 20 (berbahasa inggris). Jurnal Internasional bereputasi dan terindeks pada *Web Of*  *Science* dan atau *Scopus* serta mempunyai faktor dampak dari *ISI Web of Science* (*Thomson Router*) atau *Scimago Journal Rank* (SJR) dinilai paling tinggi 40. Jurnal yang memenuhi kriteria jurnal Internasional dan terindeks oleh database internasional (*Web of Science, Scopus,* atau *Microsoft Academic Search*) namun belum mempunyai faktor dampak dari *ISI Web of Science* (*Thomson Router*) atau *Scimago Journal Rank* (SJR) dinilai paling tinggi 30. Jurnal yang memenuhi kriteria jurnal internasional tetapi belum terindeks pada database internasional bereputasi (*Web of Science*, *Scopus*, atau *Microsoft Academic Search*) namun telah terindeks pada database internasional seperti *DOAJ,CABI,Copernicus* dan atau laman sesuai pertimbangan Ditjen Dikti dan dapat dinilai karya ilmiah paling tinggi.

# <span id="page-28-0"></span>**2.2 Fuzzy TOPSIS (Technique For Order Preference by Similarity to Ideal Solution)**

#### <span id="page-28-1"></span>**2.2.1 Fuzzy**

Kusumadewi dan Purnomo (2010) menjelaskan bahwa teori himpunan logika fuzzy di kembangkan oleh Professor Lofti A. Zadeh pada tahun 1965. Ia berpendapat bahwa logika benar dan salah dari logika Boolean konvensional tidak dapat mengatasi masalah gradasi yang berada pada dunia nyata. Untuk mengatasi masalah gradasi yang tidak terhingga tersebut, Zadeh mengembangkan sebuah himpunan fuzzy. Tidak seperti logika boolean,logika fuzzy mempunyai nilai yang kontinu. Fuzzy dinyatakan dalam derajat dari suatu keanggotaan dan derajat dari kebenaran. Oleh sebab itu sesuatu dapat dikatakan sebagian benar dan sebagian salah pada waktu yang sama.

Bedasarkan hal tersebut di atas Logika fuzzy dapat digunakan untuk memodelkan suatu yang matematis, dimana konsep permasalahan. matematis

yang mendasari penalaran fuzzy sangat sederhana dan mudah dimengerti. Logika fuzzy merupakan generalisasi dari logika klasik (Crisp Set) yang hanya memiliki dua nilai keanggotaan yaitu 0 dan 1.

Sukerti (2015) menjelaskan Teori himpunan fuzzy merupakan kerangka matematis yang digunakan untuk mempresentasikan ketidakpastian, ketidakjelasan, ketidaktepatan, kekurangan informasi, dan kebenaran parsial. Pada teori himpunan fuzzy, komponen utama yang sangat berpengaruh adalah fungsi keanggotaan. Fungsi keanggotaan mempresentasikan derajat kedekatan suatu objek terhadap atribut tertentu sedangkan pada teori probabilitas lebih pada penggunaan frekuensi relative. Variabel linguistik adalah variabel yang merepresentasikan situasi yang sangat kompleks atau tidak dapat dijelaskan dengan ekspresi kuantitatif konvensional. Bobot adalah variabel linguistik dapat dinilai dengan: sangat rendah, rendah, sedang, tinggi, sangat tinggi, dan sebagainya. Nilai linguistik juga dapat direpresentasikan dengan bilangan fuzzy.

# <span id="page-29-0"></span>**2.2.2 Technique For Order Preference by Similarity to Ideal Solution TOPSIS**

Gunawan dkk (2014) menjelaskan bahwa metode TOPSIS pertama kali diperkenalkan oleh Yoon dan Hwang pada tahun 1981. Metode ini merupakan salah satu metode yang digunakan untuk menyeleseikan permasalahan secara praktis. TOPSIS memiliki konsep dimana alternatif yang terpilih merupakan alternatif terbaik yang memiliki jarak terpendek dari solusi ideal positif dan jarak terjauh dari solusi ideal negatif.

13

Metode TOPSIS dapat menyelesaikan pengambilan suatu keputusan secara praktis, karena konsep yang ditawarkan pada metode ini sederhana dan mudah untuk dipahami, efisien dalam komputasinya, serta memiliki kemampuan mengukur kinerja relatif dari alternatif-alternatif keputusan. Selain itu pemilihan alternatif mudah untuk diambil, dimana alternatif yang memiliki nilai yang lebih besar yang lebih baik untuk dipilih.

Prosedur Metode TOPSIS adalah :

1. Membuat matriks keputusan yang ternormalisasi.

Matriks ternormalisasi ini bisa didapat dengan menggunakan rumus :

$$
r_{ij} = \frac{x_{ij}}{\sqrt{\sum_{i=1}^{m} x_{ij}^2}}
$$
 (2.1)  
ket:  $r_{ij}$  = elemen dari matriks ternormalisasi R

 $x_{ij}$  = elemen dari matriks keputusan X

$$
i=1,2,3,\ldots,m
$$

$$
j=1,2,3,\ldots,n
$$

2. Membuat matriks keputusan yang ternormalisasi terbobot.

Langkah kedua adalah melakukan perhitungan matriks ternormalisasi terbobot. Dimana matriks ternormalisasi terbobot didapat dari bobot masing-masing kriteria dibagi dengan matriks ternormalisasi.

Dengan bobot W= (w1, w2,…..,wn), maka matriks ternormalisasi terbobot bisa didapat dengan menggunakan rumus :

$$
V = \begin{bmatrix} w_i r_{11} & w_2 r_{12} & \cdots & w_2 r_{1n} \\ w_1 r_{i21} & & & \\ \vdots & & & \\ w_{ij} m_1 & w_2 r_{n2} & \cdots & w_2 r_{mn} \end{bmatrix}
$$
 (2.2)

Ket :  $v =$  matriks ternormalisasi terbobot

w = bobot dari kriteria

r = matriks ternormalisasi

3. Menentukan solusi ideal positif dan solusi ideal negatif.

Langkah ketiga setelah mendapatkan nilai matriks ternormalisasi terbobot adalah menghitung solusi ideal positif dan negatif. Solusi ideal positif didapat dari nilai tertinggi masing-masing kriteria. Sedangkan nilai ideal negatif didapat dari nilai terendah masing-masing kriteria.

Solusi ideal positif dinotasikan  $A^+$ , sedangkan solusi ideal negatif dinotasikan <sup>−</sup> . Solusi ideal positif dan solusi ideal negatif dapat dihitung menggunakan rumus :

$$
A^{+} = \{ (\max v_{ij} | j \in J), (\min v_{ij} | j \in J'), i = 1, 2, 3, ... m \}
$$
  

$$
= \{v_{1+}, v_{2+}, ..., v_{n+}\}
$$
  

$$
A^{-} = \{ (\min v_{ij} | j \in J), (\max v_{ij} | j \in J'), i = 1, 2, 3, ... m \}
$$
  

$$
= \{v_{1-}, v_{2-}, ..., v_{n-}\}
$$
  
(2.3)

Ket :  $A^+$  = solusi ideal positif

 $A^-$  = solusi ideal negative

 $J = \{j = 1,2,3,......$ n dan J merupakan himpunan kriteria keuntungan $\}$ 

 $J' = \{j = 1, 2, 3, \ldots, n \}$  dan J' merupakan himpunan kriteria biaya $\}$ 

- $v_{ij}$  = elemen dari matriks ternormalisasi terbobot V
- $v_{n+}$  = elemen matriks solusi ideal positif
- $v_{n-}$  = elemen matriks solusi ideal negatif
- 4. Langkah keempat adalah menentukan jarak nilai solusi ideal positif dan negatif. Solusi ideal positif ataupun negative dapat dihitung menggunakan rumus :

$$
S_{i+} = \sqrt{\sum_{j=1}^{n} (v_{ij} - vj^{+})^{2}}, \text{ dengan } i = 1, 2, 3, \dots, m
$$
 (2.4)

$$
S_{i-} = \sqrt{\sum_{j=1}^{n} (v_{ij} - vj^{-})^2}, dengan i = 1, 2, 3, \dots, m
$$

Ket :  $S_{i+}$  = jarak alternatif ke-i dari solusi ideal positif

 $S_i$  = jarak alternatif ke-i dari solusi ideal negative

 $v_{ij}$  = elemen matriks ternormalisasi terbobot V

 $vi^+$  = matriks solusi ideal positif

 $vi^-$  = matriks solusi ideal negatif

5. Menghitung kedekatan relatif terhadap solusi ideal positif

Kedekatan relatif dari setiap alternatif terhadap solusi ideal positif dapat dihitung menggunakan persamaan berikut :

$$
C_{i+} = \frac{S_{i-}}{S_{i-} + S_{i+}} , \text{ dengan } 0 < C_{i*} < 1 \text{ dan } i = 1, 2, 3, \dots, m \tag{2.5}
$$

Ket :  $i = 1, 2, 3, \ldots, m$ .

 $C_{i+}$  = kedekatan relatif dari alternative ke-i terhadap solusi ideal positif

 $S_{i-}$  = jarak alternative ke-I dari solusi ideal negatif

 $S_{i+}$  = jarak alternative ke-I dari solusi ideal positif

6. Merangking alternatif

Alternatif diurutkan dari nilai  $C_{i+}$  terbesar ke nilai terkecil. Alternatif dengan nilai  $C_{i+}$  terbesar merupakan solusi terbaik.

#### <span id="page-33-0"></span>**2.2.3 Fuzzy TOPSIS**

Hatami-Marbini dan Kangi (2016) menjelaskan bahwa keterbatasan penting dari metode TOPSIS adalah perlunya pengukuran yang tepat terhadap penilaian kinerja dan bobot kriteria. Namun, dalam banyak masalah pengambilan keputusan, bobot atribut dan penilaian dari alternatif tidak dapat diukur secara akurat. Lebih jauh lagi, tidak mudah menganalisa situasi rumit dan penggunaan variabel linguistik yang nilainya adalah kata-kata atau kalimat dalam bahasa alami atau buatan sangat diperlukan. Dalam hal ini, teori himpunan fuzzy diformulasikan dengan sempurna untuk menangani dan mengukur ambiguitas dan konsep linguistik dalam masalah pengambilan keputusan.

Metode Fuzzy TOPSIS awalnya diusulkan oleh Triantaphyllou dan Lin (1996) dalam konteks MADM dengan tujuan pertamanya adalah untuk memperoleh koefisien kedekatan fuzzy (fuzzy closeness coefficient / CC) untuk setiap alternatif dengan menggunakan operasi aritmatika fuzzy. Tujuan kedua adalah memberikan urutan preferensi dari alternatif dengan metode defuzzifikasi.

Ada 3 pilihan untuk melakukan perhitungan dengan menggunakan metode Fuzzy TOPSIS yaitu Fuzzy C-TOPSIS, Fuzzy A-TOPSIS, dan Fuzzy M-TOPSIS. Dalam penelitian ini digunakan Fuzzy C-TOPSIS. Sehingga untuk prosedur perhitungan menggunakan Fuzzy C-TOPSIS dapat dilakukan dengan mengikuti langkah-langkah berikut ini :

Langkah 1. Membuat matriks keputusan fuzzy.

Langkah 2. Menormalisasikan matriks keputusan fuzzy.

Langkah 3. Membuat matriks keputusan normalisasi terbobot.

Langkah 4. Menentukan solusi ideal ideal positif dan solusi ideal negatif.

Langkah 5. Menghitung jarak dari masing-masing alternatif dari solusi ideal positif dan solusi ideal negatif.

Langkah 6. Menghitung kedekatan relatif untuk setiap alternatif.

Langkah 7. Menentukan urutan peringkat alternatif.

#### <span id="page-34-0"></span>**2.3 Penelitian Terkait**

Lestari dan Priyodiprodjo (2011) mengimplementasikan metode Fuzzy TOPSIS untuk seleksi penerimaan karyawan. Sebuah institusi yang sedang berkembang akan terus membutuhkan pekerja berkualitas untuk menghasilkan pertunjukan yang baik. Melihat pentingnya karyawan berkualitas tinggi, proses seleksi kandidat menjadi bagian yang penting dan harus segera dilakukan. Juga penting untuk memiliki kandidat dengan kriteria yang diinginkan sesuai dengan institusi. Banyak metode yang diusulkan dapat disesuaikan untuk membantu proses seleksi karyawan berdasarkan kriteria. Penelitian ini menggunakan sistem seleksi karyawan berdasarkan metode Fuzzy Technique for Order Preference dengan metode Kesamaan dengan Ideal Solution (TOPSIS), karena metode yang diusulkan mampu menangani masalah multi dimensi dalam pemilihan karyawan. Sistem akan menghasilkan rangking yang bisa digunakan untuk membantu keputusan perekrutan. Penelitian ini juga membandingkan hasil metode TOPSIS dan metode WPM. Hasil perbandingan menunjukkan bahwa kedua metode tersebut menghasilkan barisan yang sama untuk kandidat terpilih.

18

Sukerti (2015) menerapkan Fuzzy TOPSIS untuk seleksi penerima bantuan kemiskinan. Beberapa faktor penyebab penerima bantuan kemiskinan tidak tepat sasaran antara lain tidak jelasnya kriteria warga miskin serta pemilihan metode yang tidak tepat yang mengakibatkan kesalahan dalam penghitungan secara manual. Metode Fuzzy Technique for Order Preference by Similarity to Ideal Solution (Fuzzy TOPSIS) digunakan untuk menyeleksi penerima bantuan dengan tujuan melakukan perankingan dari semua alternatif yang akan dibandingkan. Implementasinya menggunakan excel dan matlab dengan sepuluh alternatif (desa) yang akan dibandingkan berdasarkan kriteria dan subkriteria masingmasing. Kriteria yang dipakai antara lain tampilan fisik rumah tinggal kk, kepemilikan lahan rumah, tetap/tidaknya pekerjaan, besaran penghasilan kk perbulan dan tingkat pendidikan. Output dari metode ini berupa nilai preferensi total dari semua kriteria. Nilai tertinggi akan mendapatkan prioritas untuk menerima bantuan kemiskinan. Validasi dilakukan dengan membandingkan hasil akhir Fuzzy TOPSIS menggunakan Ms. Excel dan Matlab dan menghasilkan hasil yang sama. Keputusan akhir tetap berada ditangan pengambil keputusan dan hasil perhitungan bisa digunakan untuk mempercepat proses pengambilan keputusan. Data yang dipakai didapat melalui dinas terkait serta melalui penelusuran informasi kepustakaan.

Hatami-Marbini dan Kangi (2016) melakukan penelitian mengenai penggunaan Fuzzy TOPSIS untuk pengambilan keputusan kelompok dengan permohonan ke bursa efek Teheran. Tujuan dari penelitian ini adalah untuk pertama-tama mengembangkan tiga metode MCDM kelompok, kemudian menggunakannya untuk memilih saham yang bernilai undervalued dengan rasio keuangan dan pertimbangan subjektif para ahli.
Rudnik dan Kacprzak (2016) menggunakan Metode TOPSIS Fuzzy dengan memanfaatkan bilangan fuzzy untuk flow control dalam sistem manufaktur. Disini digunakan metode Fuzzy Technique for Order Preference oleh pendekatan Kesamaan dengan Ideal Solution (FTOPSIS) dengan menggunakan. (OFNs). Makalah ini mencakup studi kasus penerapan metode ini sebagai pengendali arus untuk troli transportasi dalam sistem manufaktur yang fleksibel. Tujuan langsung kontrol adalah memilih jalur transportasi troli (jalur produksi). Satu set kriteria (parameter) untuk evaluasi tujuan aliran disarankan, terkait dengan efisiensi waktu dan beban kerja mesin yang sama. Keuntungan dari metode yang diusulkan adalah kemampuannya untuk membedakan jenis kriteria (benefit, cost) dengan menggunakan orientasi bilangan fuzzy yang dipesan.

Walczak dkk (2016) melakukan perangkingan proyek untuk anggaran parsitifatif berdasarkan metode Fuzzy TOPSIS. Dalam penelitian ini, teknik fuzzy diusulkan untuk preferensi pesanan berdasarkan kesamaan dengan solusi ideal untuk rangking proyek yang dipersonalisasi dalam anggaran partisipatif (PB). Rasionalitas pengambil keputusan dibatasi oleh sejumlah besar opsi yang memungkinkan dari mana pemilih dapat memilih hanya beberapa dalam waktu terbatas, dan karenanya tidak ada kesempatan untuk meninjau semua proyek. Alat pendukung keputusan yang tepat dapat membantu pemilihan hasil terbaik dan membantu mengatasi pertumbuhan proses PB. Peringkat proyek PB adalah masalah yang spesifik karena perbandingan multi kriteria didasarkan pada kriteria non kuantitatif, yaitu kriteria nominal dan fuzzy. Metode "Teknik Preferensi Pemesanan oleh Kesamaan dengan Solusi Ideal" (TOPSIS) bertujuan untuk meminimalkan jarak terhadap alternatif ideal sambil memaksimalkan jarak ke yang terburuk.

Dalam perluasan fuzzy TOPSIS, peringkat alternatif dan bobot kriteria adalah bilangan fuzzy atau variabel linguistik. Modifikasi utama yang diperlukan untuk metode TOPSIS untuk PB adalah bahwa solusi objektif yang sempurna tidak ada di antara nilai maksimum dan minimum untuk kriteria. Dengan demikian, pilihan subjektif adalah solusi ideal bagi pengambil keputusan dan solusi ideal yang negatif adalah solusi yang paling berbeda.

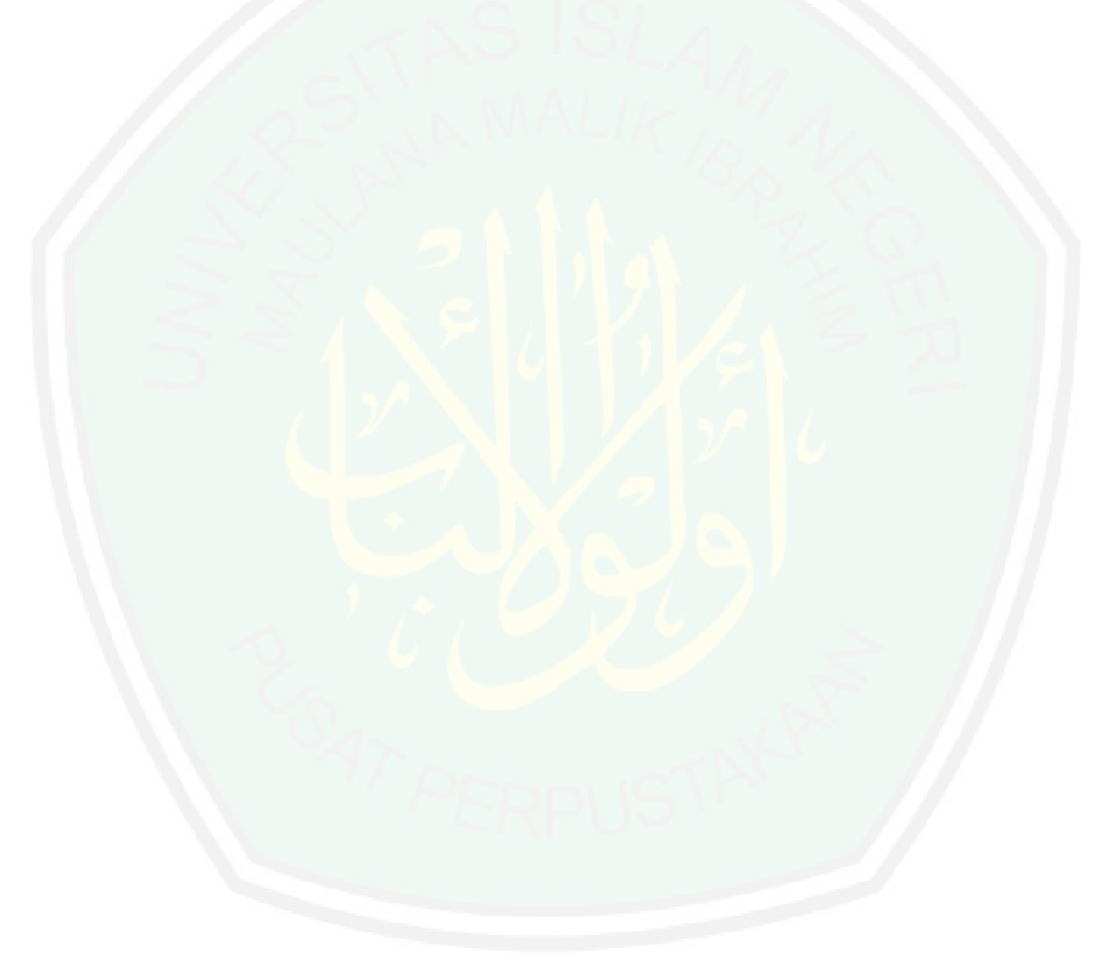

# **BAB III**

# **METODOLOGI PENELITIAN**

Pada bab ini akan dibahas mengenai beberapa hal yang akan dilakukan

sebagai tahapan pelaksanaan penelitian.

### **3.1 Tahapan penelitian**

Untuk tahapan penelitian bisa dilihat pada Gambar 3.1.

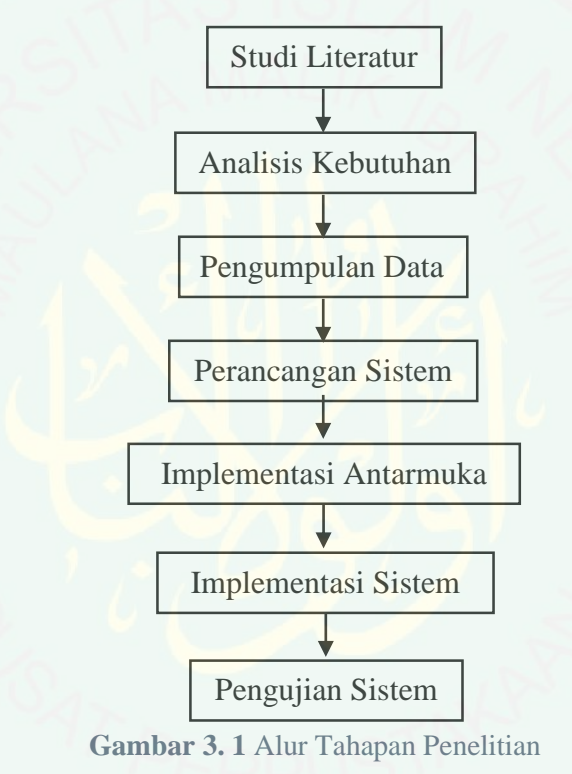

### **3.2 Studi Literatur**

Mempelajari literatur yang berhubungan dengan penilaian penelitian dosen, sistem pendukung keputusan dan metode *Fuzzy TOPSIS*, diantaranya :.

- Aturan penilaian penelitian dosen
- Penelitian dalam perspektif Al-Qur'an
- Sistem Pendukung Keputusan
- Metode *Fuzzy TOPSIS*

- Pemrograman *Matlab*

Literatur tersebut didapat dari buku, jurnal dan internet.

#### **3.3 Analisa Kebutuhan**

#### **3.3.1 Data**

Data yang dibutuhkan dalam penelitian ini adalah data mengenai penelitian dosen yang sudah di seminarkan ataupun di publikasikan melalui jurnal secara online. Dalam hal ini ada 360 judul penelitian yang telah dilakukan oleh dosen-dosen Jurusan Teknik Informatika, Matematika dan Fisika UIN Maulana Malik Ibrahim Malang.

### **3.3.2 Alat Penelitian**

1. Perangkat Keras

Perangkat keras yang digunakan adalah sebuah laptop dengan spesifikasi sebagai berikut:

- *a. Prosesor Intel Core i5-2430M CPU @ 2.40 GHz*
- *b. RAM 4.00 GB*
- *c. Monitor 14"*
- *d. Keyboard*
- 2. Perangkat Lunak

Perangkat lunak yang digunakan adalah:

- *a. Sistem Operasi Microsoft Windows 7 Ultimate*
- *b. Matlab 7.10.0 (R2010a)*
- *c. Kumpulan data2013*

#### **3.4 Pengumpulan Data**

Data yang digunakan oleh peneliti dalam hal ini berupa penelitianpenelitian yang telah dilakukan oleh dosen-dosen Jurusan Teknik Informatika, Matematika dan Fisika UIN Maulana Malik Ibrahim Malang. Data ini berasal dari situs-situs internet yang memuat laporan penelitian dosen tersebut. Situs-situs tersebut diantaranya :

- https://www.scopus.com
- https://scholar.google.co.id
- http://cybermatika.stei.itb.ac.id
- http://icacsis.cs.ui.ac.id
- http://openaccess.unsyiah.ac.id
- http://www.portalgaruda.org
- http://litapdimas.kemenag.go.id

Data yang diambil berupa :

- Nama dosen
- Judul penelitian
- Jenis penelitian
- Index publikasi
- Tahun Penelitian
- Status Penulis atau Peneliti

#### **3.5 Perancangan Sistem**

#### **3.5.1 Desain Sistem**

Desain sistem untuk Sistem Pendukung Keputusan Penilaian Kinerja Penelitian Dosen menggunakan metode Fuzzy TOPSIS, dapat dilihat pada Gambar 3.2.

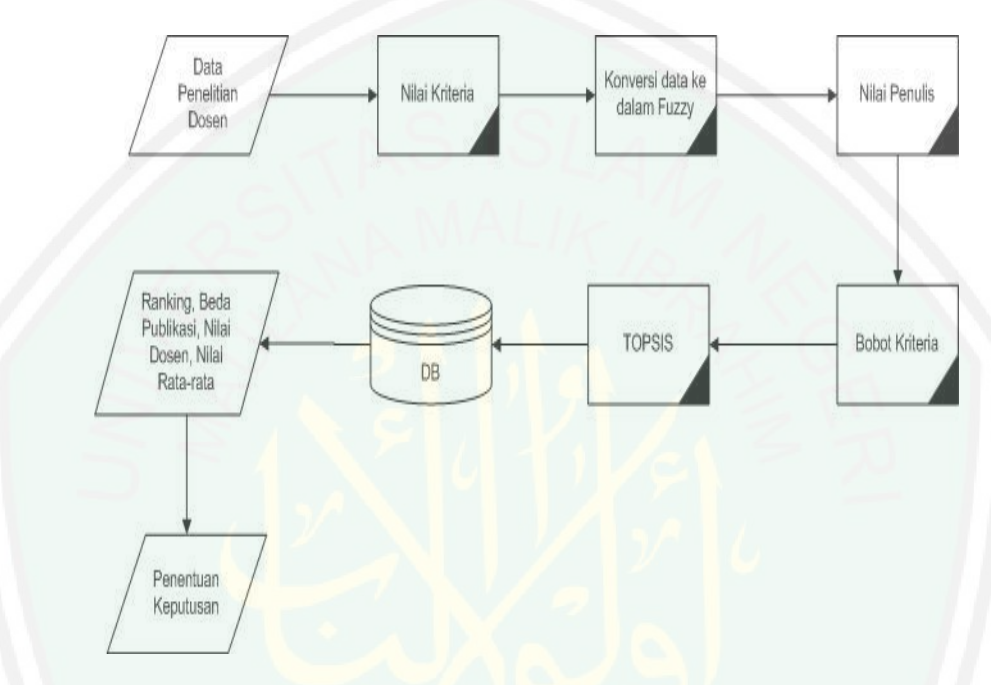

**Gambar 3. 2** Desain Sistem

#### **3.5.1.1 Data Penelitian Dosen**

Sebelum melakukan proses perhitungan menggunakan metode Fuzzy TOPSIS, hal yang harus dilakukan adalah mengumpulkan data penelitian dosen yang digunakan untuk proses input data. Data yang digunakan disini adalah khusus penelitian dosen jurusan Teknik Informatika, Matematika dan Fisika UIN Maulana Malik Ibrahim Malang. Data penelitian dosen ini didapatkan dengan cara mencari dari situs-situs internet. Data penelitian dosen ini digunakan sebagai alternatif penilaian.

### **3.5.1.2 Nilai Kriteria**

Setelah data didapat hal yang dilakukan adalah memasukkan nilai masing-masing kriteria yang telah ditentukan. Nilai kriteria ditentukan berdasarkan jenis publikasi yang dilakukan untuk penelitiannya, termasuk jurnal, konferensi atau laporan penelitian. Selain itu juga ditentukan dari indeks nya.

Berdasarkan pada peraturan Kemenristekdikti yang telah dibahas pada bab sebelumnya maka didapatkanlah kriteria dan nilai untuk penelitian dosen berdasarkan jenis penelitian dan indeks yang didapat. Untuk kriteria dan nilai kriteria bisa dilihat pada Tabel 3.2.

| No.            | Kode             | Nama Kriteria                        | Nilai             |
|----------------|------------------|--------------------------------------|-------------------|
|                | Kriteria         |                                      | Kriteria          |
| $\mathbf{1}$   | K1               | Jurnal ISI Web Of<br>Science         | 40                |
| $\overline{2}$ | K2               | <b>Jurnal SCOPUS</b>                 | 30                |
| 3              | K <sub>3</sub>   | <b>Jurnal DIKTI</b>                  | 25                |
| $\overline{4}$ | K4               | Jurnal Internasional<br>(DOAJ, CABI, | 15                |
|                |                  | CPERNICUS, EBSCHO,<br>dll)           |                   |
| 5              | K <sub>5</sub>   | Jurnal Nasional                      | 10                |
| 6              | K <sub>6</sub>   | Konferensi Terindeks                 | 15                |
| No.            | Kode<br>Kriteria | Nama Kriteria                        | Nilai<br>Kriteria |

Tabel 3. 1 Penilaian Kriteria

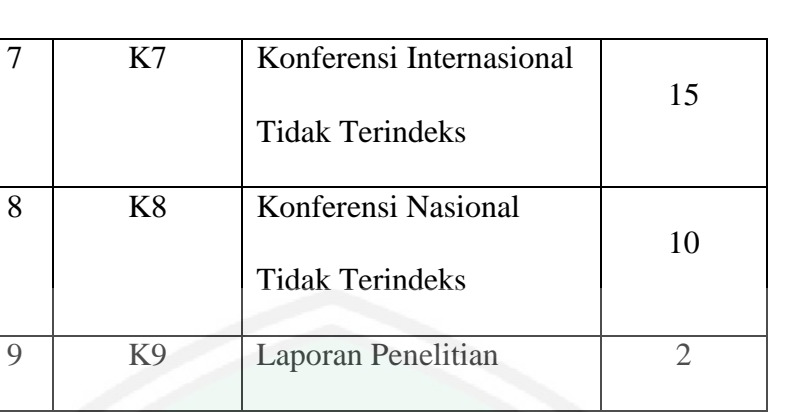

## **3.5.1.3 Konfersi data ke Fuzzy**

Setelah data diketahui nilainya, maka langkah selanjutnya adalah mengkonfersikan nilai tersebut ke dalam fuzzy. Proses konversi data ke fuzzy bisa dilihat pada Gambar 3.3.

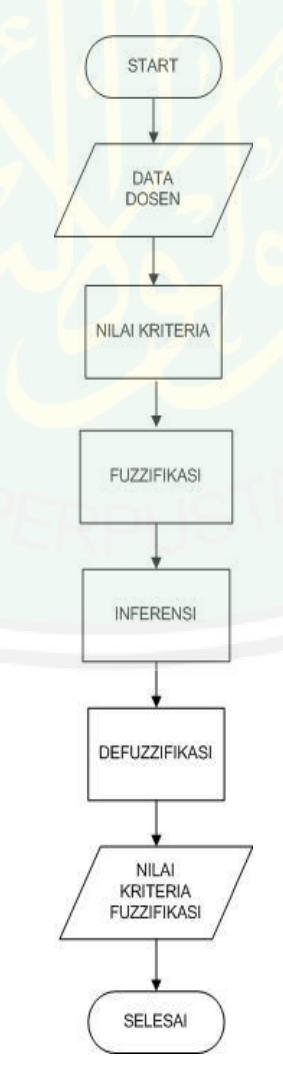

#### **Gambar 3. 3** Proses Konfersi Data ke *Fuzzy*

#### **3.5.1.4 Nilai Penulis**

Setelah memasukkan nilai masing-masing kriteria, langkah selanjutnya adalah memasukkan nilai penulis. Nilai penulis yang dimaksud disini adalah status penulis dalam penelitiannya merupakan penulis tunggal atau penulis berkelompok (penulis pertama, kedua, ketiga dan seterusnya). Nilai penulis disini sangat penting karena akan mempengaruhi nilai bobot dari masing-masing kriteria. Untuk prosedur penilaian penulis dapat dilihat pada Gambar 3.4 .

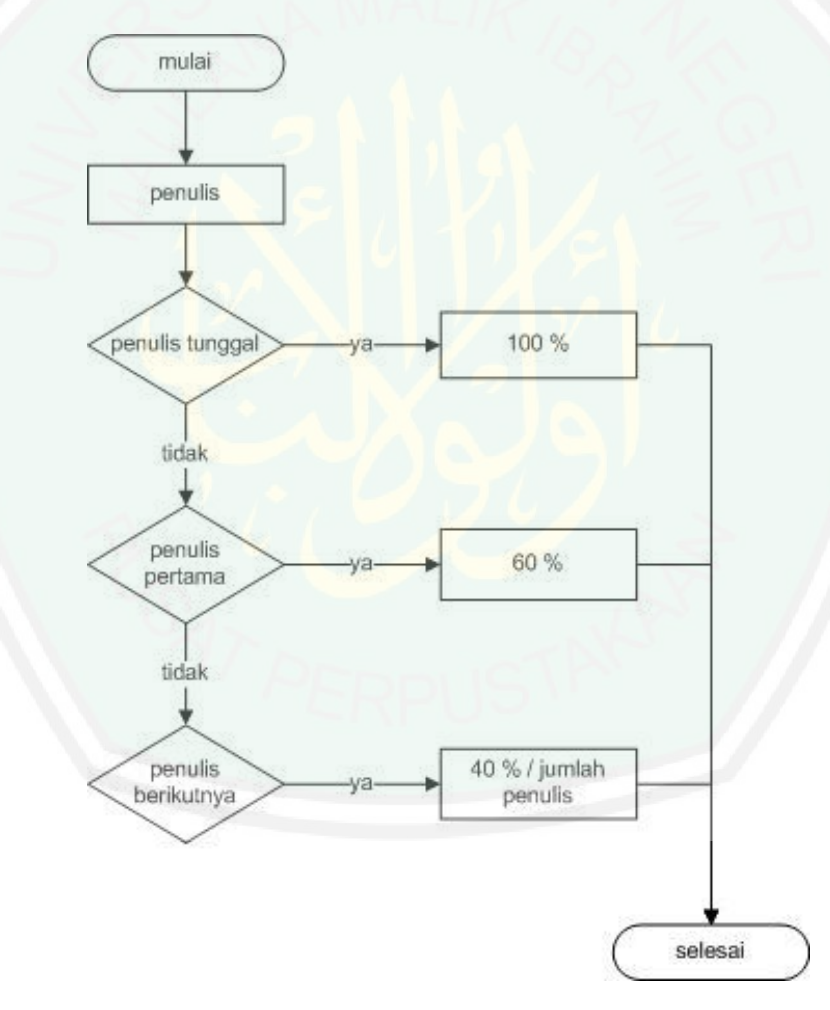

**Gambar 3. 4** Prosedur Penilaian Penulis

### **3.5.1.5 Bobot Kriteria**

Bobot kriteria diperoleh dari membagi nilai masing-masing kriteria dengan jumlah semua kriteria kemudian dikali dengan nilai penulis. Atau bisa ditulis dengan :

> Bobot  $(W)$  = nilai kriteria X nilai penulis jumlah nilai kriteria

## **3.5.1.1. TOPSIS**

Perhitungan dilakukan menggunakan metode TOPSIS. Untuk prosedur ataupun langkah-langkah yang dilakukan untuk perhitungan menggunakan metode ini telah dibahas pada bab sebelumnya. Sesuai dengan penjelasan pada bab sebelumnya, dibuatlah *flowchart* seperti Gambar 3.5

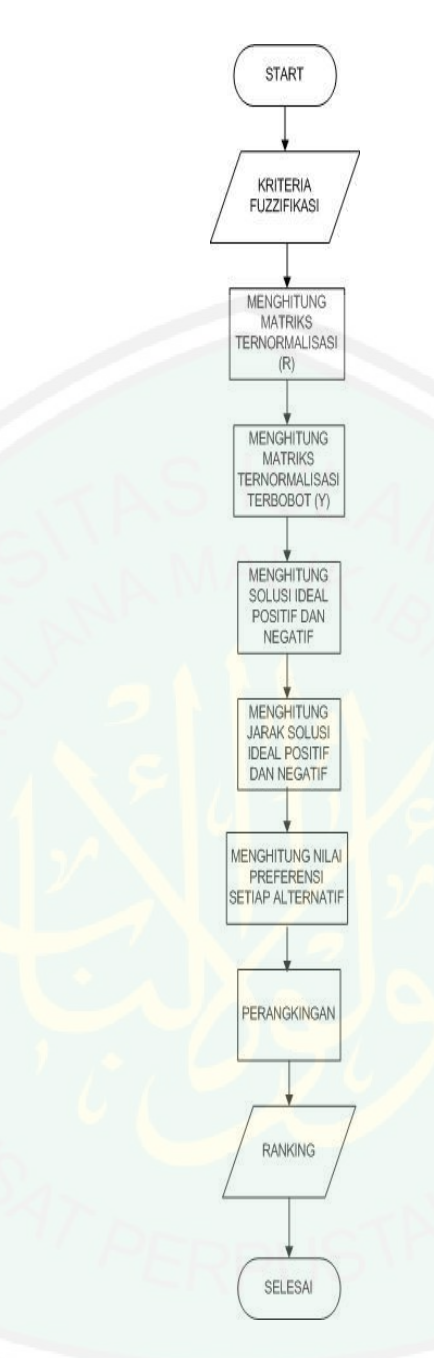

**Gambar 3. 5** *Flowchart* TOPSIS

Langkah pertama yang dilakukan adalah menghitung nilai matriks ternormalisasi. Setelah menghitung matriks ternormalisasi, maka langkah selanjutnya adalah melakukan perhitungan matriks ternormalisasi terbobot. Langkah ketiga adalah menghitung nilai solusi ideal positif dan solusi ideal negatif. Setelah didapat nilai solusi ideal positif dan nilai ideal negatif maka langkah selanjutnya yang dilakukan adalah mencari jarak solusi ideal positif dan solusi ideal negatif. Langkah ini bisa dilakukan dengan menggunakan persamaan 2.4. Setelah selesai mendapatkan nilai kedekatan relatif hal yang dilakukan adalah melakukan perangkingan. Perangkingan diperoleh berdasarkan nilai kedekatan relatif. Alternatif yang memiliki nilai kedekatan relatif akan menempati urutan teratas atau bisa dijadikan sebagai solusi terbaik.

### **3.5.1.6 Penentuan Keputusan**

Dari perhitungan yang dilakukan menggunakan metode TOPSIS maka didapatlah nilai perangkingan. Selain mendapat nilai perangkingan juga akan didapat nilai penelitian masing-masing dosen. Nilai minimal dan nilai maksimal dari penelitian yang telah dilakukan sehingga menghasilkan nilai rata-rata. Juga diketahui perbedaan publikasi yang dilakukan masing-masing dosen. Dari semua hasil perhitungan tadi maka terbentuklah sistem pendukung keputusan dimana ranking yang dihasilkan akan menjadi bahan penilaian terhadap dosen yang aktif dalam penelitian dan bisa dijadikan dosen teladan.

### **3.6 Implementasi Antarmuka**

Di dalam implementasi antarmuka, dijelaskan kegunaan dari komponen komponen yang ada pada aplikasi sistem pendukung keputusan penilaian kinerja penelitian dosen. Tampilan utama dari aplikasi bisa dilihat pada Gambar 3.6

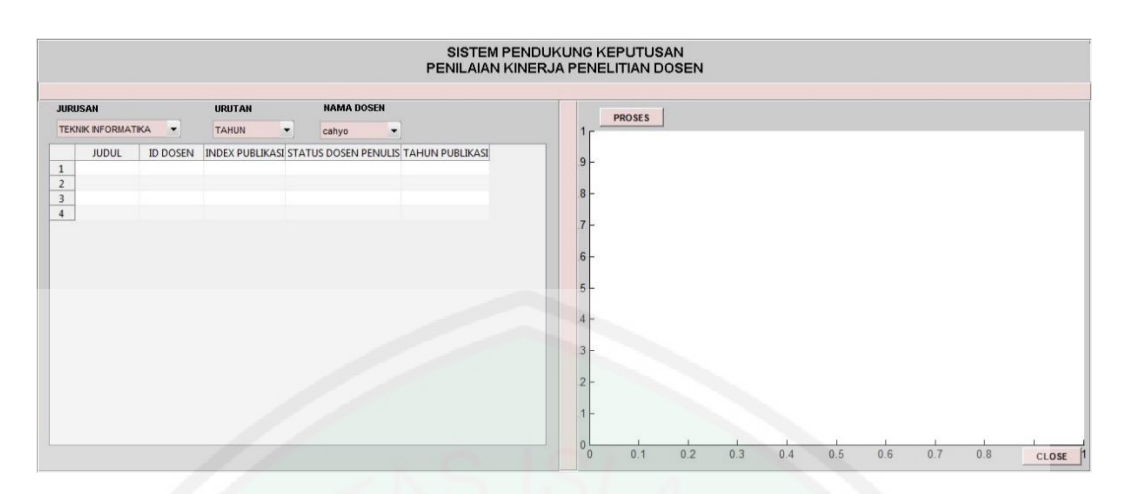

**Gambar 3. 6** Tampilan Utama

### a. *Popupmenu* Jurusan

*Popupmenu* ini berfungsi sebagai tempat untuk memilih jurusan yang mau dinilai. Tombol ini menampilan 4 menu pilihan yaitu Jurusan Teknik Informatika, Matematika, Fisika dan All. Tombol menu All disini berfungsi untuk menampilan semua data penelitian dosen dari 3 jurusan yang telah disebutkan tadi. Untuk tampilan Popupmenu Jurusan dapat dilihat pada Gambar 3.7

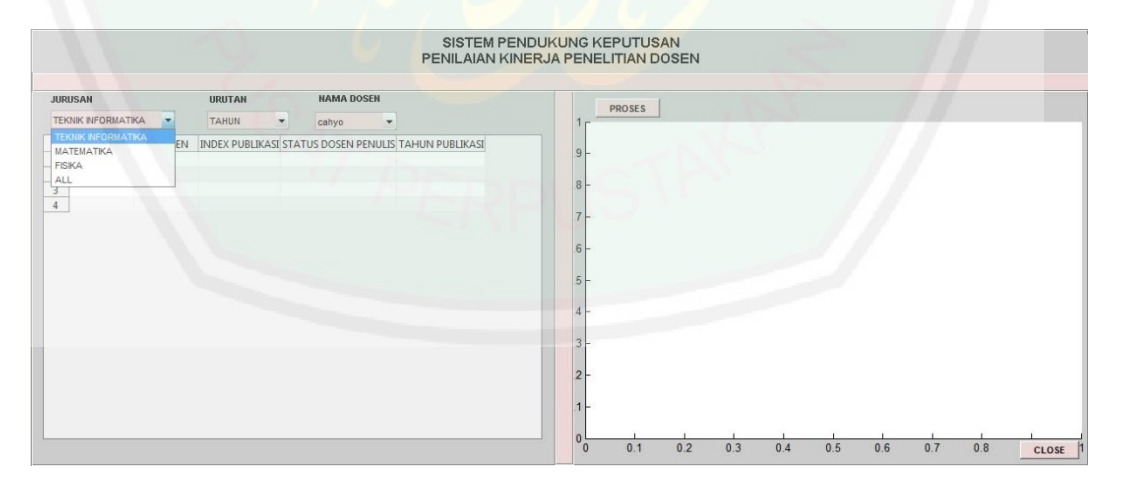

**Gambar 3. 7** Tampilan Popupmenu Jurusan

b. *Popupmenu* Urutan

*Popupmenu* Urutan ini menampilan 2 pilihan menu yaitu tahun dan ranking. Popupmenu ini berhubungan dengan grafik yang akan ditampilkan. Jika menu yang dipilih adalah tahun maka grafik akan menampilkan nilai berdasarkan tahun pembuatannya. Yang mana tahun ini dimulai dari tahun dengan nilai terkecil atau penelitian terdahulu sampai dengan penelitian terbaru. Sedangkan untuk menu ranking menunjukkan grafik hasil penilaian

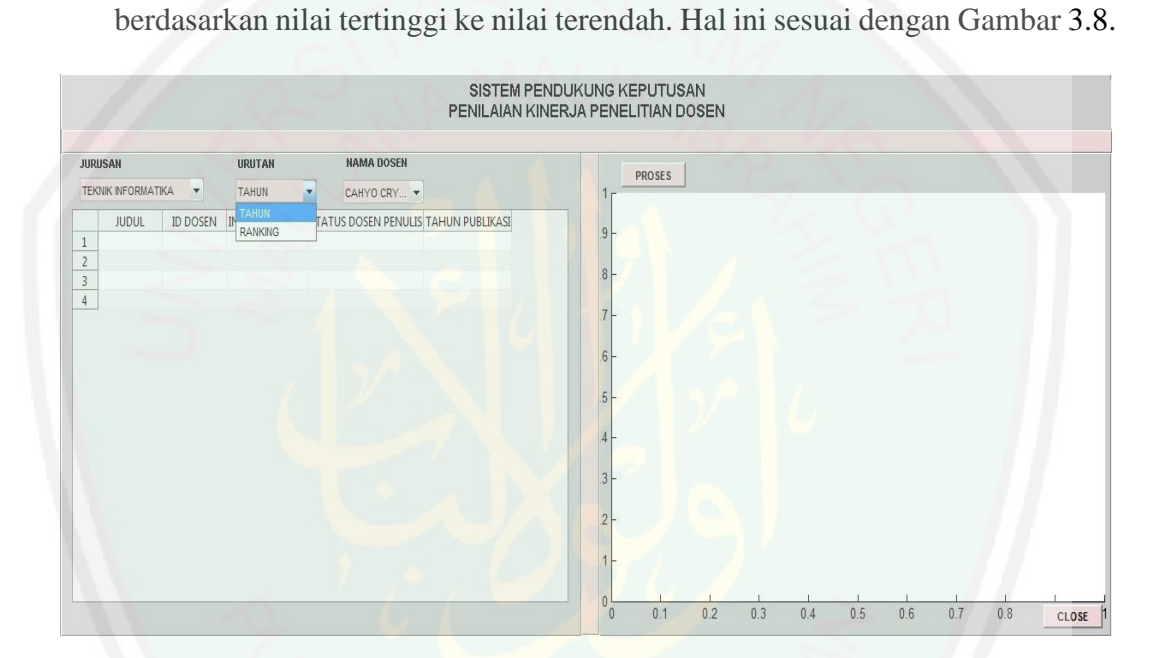

**Gambar 3. 8** Tampilan Popupmenu Urutan

c. *Popupmenu* Nama Dosen

*Popupmenu* ini menampilkan pilihan nama semua dosen dari 3 jurusan yang telah ditentukan. Pilihan nama dosen bisa dilihat pada Gambar 3.9.

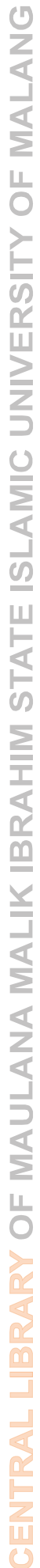

|                                                                                                |                                      |                                                                                                    | PENILAIAN KINERJA PENELITIAN DOSEN |  |  |  |  |
|------------------------------------------------------------------------------------------------|--------------------------------------|----------------------------------------------------------------------------------------------------|------------------------------------|--|--|--|--|
| <b>JURUSAN</b>                                                                                 | <b>URUTAN</b>                        | <b>NAMA DOSEN</b>                                                                                                    |                                    |  |  |  |  |
| <b>TEKNIK INFORMATIKA</b><br>$\blacktriangledown$                                              | <b>TAHUN</b><br>$\blacktriangledown$ | CAHYO CRY                                                                                                    | <b>PROSES</b>                      |  |  |  |  |
| <b>JUDUL</b><br><b>ID DOSEN</b><br>$\,1$<br>$\overline{2}$<br>$\overline{3}$<br>$\overline{4}$ | <b>INDEX PUBLIKASI STATUS</b>        | <b>CAHYO CRYSDIAN</b><br>$\blacktriangle$<br><b>IKASI</b><br>A'LA SYAUQI<br>SUHARTONO<br>MOKHAMAD AMIN HARYADI<br>SYAHDUZ ZAMAN<br>MUHAMMAD FAISAL<br>RREN KUSUMAWATI<br>FATCHURROHMAN<br>ZAINAL ABIDIN<br>MANUL YAON<br>HANI NURHAYATI<br>TOTOK CHAMDY<br>FACHRUL KURNIAWAN<br>YUNFA MFTAHUL ARIF<br>KHADUAH FAHMI<br><b>ALI MAHMUDI</b><br>AINATUL MARDHIYAH<br>SUPRIYONO<br>LINDA SALMA<br><b>IRWAN BUDI</b> |                                    |  |  |  |  |

**Gambar 3. 9** Tampilan Popupmenu Nama Dosen

## *d. Table*

*Table* berfungsi untuk menampilkan data penelitian dosen yang telah disimpan dalam Microsoft Excel. *Table* ini menampilkan data sesuai dengan pilihan *popupmenu* Jurusan yang dipilih sebelum dilakukan proses perhitungan. Untuk Gambaran table bisa dilihat pada Gambar 3.10.

|                |                           |                 |                |                                   |                | SISTEM PENDUKUNG KEPUTUSAN<br>PENILAIAN KINERJA PENELITIAN DOSEN |         |                   |        |     |     |     |     |     |     |     |       |
|----------------|---------------------------|-----------------|----------------|-----------------------------------|----------------|------------------------------------------------------------------|---------|-------------------|--------|-----|-----|-----|-----|-----|-----|-----|-------|
|                |                           |                 |                |                                   |                |                                                                  |         |                   |        |     |     |     |     |     |     |     |       |
| <b>JURUSAN</b> |                           |                 | <b>URUTAN</b>  | <b>NAMA DOSEN</b>                 |                |                                                                  |         |                   | PROSES |     |     |     |     |     |     |     |       |
|                | <b>TEKNIK INFORMATIKA</b> | $\mathbf v$     | TAHUN          | CAHYO CRY<br>$\blacktriangledown$ |                |                                                                  |         |                   |        |     |     |     |     |     |     |     |       |
|                | <b>JUDUL</b>              | <b>ID DOSEN</b> |                |                                   |                | INDEX PUBLIKASI STATUS DOSEN PENULIS TAHUN PUBLIKASI             |         |                   |        |     |     |     |     |     |     |     |       |
|                | USER ACCE                 |                 |                |                                   |                | 2000                                                             |         |                   |        |     |     |     |     |     |     |     |       |
| $\overline{2}$ | THE APLICA                |                 |                |                                   | 4              | 2001                                                             | 듸       |                   |        |     |     |     |     |     |     |     |       |
| $\overline{3}$ | SEGMENTIN                 |                 |                |                                   |                | 2001                                                             |         |                   |        |     |     |     |     |     |     |     |       |
|                | EXTERIOR S                |                 |                |                                   |                | 2002                                                             |         |                   |        |     |     |     |     |     |     |     |       |
| 5              | ENFORCING                 |                 |                |                                   | $\overline{2}$ | 2003                                                             |         |                   |        |     |     |     |     |     |     |     |       |
| 6              | LATTICE-BA                |                 |                |                                   | $\overline{2}$ | 2005                                                             |         |                   |        |     |     |     |     |     |     |     |       |
|                | <b>DESIGN AND</b>         |                 |                |                                   |                | 2005                                                             |         | ь                 |        |     |     |     |     |     |     |     |       |
| 8              | ACTIVE FIRE               |                 |                |                                   |                | 2006                                                             |         |                   |        |     |     |     |     |     |     |     |       |
| $\overline{9}$ | RAHASIA AL                | 3               |                | 9                                 |                | 2007                                                             |         | 5                 |        |     |     |     |     |     |     |     |       |
| 10             | PENGEMBAN                 |                 |                | 8                                 | $\overline{2}$ | 2008                                                             |         |                   |        |     |     |     |     |     |     |     |       |
| 11             | MEMBANGU                  | 6               |                |                                   |                | 2008                                                             |         |                   |        |     |     |     |     |     |     |     |       |
| 12             | MANAJEMEN                 |                 |                | 7                                 | 3              | 2009                                                             |         |                   |        |     |     |     |     |     |     |     |       |
| 13             | GENETIC PR                | 3               |                | 8                                 |                | 2009                                                             |         |                   |        |     |     |     |     |     |     |     |       |
| 14             | <b>IDENTIFIKASL</b>       | 3               |                | 8                                 | 1              | 2009                                                             |         |                   |        |     |     |     |     |     |     |     |       |
| 15             | SEGMENTAS                 |                 |                | 5                                 | $\overline{2}$ | 2009                                                             |         | $\overline{2}$    |        |     |     |     |     |     |     |     |       |
| 16             | 3D VISUALIZ               | 1               |                | 9                                 | 1              | 2010                                                             |         |                   |        |     |     |     |     |     |     |     |       |
| 17             | 3D VISUALIZ               |                 |                | $\overline{2}$                    |                | 2010                                                             |         |                   |        |     |     |     |     |     |     |     |       |
| 18             | RANCANG B.                | $\overline{2}$  |                | 4                                 | $\overline{4}$ | 2010                                                             |         |                   |        |     |     |     |     |     |     |     |       |
| 19             | PENTINGNY                 |                 | $\overline{3}$ | 8                                 |                | 2010                                                             | $\cdot$ | 0<br>$\mathbf{0}$ | 0.1    | 0.2 | 0.3 | 0.4 | 0.5 | 0.6 | 0.7 | 0.8 | CLOSE |

**Gambar 3. 10** Tampilan Table

*e.* Tombol Proses

Tombol Proses ini merupakan pusat proses perhitungan nilai penelitian dosen. Proses dilakukan berdasarkan *popupmenu* yang telah dipilih.hasil dari proses penilaian akan ditampilkan dalam bentuk grafik.

*f. Axes*

*Axes* ini adalah tempat ditampilkannya hasil dari penilaian penelitian dosen yang sudah selesei diproses. Hasil dari proses perhitungan ini akan ditampilkan dalam bentuk grafik sesuai dengan *popupmenu* yang telah dipilih. Untuk tampilan *axes* bisa dilihat pada Gambar 3.11.

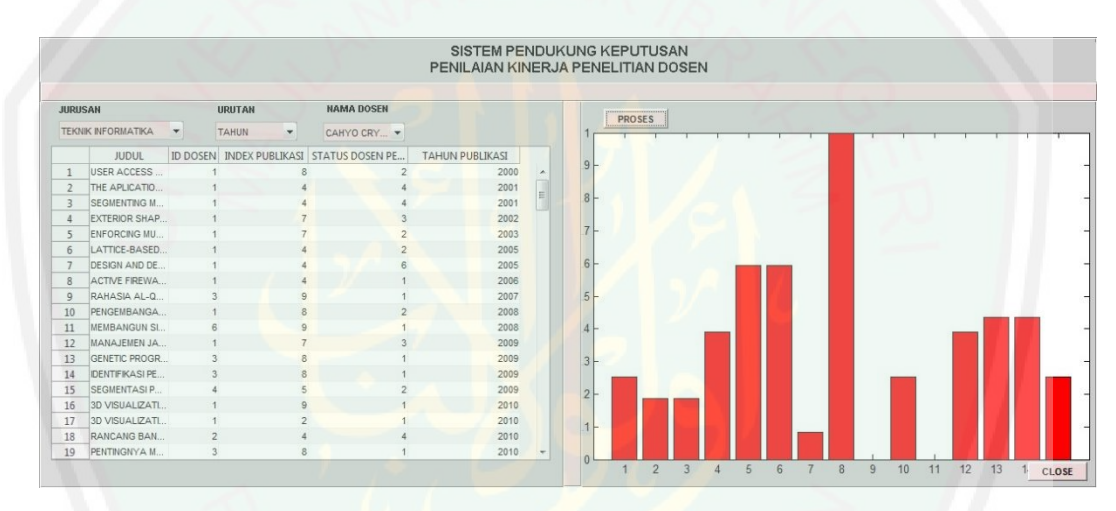

**Gambar 3. 11** Contoh Tampilan Axes

#### *g.* Tombol *Close*

Tombol ini berfungsi untuk menutup aplikasi Sistem Pendukung Keputusan Penilaian Kinerja Penelitian Dosen.

### **3.7 Implementasi Sistem**

Sistem yang akan di implementasikan pada aplikasi sistem pendukung keputusan penilaian kinerja penelitian dosen ini menggunakan bahasa pemrograman Matlab.

#### **3.7.1 Pengambilan Data yang akan dinilai melalui** *Popupmenu* **Jurusan**

Dalam proses perhitungan tentunya diperlukan data yang akan dinilai. Data sebagai input disini diambil dari kumpulan data yang terkoneksikan dengan *popupmenu* Jurusan. Potongan kode program dari pengambilan data tersebut dapat dilihat pada Gambar 3.12.

```
function popupmenu1 Callback(hObject, eventdata, handles)
v = get(handles.popupmenu1,'Value');
if v == 1[num,txt,x] = xlsread('TI.xlsx');set(handles.tabeldata,'data',x);
elseif v == 2[txt, txt, x] = xlsread('MATEMATHA.xlsx');set(handles.tabeldata,'data',x);
elseif v = 3[txt, txt, x] = xlsread('FISIKA.xlsx');
   set(handles.tabeldata,'data',x);
   elseif v == 4[txt, txt, x] = xlsread('ALL.xlsx');
   set(handles.tabeldata,'data',x);
end
```
**Gambar 3. 12** *Source code* untuk mengambil data dari kumpulan data

#### **3.7.2 Penentuan Urutan**

Penentuan Urutan hasil penilaian ini berfungsi untuk menentukan apakah hasil penilaian ditampilkan berdasarkan urutan tahun atau ranking. Kode program untuk mendapatkan hasil penilaian sesuai urutan dapat dilihat pada Gambar 3.13.

```
function klasifikasi Callback(hObject, eventdata, handles)
% hObject handle to klasifikasi (see GCBO)
% eventdata reserved - to be defined in a future version of MATLAB
% handles structure with handles and user data (see GUIDATA)
w = get(handles.klasifikasi,'Value');
if w == 1 disp('tahun')
elseif w == 2 disp('ranking')
end
```
**Gambar 3. 13** Source code untuk penetuan urutan

### **3.7.3 Penilaian Berdasarkan Nama Dosen**

Jika pada popupmenu jurusan dilakukan penilaian terhadap masingmasing penelitian, maka disini penilaian dilakukan terhadap masing-masing dosen untuk mengetahui nilai penelitian masing-masing dosen. Potongan dari kode program untuk proses penilaian masing-masing dosen dapat dilihat pada Gambar 3.14.

```
function [output] = hitungid(iddosen)
disp(iddosen)
      totalnilaiindex = 0
      totaliddosen = 0
 tahun = []
 color = 'r'
      for i=1:151
bl = ['B', num2str(i)];b2=['B', num2str(i)];
          id_dosen=xlsread('TI.xlsx',[b1,':',b2])
          if iddosen==id_dosen
              totaliddosen = totaliddosen+1;
s1=[C', num2str(i)];s2=[C', num2str(i)]; index=xlsread('TI.xlsx',[s1,':',s2])
              if index==1
                 index=40/40
              elseif index==2
                  index=30/40
              elseif index==3
                 index=25/40
              elseif index==4
                  index=15/40
              elseif index==5
                 index=10/40
              elseif index==6
                 index=15/40
              elseif index==7
                  index=15/40
              elseif index==8
                  index=10/40
              elseif index==9
                  index=2/40
              end
              totalnilaiindex=totalnilaiindex+(index^2)
          end
      end
      totalnilaiindex=sqrt(totalnilaiindex)
     disp(totaliddosen)
      %untuk menampung nilai index ternormalisasi
     hasilindex=[]
      for i=1:151
         b1=['B', num2str(i)];
          b2=['B', num2str(i)];
         id_dosen=xlsread('TI.xlsx',[b1,':',b2])
          if iddosen==id_dosen
sl=[C', num2str(i)];s2=[C', num2str(i)]; index=xlsread('TI.xlsx',[s1,':',s2])
              if index==1
                 index=40/40
              elseif index==2
                 index=30/40
              elseif index==3
                 index=25/40
              elseif index==4
                 index=15/40
              elseif index==5
                  index=10/40
              elseif index==6
                  index=15/40
              elseif index==7
                 index=15/40
              elseif index==8
                  index=10/40
              elseif index==9
                 index=2/40
              end
              hasilindex(i)=index/totalnilaiindex
          end
      end
```

```
 b1=['B', num2str(i)];
         b2=['B', num2str(i)];
        id dosen=xlsread('TI.xlsx',[b1,':',b2])
             if iddosen==id_dosen
s1=['D', num2str(i)];
s2=[T\ D, num2str(i)];
             penulis=xlsread('TI.xlsx',[s1,':',s2])
             elseif penulis==2
             elseif penulis==3
                 penulis=0.4
             elseif penulis==4
                 penulis=0.4/2
             elseif penulis==5
                 penulis=0.4/3
             elseif penulis==6
                 penulis=0.4/4
             hasilpenulis(i)=penulis
        hasilbobot(i)=hasilindex(i)*hasilpenulis(i)
     hasilnormalisasibobot=[]
        hasilnormalisasibobot(i)=hasilindex(i)*hasilbobot(i)
     %solusi ideal positif dan negatif
     APlus = max(hasilnormalisasibobot)
     AMin = min(hasilnormalisasibobot)
     %jarak solusi positif dan negatif
       jarakaplus(i) = sqrt((APlus-hasilonrmalisasibobot(i))^2)jarakamin(i) = sqrt((AMin-hasilonrmalisasibobot(i))^2)
```

```
 referensi1(i) = jarakamin(i)/(jarakamin(i)+jarakaplus(i))
     end
     ranking1 = sort(referensi1,'descend');
 total1 = sum(referensi1)
 rata1 = mean(referensi1)
    max1 = max(referensi1) min1 = min(referensi1)
     %grafik
    x = [1:leng(2)]; y1 = referensi1;
```

```
 xlabel (gca, 'ALTERNATIF');
```
%penulis

 hasilpenulis= [] for i=1:151

> if penulis==1 penulis=1

end

end

 %ngitung bobot hasilbobot=[] for  $i=1:l$ eng $(2)$ 

for  $i=1:l$ eng $(2)$ 

 jarakaplus = [] jarakamin = [] for i=1:leng(2)

 %disp(totalnilaiindex) leng = size(hasilindex)

%normalisasi terbobot

end

end

end

end

 %referensi referensi1=[] for i=1:leng(2)

penulis=0.6

```
38
```

```
 ylabel (gca, 'NILAI');
 grid on
 bar(x,y1,color);
```
**Gambar 3. 14** Source Code untuk Penilaian Masing-masing Dosen

### **3.7.4 Proses Penilaian**

Proses penilaian disini dilakukan berdasarkan popupmenu yang telah

ditentukan yaitu jurusan,urutan ataupun nama dosen. Potongan dari kode program

untuk proses penilaian berdasarkan jurusan dapat dilihat pada Gambar 3.15.

```
v = get(handles.popupmenu1,'Value');
w = get(handles.klasifikasi,'Value');
c = get(handles.iddosen, 'Value');
%@jurusan
if v = 1 %matrix dan matriks normalisasi
      %index 1
      totalnilaiindex = 0
 tahun = []
 color = 'r'
      for i=1:15
         dl=['B',num2str(i)];
         d2=['B',num2str(i)];
         iddosen = xlsread('TI.xlsx',[d1,'::',d2]) a1=['A',num2str(i)];
         a2=['A',num2str(i)];
          judul = xlsread('TI.xlsx',[a1,':',a2])
          t1=['E',num2str(i)];
          t2=['E',num2str(i)];
         tahun(i) = xlsread('TI.xlsx', [t1,'::',t2])
sl=[C', num2str(i)];s2=[C', num2str(i)]; index=xlsread('TI.xlsx',[s1,':',s2])
          if index==1
             index=40/40
          elseif index==2
              index=30/40
          elseif index==3
              index=25/40
          elseif index==4
              index=15/40
          elseif index==5
              index=10/40
          elseif index==6
              index=15/40
          elseif index==7
              index=15/40
          elseif index==8
              index=10/40
          elseif index==9
              index=2/40
          end
          totalnilaiindex=totalnilaiindex+(index^2)
      end
      totalnilaiindex=sqrt(totalnilaiindex)
      %disp(totalnilaiindex)
      %untuk menampung nilai index ternormalisasi
      hasilindex=[]
      for i=1:15
s1=[C', num2str(i)];s2=[C', num2str(i)]; index=xlsread('TI.xlsx',[s1,':',s2])
          if index==1
```

```
 index=40/40
     elseif index==2
         index=30/40
     elseif index==3
         index=25/40
     elseif index==4
         index=15/40
     elseif index==5
         index=10/40
     elseif index==6
         index=15/40
     elseif index==7
         index=15/40
     elseif index==8
         index=10/40
     elseif index==9
         index=2/40
     end
     hasilindex(i)=index/totalnilaiindex
 end
 %penulis
 hasilpenulis= []
 for i=1:15
     s1=['D', num2str(i)];
    s2=['D', num2str(i)];penulis=xlsread('TI.xlsx',[s1,':',s2])
     if penulis==1
         penulis=1
     elseif penulis==2
         penulis=0.6
     elseif penulis==3
         penulis=0.4
     elseif penulis==4
         penulis=0.4/2
    elseif penulis==5
         penulis=0.4/3
     elseif penulis==6
         penulis=0.4/4
     end
     hasilpenulis(i)=penulis
 end
 %disp(totalnilaiindex)
 leng = size(hasilindex)
 %hitung bobot
 hasilbobot=[]
 for i=1:leng(2)
    hasilbobot(i)=hasilindex(i)*hasilpenulis(i)
 end
 %normalisasi terbobot
 hasilnormalisasibobot=[]
for i=1:leng(2) hasilnormalisasibobot(i)=hasilindex(i)*hasilbobot(i)
 end
 %solusi ideal positif dan negatif
 APlus = max(hasilnormalisasibobot)
 AMin = min(hasilnormalisasibobot)
 %jarak solusi positif dan negatif
 jarakaplus = []
 jarakamin = []
for i=1:lenq(2) jarakaplus(i) = sqrt((APlus-hasilnormalisasibobot(i))^2)
   jarakamin(i) = sqrt((AMin-hasilonrmalisasibobot(i))^2) end
 %referensi
 referensi1=[]
 for i=1:leng(2)
```

```
40
```

```
 referensi1(i) = jarakamin(i)/(jarakamin(i)+jarakaplus(i))
      end
      ranking1 = sort(referensi1,'descend'); 
elseif v == 2 %matrix dan matriks normalisasi
      %index 1
      totalnilaiindex = 0
      tahun = []
     color = 'b' for i=1:118
 d1=['B',num2str(i)];
d2=['B',num2str(i)];
          iddosen = xlsread('MATEMATIKA.xlsx',[d1,':',d2])
         t1=[E',num2str(i)]; t2=['E',num2str(i)];
 tahun(i) = xlsread('MATEMATIKA.xlsx',[t1,':',t2])
sl=[C', num2str(i)];s2=[C', num2str(i)]; index=xlsread('MATEMATIKA.xlsx',[s1,':',s2])
          if index==1
             index=40/40
          elseif index==2
              index=30/40
          elseif index==3
              index=25/40
          elseif index==4
             index=15/40 elseif index==5
              index=10/40
          elseif index==6
              index=15/40
          elseif index==7
              index=15/40
          elseif index==8
             index=10/40 elseif index==9
              index=2/40
          end
          totalnilaiindex=totalnilaiindex+(index^2)
     end
      totalnilaiindex=sqrt(totalnilaiindex)
      %disp(totalnilaiindex)
      %untuk menampung nilai index ternormalisasi
     hasilindex=[]
      for i=1:118
         s1=['C', num2str(i)];
         s2=[C', num2str(i)]; index=xlsread('MATEMATIKA.xlsx',[s1,':',s2])
          if index==1
             index=40/40
          elseif index==2
              index=30/40
          elseif index==3
              index=25/40
          elseif index==4
              index=15/40
          elseif index==5
              index=10/40
          elseif index==6
              index=15/40
          elseif index==7
              index=15/40
          elseif index==8
              index=10/40
          elseif index==9
              index=2/40
          end
          hasilindex(i)=index/totalnilaiindex
```

```
 end
      %penulis
     hasilpenulis= []
     for i=1:118
sl=['D', num2str(i)];
s2=['D', num2str(i)];
         penulis=xlsread('MATEMATIKA.xlsx',[s1,':',s2])
          if penulis==1
             penulis=1
         elseif penulis==2
             penulis=0.6
         elseif penulis==3
              penulis=0.4
         elseif penulis==4
             penulis=0.4/2
         elseif penulis==5
            penulis=0.4/3
         elseif penulis==6
             penulis=0.4/4
         end
         hasilpenulis(i)=penulis
     end
     %disp(totalnilaiindex)
     leng = size(hasilindex)
     %ngitung bobot
     hasilbobot=[]
    for i=1:leng(2) hasilbobot(i)=hasilindex(i)*hasilpenulis(i)
     end
     %normalisasi terbobot
     hasilnormalisasibobot=[]
     for i=1:leng(2)
        hasilnormalisasibobot(i)=hasilindex(i)*hasilbobot(i)
     end
     %solusi ideal positif dan negatif
     APlus = max(hasilnormalisasibobot)
     AMin = min(hasilnormalisasibobot)
     %jarak solusi positif dan negatif
 jarakaplus = []
  jarakamin = []
     for i=1:leng(2)
jarakaplus(i) = sqrt((APlus-hasilnormalisasibobot(i))^2)
jarakamin(i) = sqrt((AMin-hasilnormalisasibobot(i))^2)
     end
     %referensi
     referensi2=[]
    for i=1:leng(2) referensi2(i) = jarakamin(i)/(jarakamin(i)+jarakaplus(i))
     end
     ranking2 = sort(referensi2,'descend');
     rata2 = mean (referensi2)
    max2 = max(referensi2) min2 = min(referensi2)
     %grafik
    x = [1:118];if w=-1 y2 = referensi2;
      elseif w==2
        y2 = \text{ranking2}; end
 xlabel (gca, 'ALTERNATIF');
 ylabel (gca, 'NILAI');
```

```
 grid on
      bar(x,y2,color); 
     %set(gca,'xticklabel',tahun)
elseif v == 3
      %matrix dan matriks normalisasi
      %index 1
      totalnilaiindex = 0
      tahun = []
     color = \frac{1}{y} for i=1:91
 d1=['B',num2str(i)];
d2=['B',num2str(i)];
          iddosen = xlsread('FISIKA.xlsx',[d1,':',d2])
         t1=[E',num2str(i)]; t2=['E',num2str(i)];
tahun(i) = xlsread('FISIKA.xlsx',[t1,'':',t2])
sl=[C', num2str(i)];s2=[C', num2str(i)]; index=xlsread('TI.xlsx',[s1,':',s2])
          if index==1
             index=40/40
          elseif index==2
              index=30/40
          elseif index==3
              index=25/40
          elseif index==4
             index=15/40 elseif index==5
              index=10/40
          elseif index==6
              index=15/40
          elseif index==7
              index=15/40
          elseif index==8
             index=10/40 elseif index==9
              index=2/40
          end
          totalnilaiindex=totalnilaiindex+(index^2)
      end
      totalnilaiindex=sqrt(totalnilaiindex)
      %disp(totalnilaiindex)
      %untuk menampung nilai index ternormalisasi
      hasilindex=[]
      for i=1:91
         s1=['C', num2str(i)];
         s2=[C', num2str(i)]; index=xlsread('FISIKA.xlsx',[s1,':',s2])
          if index==1
             index=40/40
          elseif index==2
              index=30/40
          elseif index==3
              index=25/40
          elseif index==4
              index=15/40
          elseif index==5
              index=10/40
          elseif index==6
              index=15/40
          elseif index==7
              index=15/40
          elseif index==8
              index=10/40
          elseif index==9
              index=2/40
          end
          hasilindex(i)=index/totalnilaiindex
```

```
 end
      %penulis
     hasilpenulis= []
    for i=1:91sl=['D', num2str(i)];
s2=['D', num2str(i)];
         penulis=xlsread('FISIKA.xlsx',[s1,':',s2])
          if penulis==1
             penulis=1
         elseif penulis==2
             penulis=0.6
         elseif penulis==3
              penulis=0.4
         elseif penulis==4
             penulis=0.4/2
         elseif penulis==5
            penulis=0.4/3
         elseif penulis==6
             penulis=0.4/4
         end
         hasilpenulis(i)=penulis
     end
     %disp(totalnilaiindex)
     leng = size(hasilindex)
     %ngitung bobot
     hasilbobot=[]
    for i=1:leng(2) hasilbobot(i)=hasilindex(i)*hasilpenulis(i)
     end
     %normalisasi terbobot
     hasilnormalisasibobot=[]
     for i=1:leng(2)
        hasilnormalisasibobot(i)=hasilindex(i)*hasilbobot(i)
     end
     %solusi ideal positif dan negatif
     APlus = max(hasilnormalisasibobot)
     AMin = min(hasilnormalisasibobot)
     %jarak solusi positif dan negatif
 jarakaplus = []
 jarakamin = []
     for i=1:leng(2)
jarakaplus(i) = sqrt((APlus-hasilnormalisasibobot(i))^2)
jarakamin(i) = sqrt((AMin-hasilnormalisasibobot(i))^2)
     end
     %referensi
     referensi3=[]
    for i=1:leng(2) referensi3(i) = jarakamin(i)/(jarakamin(i)+jarakaplus(i))
     end
     ranking3 = sort(referensi3,'descend');
     rata3 = mean(referensi3)
    max3 = max(referensi3)min3 = min(referensi3) %grafik
    x = [1:91]; if w==1
         y3 = referensi3;
     elseif w==2
         y3 = ranking3;
     end
 xlabel (gca, 'ALTERNATIF');
 ylabel (gca, 'NILAI');
```

```
 grid on
```

```
 bar(x,y3,color); 
%set(gca,'xticklabel',tahun)
```
**Gambar 3. 15** Source code untuk proses perhitungan berdasarkan jurusan

Setelah mendapatkan nilai berdasarkan jurusan maka yang dilakukan selanjutnya adalah penentuan tampilan hasil berdasarkan urutan. Potongan program untuk penampilan hasil berdasarkan urutan tahun atau ranking dapat dilihat pada Gambar 3.16.

```
x = [1:151];if w == 1 y1 = referensi1;
      elseif w==2
          y1 = ranking1;
      end
```
**Gambar 3. 16** Source code tampilan hasil berdasarkan urutan

#### **3.7.5 Pencetakan Hasil Pada Tampilan Antarmuka**

Setelah proses perhitungan selesei dan ditentukan urutan tampilan maka selanjutnya adalah proses pencetakan hasil ke dalam grafik. Perintah pencetakan

hasil dapat dilihat pada potongan kode program pada Gambar 3.17.

```
 xlabel (gca, 'ALTERNATIVE PENILAIAN');
 ylabel (gca, 'NILAI');
     grid on
     bar(x,y1,color);
```
**Gambar 3. 17** *Source code* untuk menampilkan hasil pada antarmuka

### **3.8 Pengujian Sistem**

Pengujian sistem ini dilakukan dengan mengukur tingkat presisi dan *recall*  yang ada pada sistem. Presisi merupakan tingkat ketepatan antara informasi yang diminta oleh pengguna dan sistem. Sedangkan *recall* adalah tingkat keberhasilan sistem dalam menemukan kembali sebuah informasi. Pengukuran ini dilakukan dengan membandingkan antara hasil penilaian manual dengan penilaian sistem.

Pengujian ini dilakukan dengan membandingkan hasil penilaian sistem dengan hasil perhitungan secara manual.

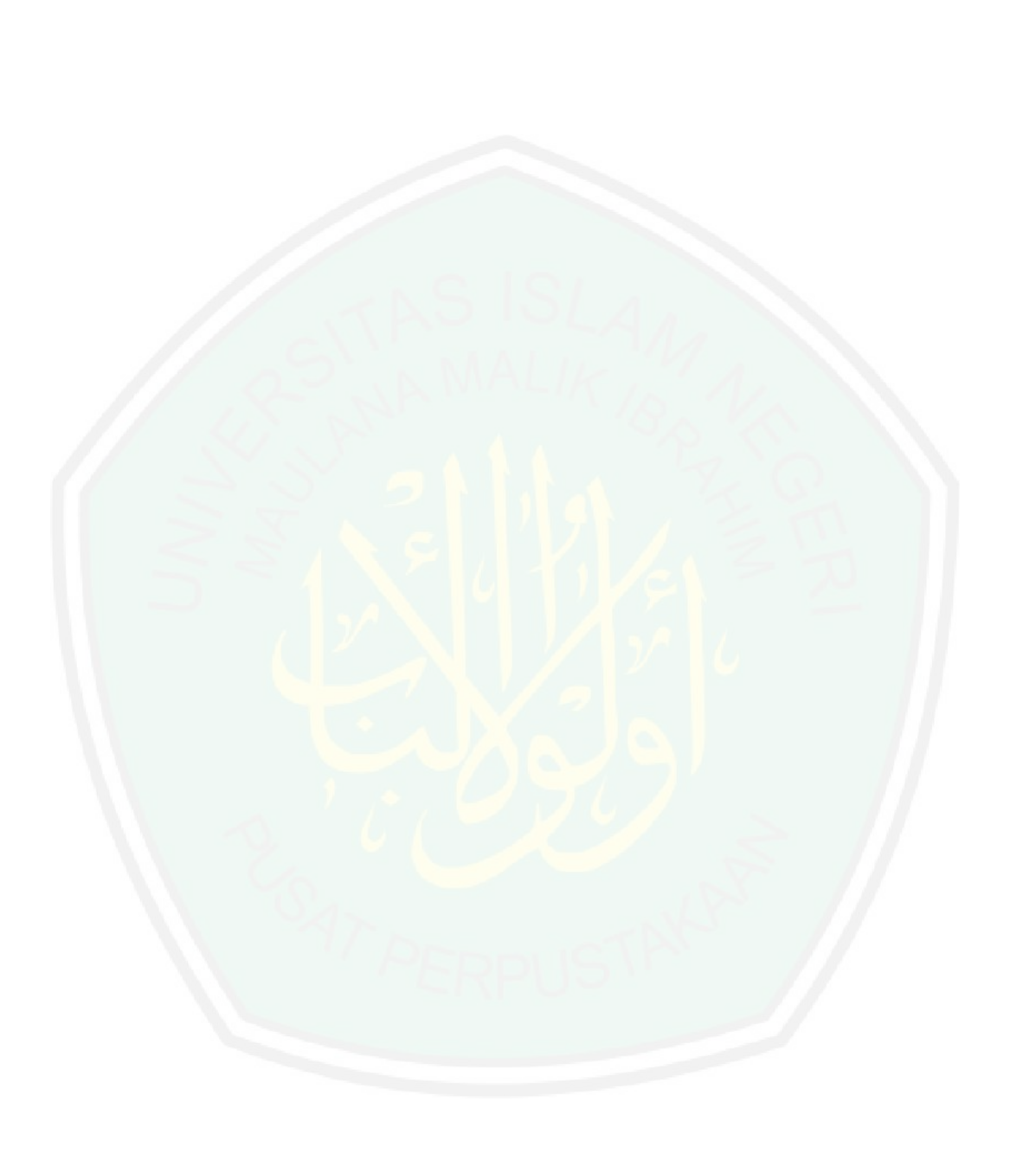

CENTRAL LIBRARY OF MAULANA MALIK IBRAHIM STATE ISLAMIC UNIVERSITY OF MALANG

## **BAB IV**

## **HASIL DAN PEMBAHASAN**

Dalam bab ini dibahas mengenai tahapan uji coba, hasil uji coba dan analisa hasil. Berikut penjelasan tiap tahapan.

### **4.1 Tahapan Uji Coba**

Untuk mengetahui sejauh mana kemampuan metode Fuzzy TOPSIS pada aplikasi system pendukung keputusan penilaian kinerja penelitian dosen maka perlu dilakukan uji coba. Berikut adalah tahapan-tahapan yang dilakukan dalam pengujian pada aplikasi ini.

1. Pengumpulan data penelitian

Pengujian pada penelitian ini menggunakan penelitian dosen Jurusan Teknik Informatika, Matematika dan Fisika UIN Maulana Malik Ibrahim Malang yang diambil dari *e-journal* ataupun pengindeks jurnal. Pengujian dilakukan terhadap masing-masing jurusan yang telah dilakukan. Dari data yang dikumpulkan, Jurusan Teknik Informatika memiliki 151 penelitian yang dilakukan oleh 23 peneliti atau dosen. Kemudian Jurusan Matematika memiliki 118 penelitian dengan 21 dosen. Dan yang terakhir Jurusan Fisika memiliki 91 penelitian dengan 12 dosen.

#### 2. Uji coba

Pengujian dilakukan dengan 2 cara yaitu menghitung menggunakan aplikasi dan menghitung secara manual. Pengujian yang pertama dilakukan menggunakan aplikasi. Perhitungan ini dilakukan dengan memasukkan data yang telah ditampung pada Kumpulan data ke dalam aplikasi dan memulai proses perhitungan. Pengujian mula-mula dilakukan dengan menjalankan aplikasi yang telah dibuat. Kemudian pilih jurusan yang akan dinilai dengan memilih nama jurusan pada popupmenu jurusan. Selanjutnya tentukan urutan apakah sesuai tahun atau sesuai ranking. Darisini akan keluar hasil penilaian berdasarkan jurusan.

Selanjutnya adalah dengan memilih menu *all* untuk menghitung semua jurusan yang ada. Darisini akan dihasilkan hasil perbandingan nilai antar jurusan. Dan penilaian berikutnya adalah perhitungan berdasarkan nama dosen. Kalau tadi dari pengambilan data perjurusan dihasilkan nilai masing-masing penelitian perjurusan maka dalam perhitungan kali ini menghasilkan hasil perhitungan masing-masing dosen.

Berikutnya adalah perhitungan secara manual. Perhitungan secara manual ini dilakukan dengan menggunakan metode yang sama.

3. Pencatatan hasil uji coba.

Hasil uji coba yang dilakukan dicatat untuk kemudian di proses untuk perhitungan tingkat presisi dan *recall* nya..

### **4.2 Hasil Uji Coba**

Uji coba yang pertama dilakukan adalah menghitung nilai penelitian Jurusan Teknik Informatika. Hasil dari perhitungan jurusan Teknik Informatika dapat dilihat pada Gambar 4.1.

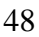

| <b>JURUSAN</b> |                                |                      | <b>URUTAN</b>  |                | <b>NAMA DOSEN</b>                                    |              |   |   |               |  |  |  |  |
|----------------|--------------------------------|----------------------|----------------|----------------|------------------------------------------------------|--------------|---|---|---------------|--|--|--|--|
|                | <b>TEKNIK INFORMATIKA</b>      | $\blacktriangledown$ | <b>TAHUN</b>   | ۰              | CAHYO CRY                                            |              |   |   | <b>PROSES</b> |  |  |  |  |
|                |                                |                      |                |                |                                                      |              |   |   |               |  |  |  |  |
|                | <b>JUDUL</b>                   | <b>ID DOSEN</b>      |                |                | INDEX PUBLIKASI STATUS DOSEN PENULIS TAHUN PUBLIKASI |              |   | 9 |               |  |  |  |  |
| $\mathbf{1}$   | USER ACCE                      |                      |                | 8              | $\overline{\mathbf{2}}$                              | 2000         | ۰ |   |               |  |  |  |  |
| $\overline{2}$ | THE APLICA                     |                      | 1              | 4              | $\overline{4}$<br>4                                  | 2001         | Ξ | 8 |               |  |  |  |  |
| $\overline{3}$ | SEGMENTIN<br><b>EXTERIOR S</b> |                      |                | $\overline{7}$ |                                                      | 2001<br>2002 |   |   |               |  |  |  |  |
| $\overline{4}$ | ENFORCING                      |                      |                | ž              | 3                                                    | 2003         |   | п |               |  |  |  |  |
| 5<br>6         | LATTICE-BA                     |                      | ٠              | 4              | $\overline{2}$                                       | 2005         |   |   |               |  |  |  |  |
| $\overline{7}$ | <b>DESIGN AND</b>              |                      |                |                | $\overline{2}$<br>6                                  | 2005         |   | 6 |               |  |  |  |  |
| 8              | ACTIVE FIRE                    |                      |                | 4              | $\overline{1}$                                       | 2006         |   |   |               |  |  |  |  |
| $\overline{9}$ | RAHASIA AL                     | $\overline{3}$       |                | $\overline{9}$ |                                                      | 2007         |   | 5 |               |  |  |  |  |
| 10             | PENGEMBAN                      |                      |                | 8              | $\overline{2}$                                       | 2008         |   |   |               |  |  |  |  |
| 11             | MEMBANGU                       |                      | 6              | $\mathbf{Q}$   |                                                      | 2008         |   |   |               |  |  |  |  |
| 12             | MANAJEMEN                      |                      |                | 7              | 3                                                    | 2009         |   |   |               |  |  |  |  |
| 13             | GENETIC PR                     |                      | $\mathfrak{R}$ | 8              |                                                      | 2009         |   | 3 |               |  |  |  |  |
| 14             | <b>IDENTIFIKASL</b>            |                      | 3              | 8              |                                                      | 2009         |   |   |               |  |  |  |  |
| 15             | SEGMENTAS.                     | 4                    |                | 5              |                                                      | 2009         |   |   |               |  |  |  |  |
| 16             | 3D VISUALIZ.                   |                      |                |                |                                                      | 2010         |   | 2 |               |  |  |  |  |
| 17             | 3D VISUALIZ.                   |                      |                |                |                                                      | 2010         |   |   |               |  |  |  |  |
| 18             | RANCANG B                      |                      | $\overline{2}$ |                |                                                      | 2010         |   |   |               |  |  |  |  |
| 19             | PENTINGNY                      |                      | $\overline{a}$ | 8              |                                                      | 2010         |   |   |               |  |  |  |  |

**Gambar 4. 1** Hasil Penilaian Jurusan Teknik Informatika

Dari hasil penelitian ini dapat diketahui bahwa nilai rata-rata penelitian Jurusan Teknik Informatika adalah 0.1389 Kemudian nilai terendahnya adalah 0 dan nilai tertingginya adalah 1.

Pengujian selanjutnya dilakukan terhadap Jurusan Matematika. Hasil dari perhitungan jurusan Matematika dapat dilihat pada Gambar 4.2.

|                |                   |                 |               |                      |                                                      | SISTEM PENDUKUNG KEPUTUSAN<br>PENILAIAN KINERJA PENELITIAN DOSEN |   |    |               |    |    |    |    |     |       |    |
|----------------|-------------------|-----------------|---------------|----------------------|------------------------------------------------------|------------------------------------------------------------------|---|----|---------------|----|----|----|----|-----|-------|----|
| JURUSAN        |                   |                 | <b>URUTAN</b> |                      | <b>NAMA DOSEN</b>                                    |                                                                  |   |    |               |    |    |    |    |     |       |    |
|                | <b>МАТЕМАТКА</b>  | $\mathbf{v}$    | TAHUN         | $\blacktriangledown$ | CAHYO CRY                                            |                                                                  |   |    | <b>PROSES</b> |    |    |    |    |     | CLOSE |    |
|                | <b>JUDUL</b>      | <b>ID DOSEN</b> |               |                      | INDEX PUBLIKASI STATUS DOSEN PENULIS TAHUN PUBLIKASI |                                                                  |   |    |               |    |    |    |    |     |       |    |
|                | ESTIMASI PA.      | 39              |               |                      |                                                      | 2008                                                             |   |    |               |    |    |    |    |     |       |    |
| $\overline{2}$ | PEMBELAJA         | 26              |               | $\mathbf{Q}$         |                                                      | 2009                                                             |   |    |               |    |    |    |    |     |       |    |
| 3              | MODEL PEN         | 27              |               |                      |                                                      | 2009                                                             | 兰 |    |               |    |    |    |    |     |       |    |
| 4              | PUSAT PERA        | 32              |               |                      |                                                      | 2009                                                             |   |    |               |    |    |    |    |     |       |    |
| 5              | PENYELESAL.       | 33              |               |                      |                                                      | 2009                                                             |   |    |               |    |    |    |    |     |       |    |
| 6              | PENDETEKSI.       | 39              |               |                      |                                                      | 2009                                                             |   |    |               |    |    |    |    |     |       |    |
|                | EMPAT MOD         | 40              |               |                      |                                                      | 2009                                                             |   | 6. |               |    |    |    |    |     |       |    |
| 8              | TRADISHNTE        | 32              |               |                      |                                                      | 2010                                                             |   |    |               |    |    |    |    |     |       |    |
| $\overline{9}$ | PENGEMBAN         | 33              |               |                      |                                                      | 2010                                                             |   | n  |               |    |    |    |    |     |       |    |
| 10             | LINERITAS I       | 37              |               |                      |                                                      | 2010                                                             |   |    |               |    |    |    |    |     |       |    |
| 11             | PENDEKATA         | 39              |               |                      |                                                      | 2010                                                             |   |    |               |    |    |    |    |     |       |    |
| 12             | LINEAR MOD.       | 39              |               |                      |                                                      | 2010                                                             |   |    |               |    |    |    |    |     |       |    |
| 13             | PENAKSIR P        | 39              |               |                      |                                                      | 2010                                                             |   |    |               |    |    |    |    |     |       |    |
| 14             | PENGENALA         | 30 <sup>°</sup> |               |                      |                                                      | 2011                                                             |   |    |               |    |    |    |    |     |       |    |
| 15             | ORIENTASI H       | 32              |               | 5                    | 3                                                    | 2011                                                             |   |    |               |    |    |    |    |     |       |    |
| 16             | PENYELESEL        | 33              |               | 9                    |                                                      | 2011                                                             |   |    |               |    |    |    |    |     |       |    |
| 17             | TINJAUAN H        | 35              |               |                      |                                                      | 2011                                                             |   |    |               |    |    |    |    |     |       |    |
| 18             | <b>IMPLEMENTA</b> | 36              |               |                      |                                                      | 2011                                                             |   |    |               |    |    |    |    |     |       |    |
| 19             | ANALISIS CR       | 40              |               |                      |                                                      | 2011                                                             |   |    |               |    |    |    |    |     |       |    |
|                |                   |                 |               |                      |                                                      |                                                                  |   |    |               | 20 | 40 | 60 | 80 | 100 |       | 12 |

**Gambar 4. 2** Hasil Penilaian Jurusan Matematika

Dari hasil penelitian ini dapat diketahui bahwa nilai rata-rata penelitian Jurusan Matematika adalah 0.1246 Kemudian nilai terendahnya adalah 0 dan nilai tertingginya adalah 1.

Pengujian terakhir dilakukan terhadap Jurusan Fisika. Hasil dari perhitungan jurusan Fisika dapat dilihat pada Gambar 4.3

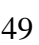

| <b>JURUSAN</b> |              |                 | <b>URUTAN</b> | <b>NAMA DOSEN</b>                                    |                        |    | <b>PROSES</b><br>CLOSE |
|----------------|--------------|-----------------|---------------|------------------------------------------------------|------------------------|----|------------------------|
| <b>FISIKA</b>  |              | $\pmb{\cdot}$   | <b>TAHUN</b>  | CAHYO CRY<br>$\blacktriangledown$                    |                        |    |                        |
|                | <b>JUDUL</b> | <b>ID DOSEN</b> |               | INDEX PUBLIKASI STATUS DOSEN PENULIS TAHUN PUBLIKASI |                        |    |                        |
| 1 SERAT OPTI.  |              | 55              |               | 5                                                    | 1998<br>$\mathbf{2}$   | -4 | $\mathbf{q}$           |
| 2 SELAPUTITI   |              | 51              |               | 5                                                    | $\overline{2}$<br>2004 |    |                        |
| 3              | PERTIMBAN    | 51              |               | 3                                                    | 2007                   |    | $\overline{8}$         |
| $\overline{4}$ | PEMODELAN    | 45              |               | $\ddot{a}$                                           | 2008<br>3              |    |                        |
| 5              | PERANCANG    | 47              | 4             |                                                      | $\overline{2}$<br>2008 |    |                        |
| 6              | PEMBUATAN    | 50              |               | 4                                                    | 3<br>2008              |    |                        |
| 7              | ANALISIS NL  | 51              |               |                                                      | $\overline{2}$<br>2008 |    | 6                      |
| $\mathbf{8}$   | PEMBUATAN    | 53              | 4             |                                                      | $\overline{2}$<br>2008 |    |                        |
| 9              | PEMODELAN    | 55              |               |                                                      | $\overline{2}$<br>2008 |    | ь                      |
| 10             | UJI MODEL A  | 45              |               | $\Delta$                                             | $\overline{2}$<br>2009 |    |                        |
| 11             | APLIKASI AK  | 47              |               |                                                      | 2009                   |    |                        |
| 12             | PEMODELAN    | 49              |               |                                                      | 2009<br>$\overline{3}$ |    |                        |
| 13             | PERANCANG    | 51              |               |                                                      | 2009<br>3.             |    |                        |
| 14             | PENGUKURA    | 53              |               |                                                      | 2009<br>3              |    |                        |
| 15             | DEFECT ANA   | 53              |               | $\overline{9}$                                       | 2009<br>$\mathbf{R}$   |    | n                      |
| 16             | PENGUKURA    | 54              |               |                                                      | 2009<br>3              |    |                        |
| 17             | PEMODELAN    | 46              |               |                                                      | $\mathfrak{D}$<br>2010 |    |                        |
| 18             | PENDUGAAN    | 46              |               |                                                      | 2010                   |    |                        |
| 19             | SIMULASITU   | 49              |               |                                                      | 3<br>2010              |    |                        |

**Gambar 4. 3** Hasil Penilaian Jurusan Fisika

Dari hasil penelitian ini dapat diketahui bahwa nilai rata-rata penelitian Jurusan Fisika adalah 0.0793 Kemudian nilai terendahnya adalah 0 dan nilai tertingginya adalah 1.

Selanjutnya adalah penilaian berdasarkan nama dosen masing-masing. Hasil dari perhitungan ini dapat dilihat pada Gambar 4.4

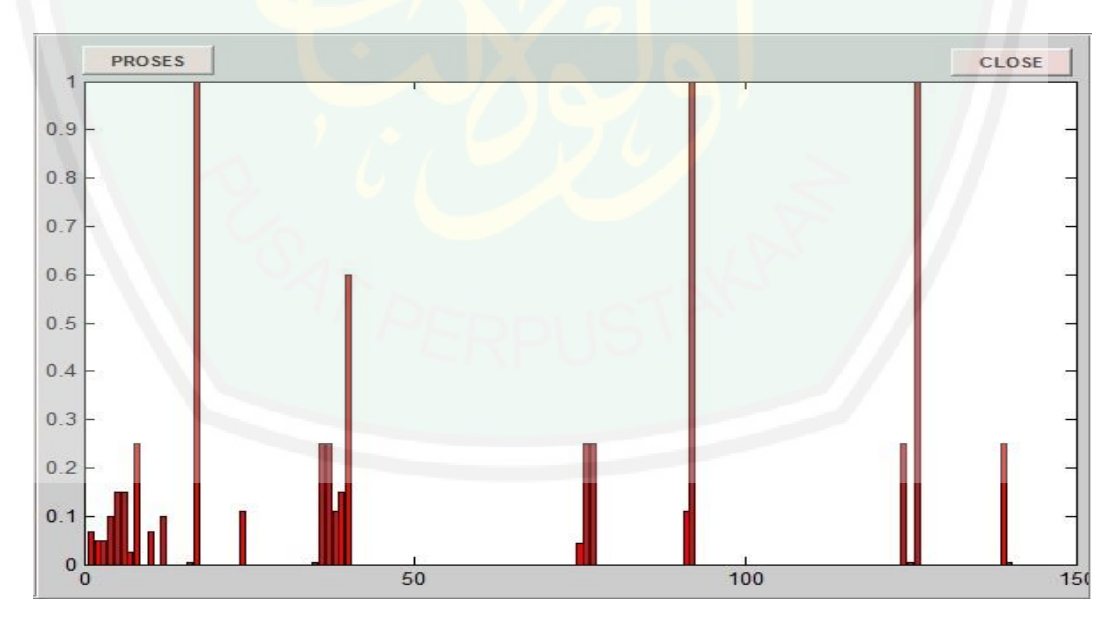

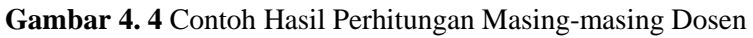

Dari hasil perhitungan masing-masing dosen ini akan didapat hasil perangkingan berdasarkan nama dosen. Darisini dapat diambil keputusan jika dosen dengan nilai tertinggi dinilai menjadi dosen paling produktif dan rajin dalam hal penelitian serta bisa dijadikan sebagai dosen teladan.

Untuk hasil perbandingan dari ke 3 Jurusan yang dinilai dapat dilihat pada Gambar 4.5.

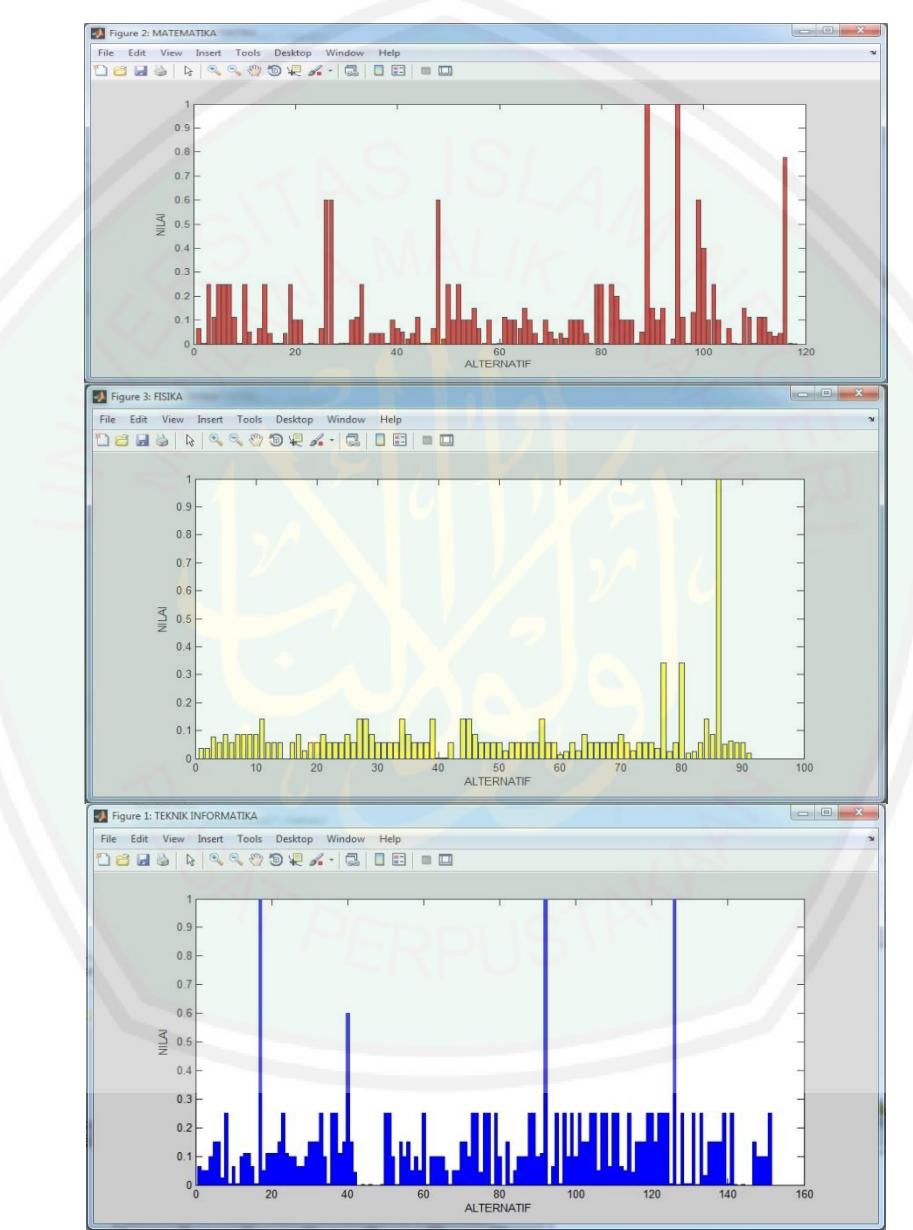

**Gambar 4. 5** Hasil Penilaian Perbandingan

Dari hasil penilaian 3 jurusan diatas dapat diketahui bahwa jurusan yang memliki nilai rata-rata tertinggi adalah jurusan Teknik Informatika kemudian disusul jurusan Matematika dan yang terakhir adalah jurusan Fisika. Sedangkan dari jumlah peneliti Jurusan Teknik Informatika menempati peringkat pertama dengan jumlah peneliti 23 orang, disusul jurusan Matematika dengan 21 orang peneliti dan yang terakhir jurusan Fisika dengan 12 orang peneliti.

## **4.3 Analisa Hasil**

Selanjutnya adalah menganalisis hasil perhitungan dengan melakukan perhitungan presisi dan recall dengan cara minghitung kedekatan antara hasil perhitungan sistem dengan hasil perhitungan manual. Untuk hasil perhitungan bisa dilihat pada tabel

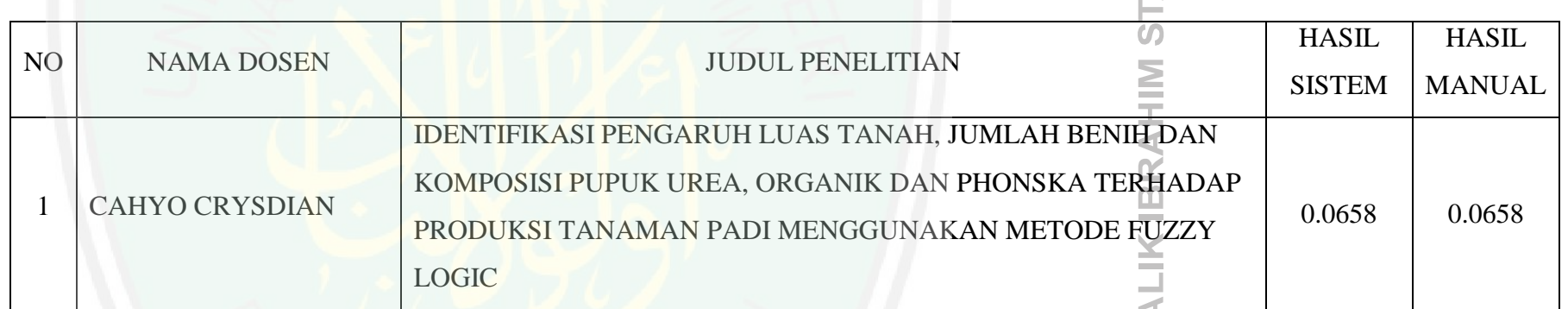

Tabel 4. 1 Hasil Perhitungan Jurusan Teknik Informatika

**MAULANA M/** 

MALANG

Ĕ

7

85 51

 $\sim$ 

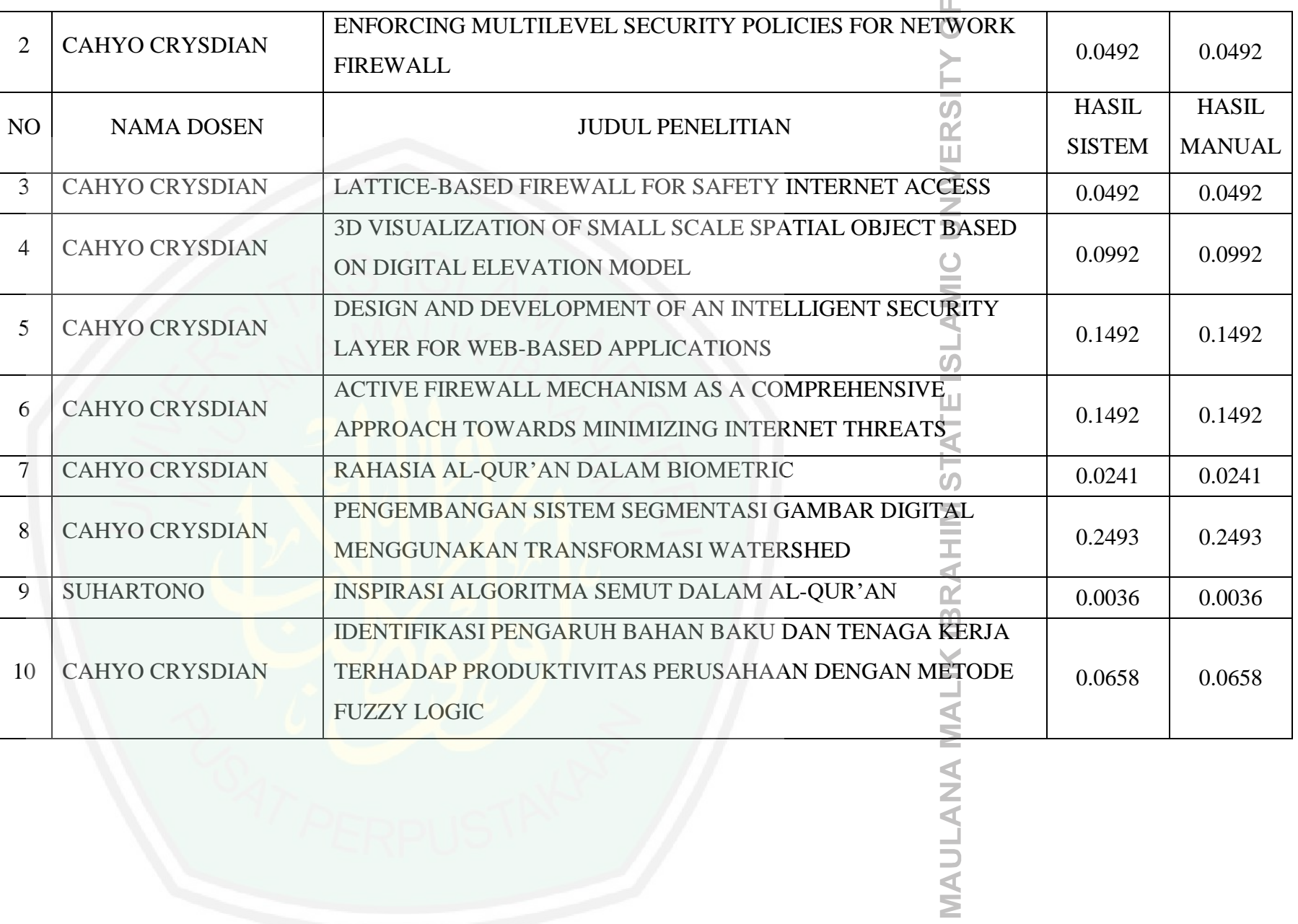

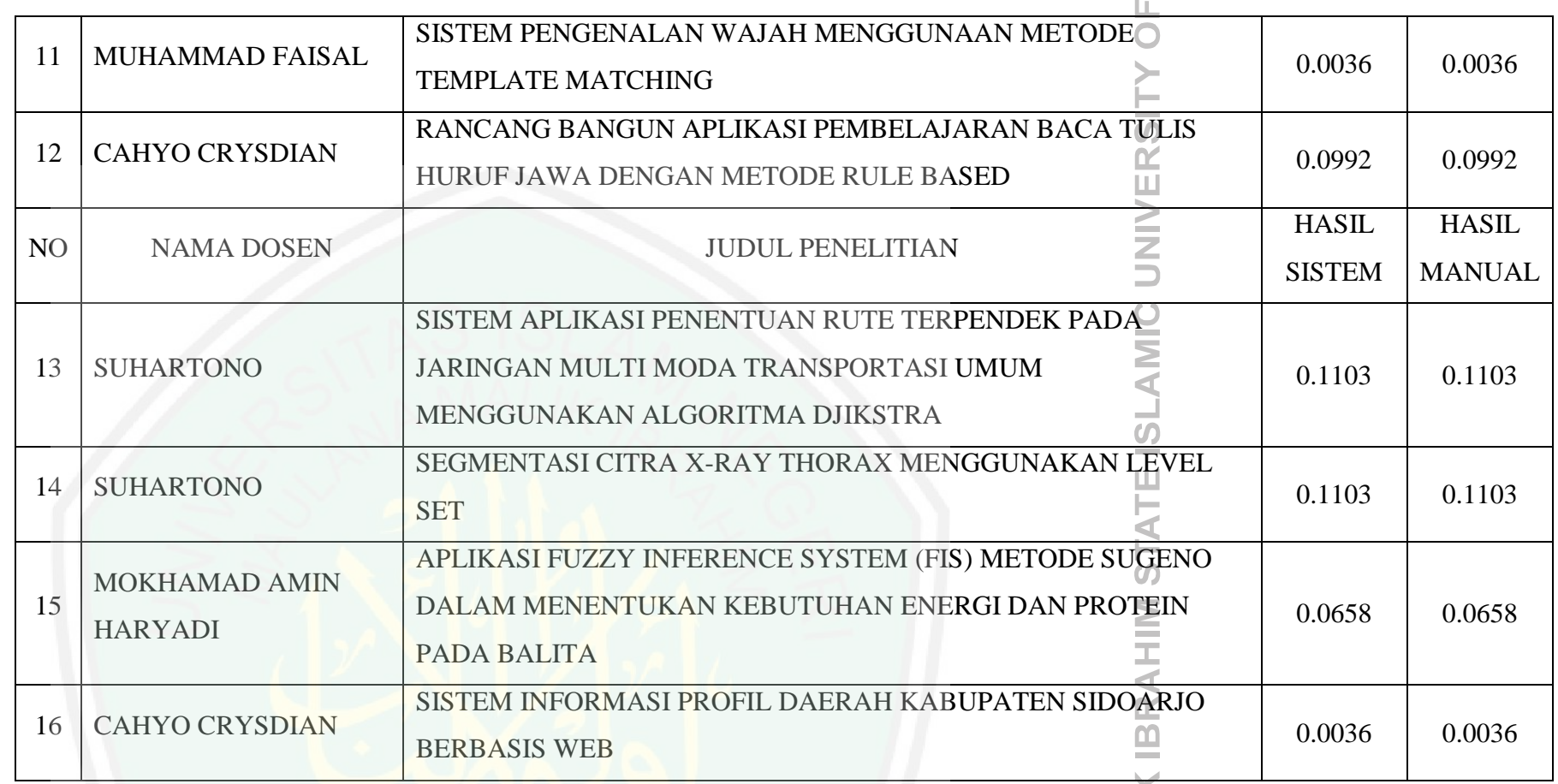

**MAULANA MALIK** 

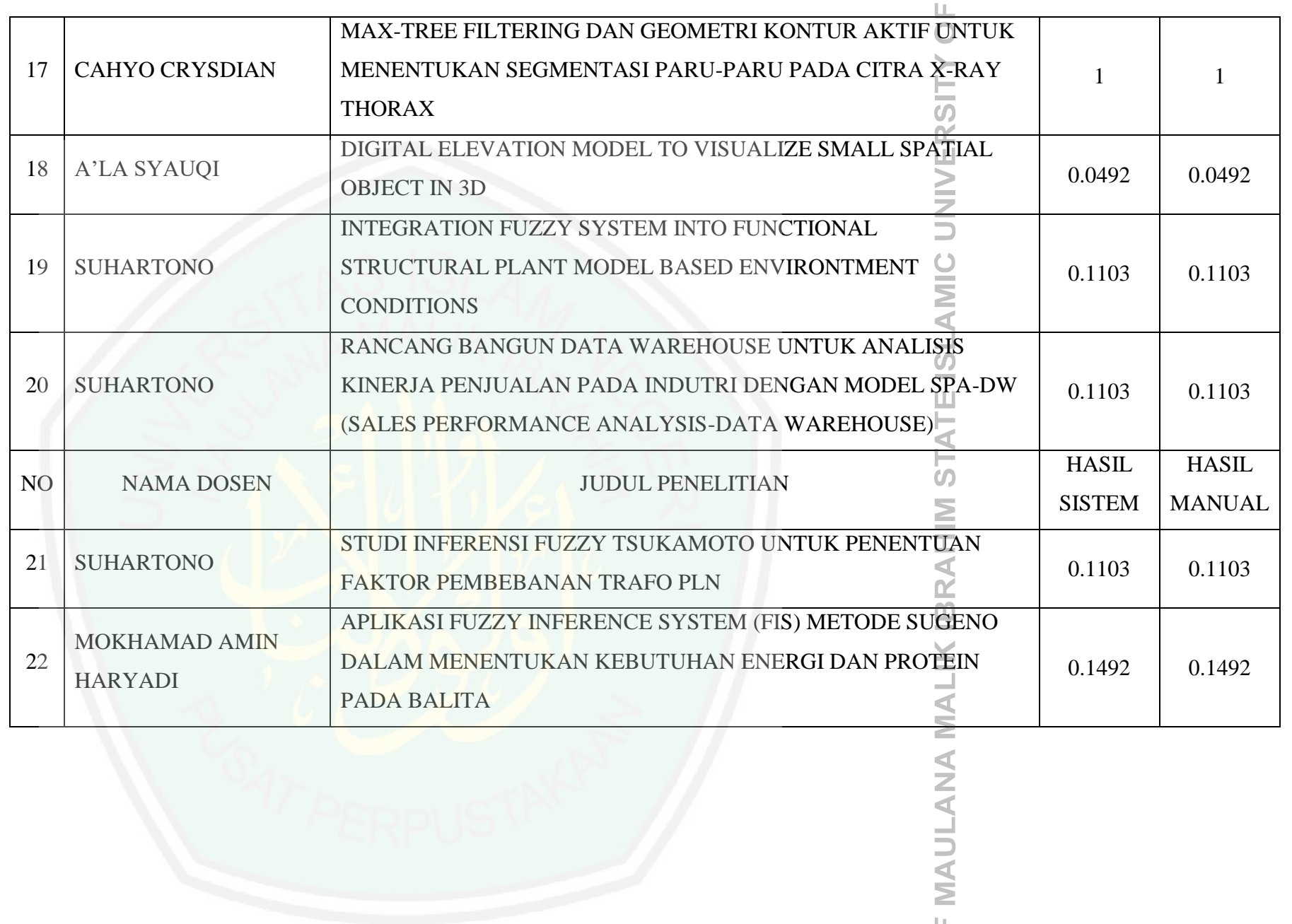
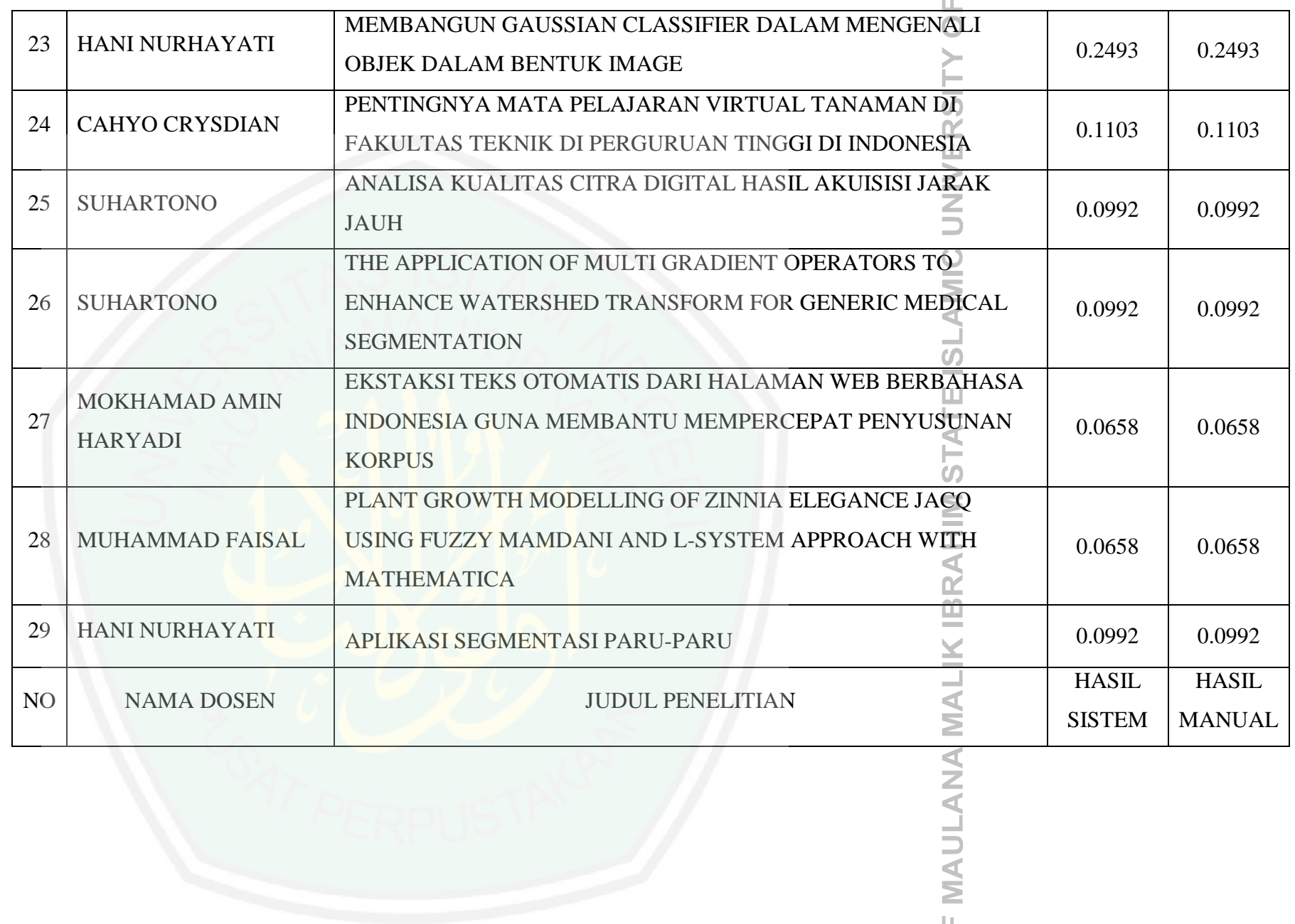

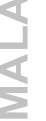

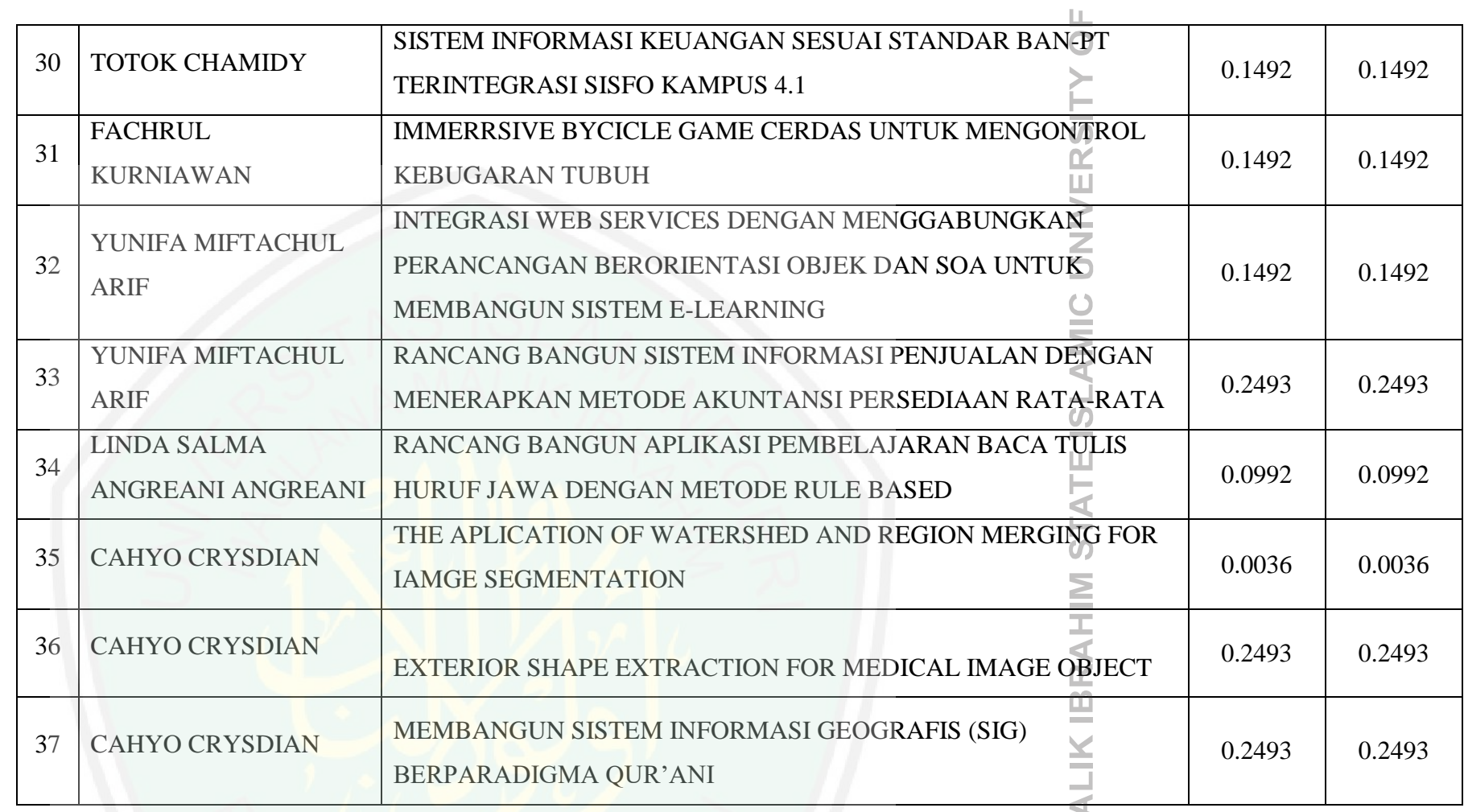

MAULANA MA

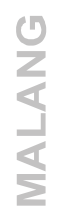

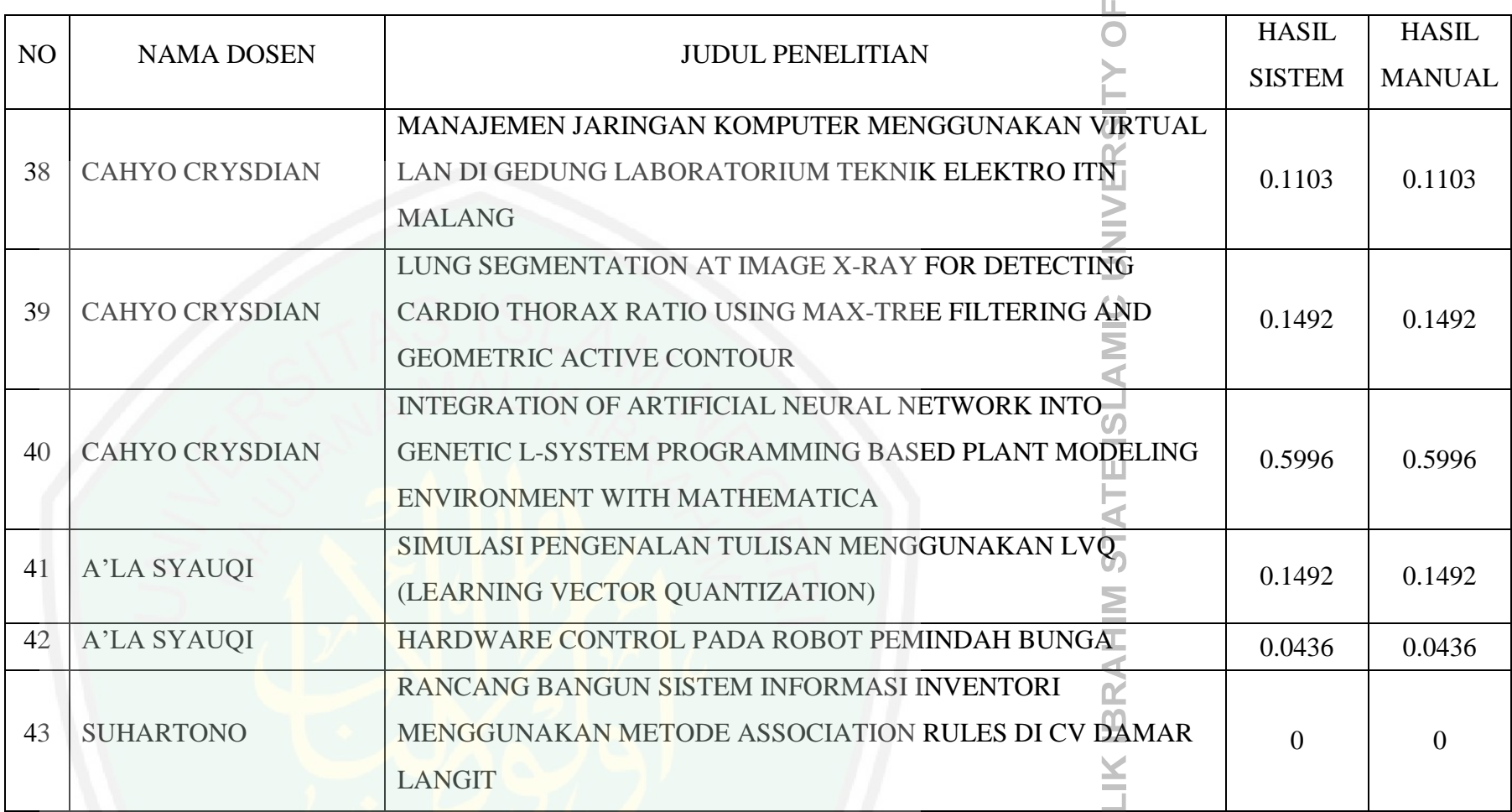

**MAULANA MA** 

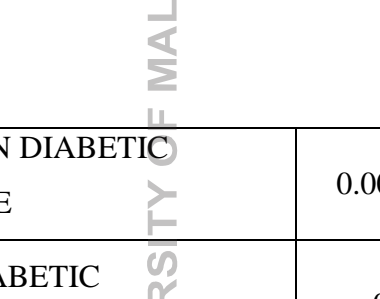

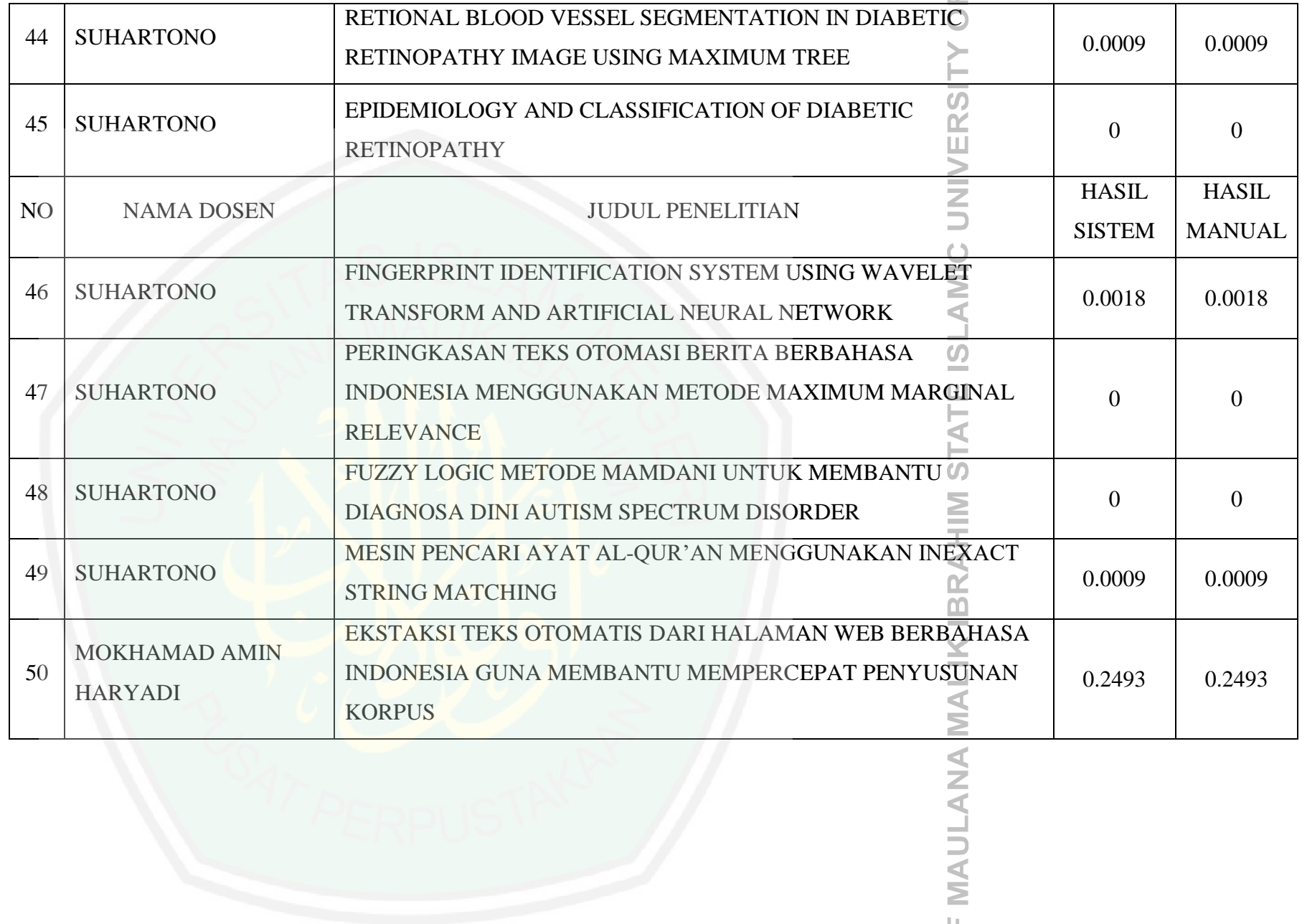

J

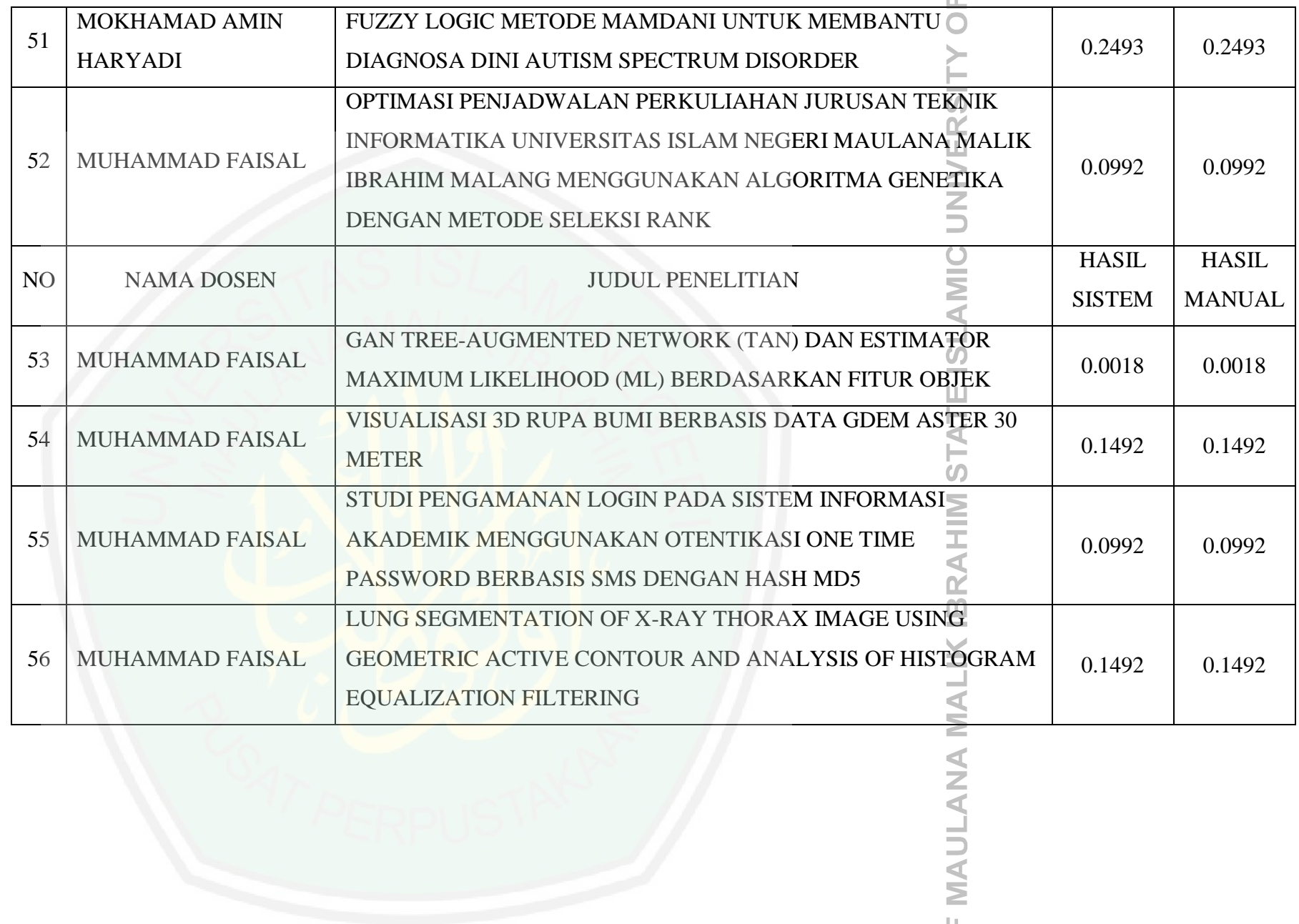

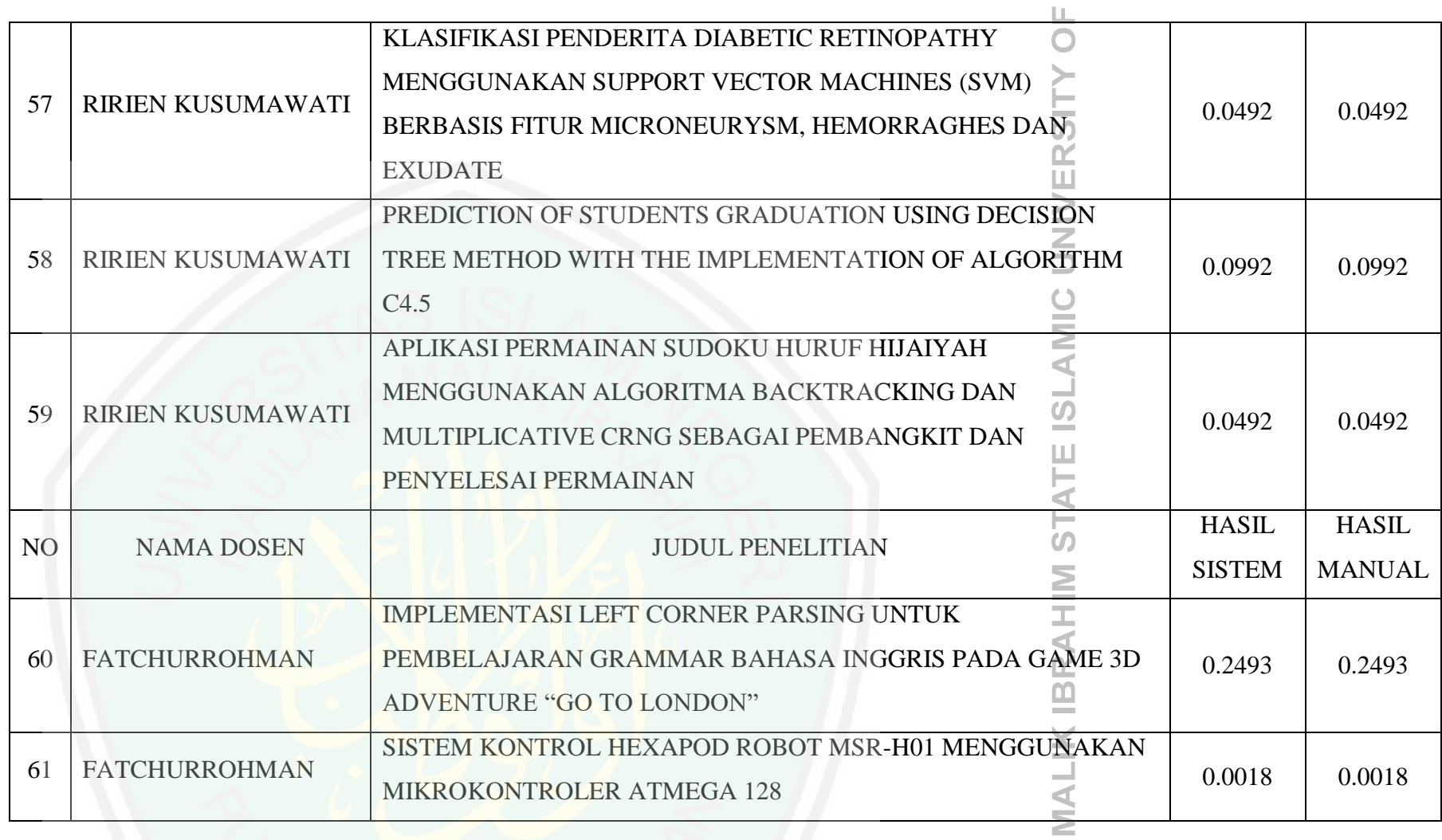

**MALANG** 

**MAULANA** 

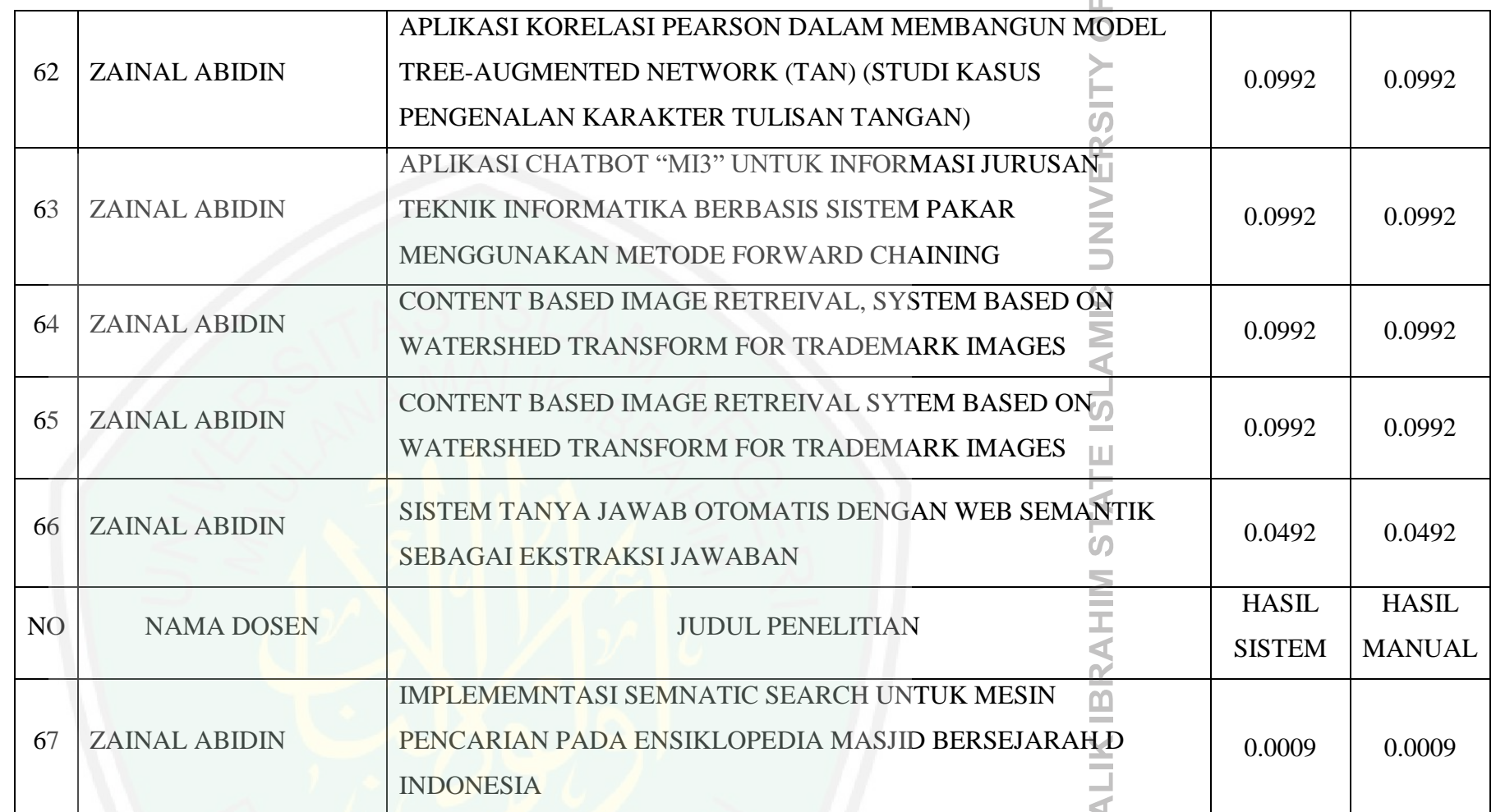

**MAULANA M.** 

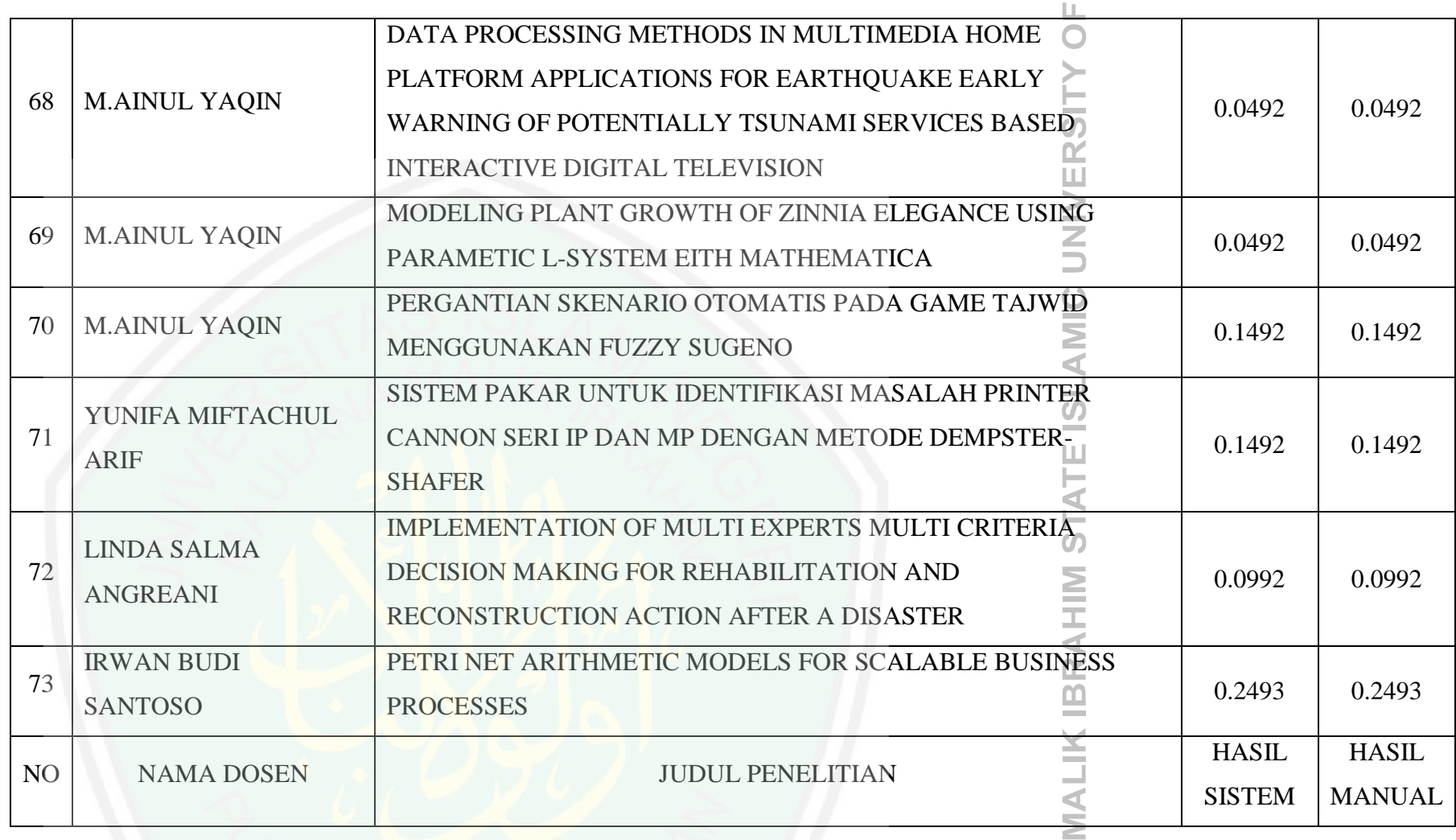

**MALANG** 

**MAULANA** 

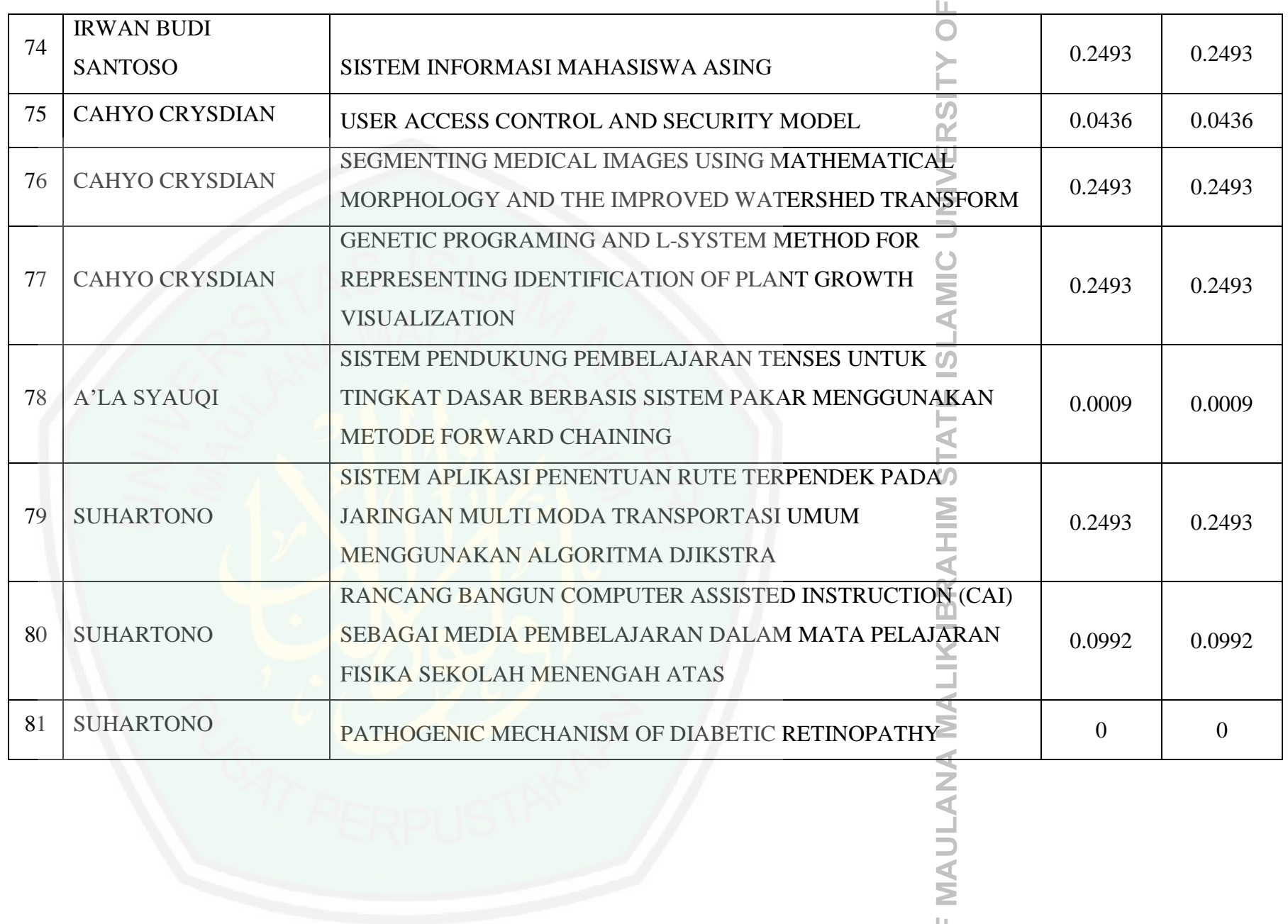

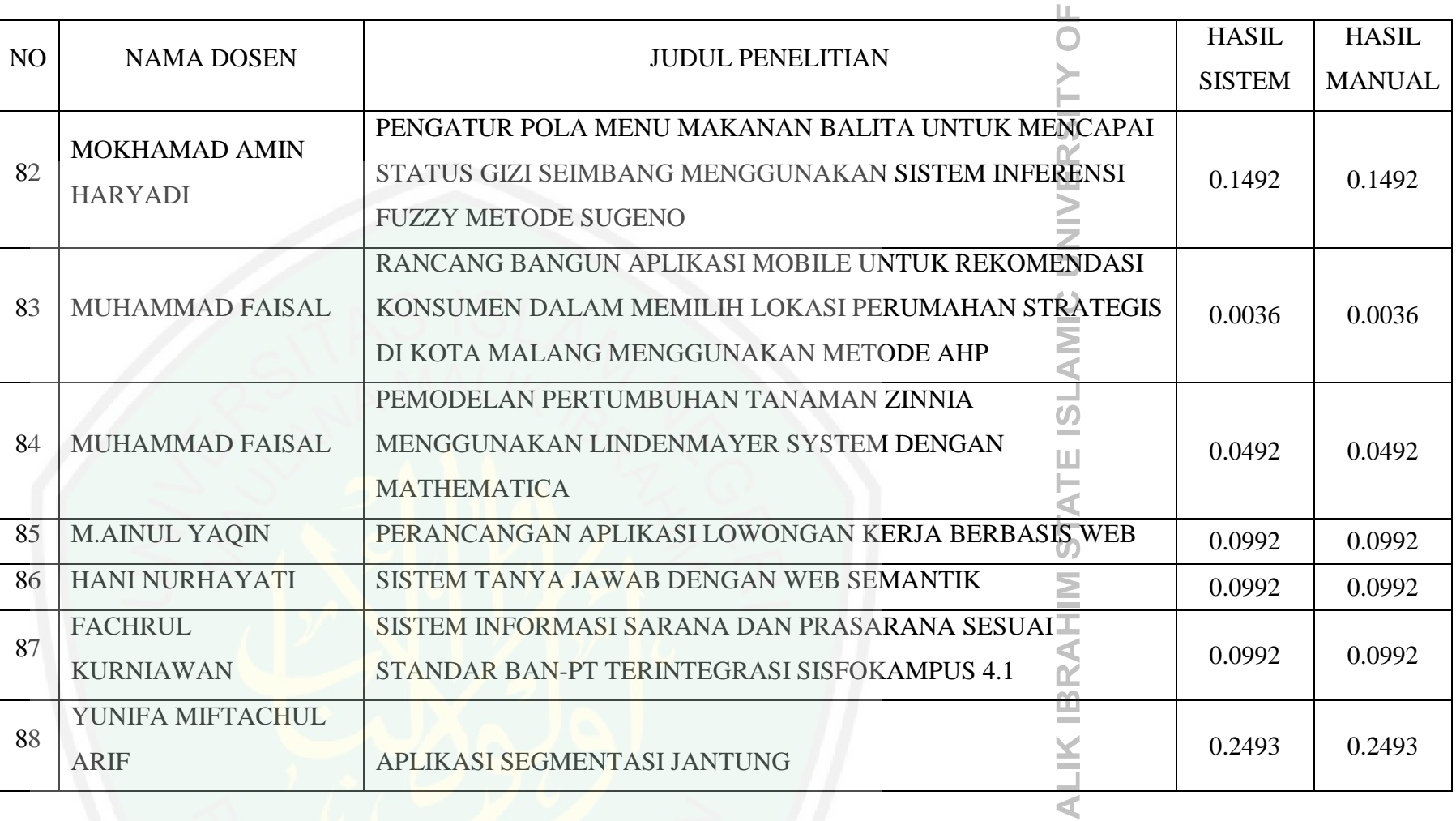

**MAULANA M** 

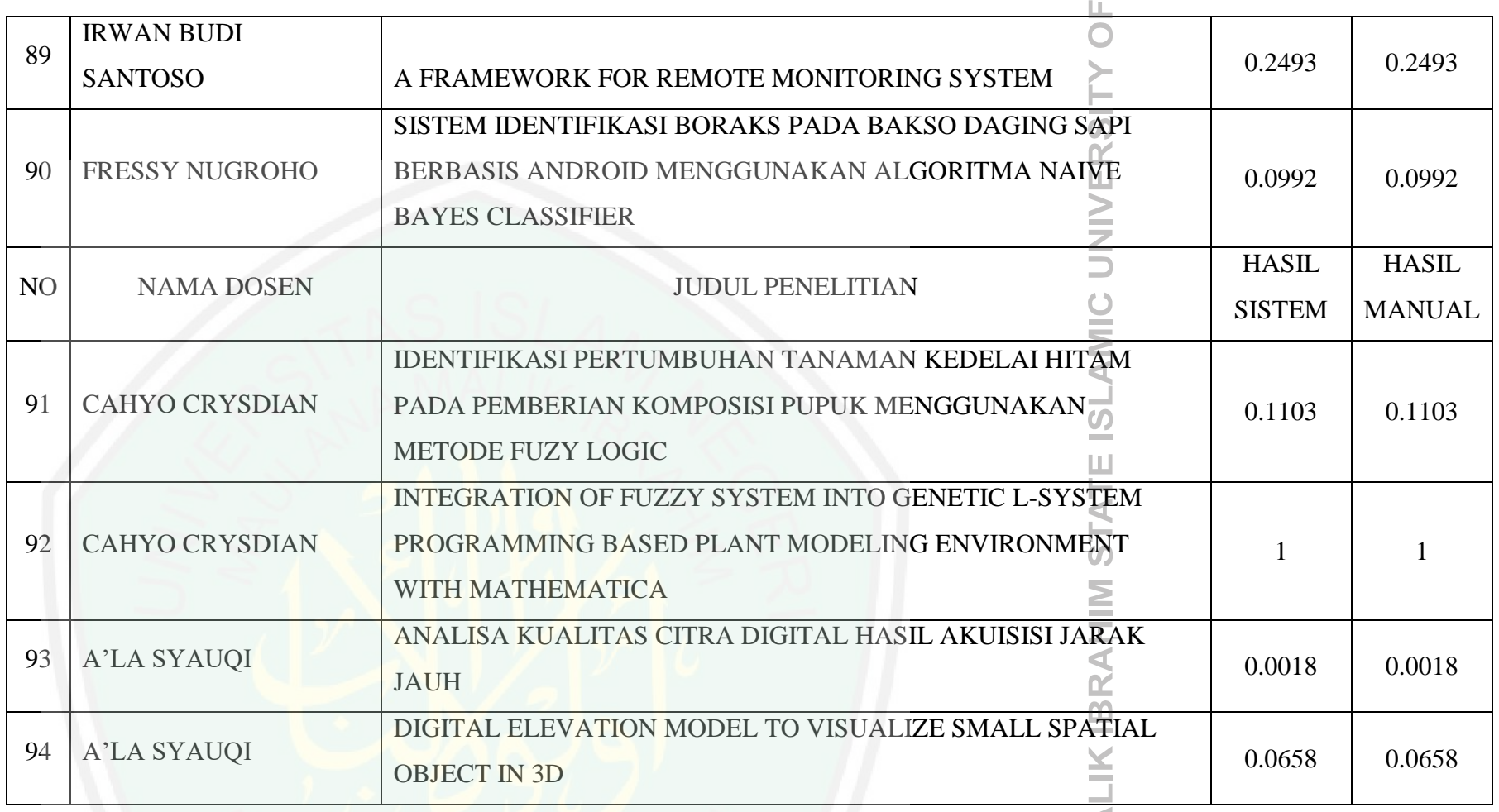

### **IMALANG**

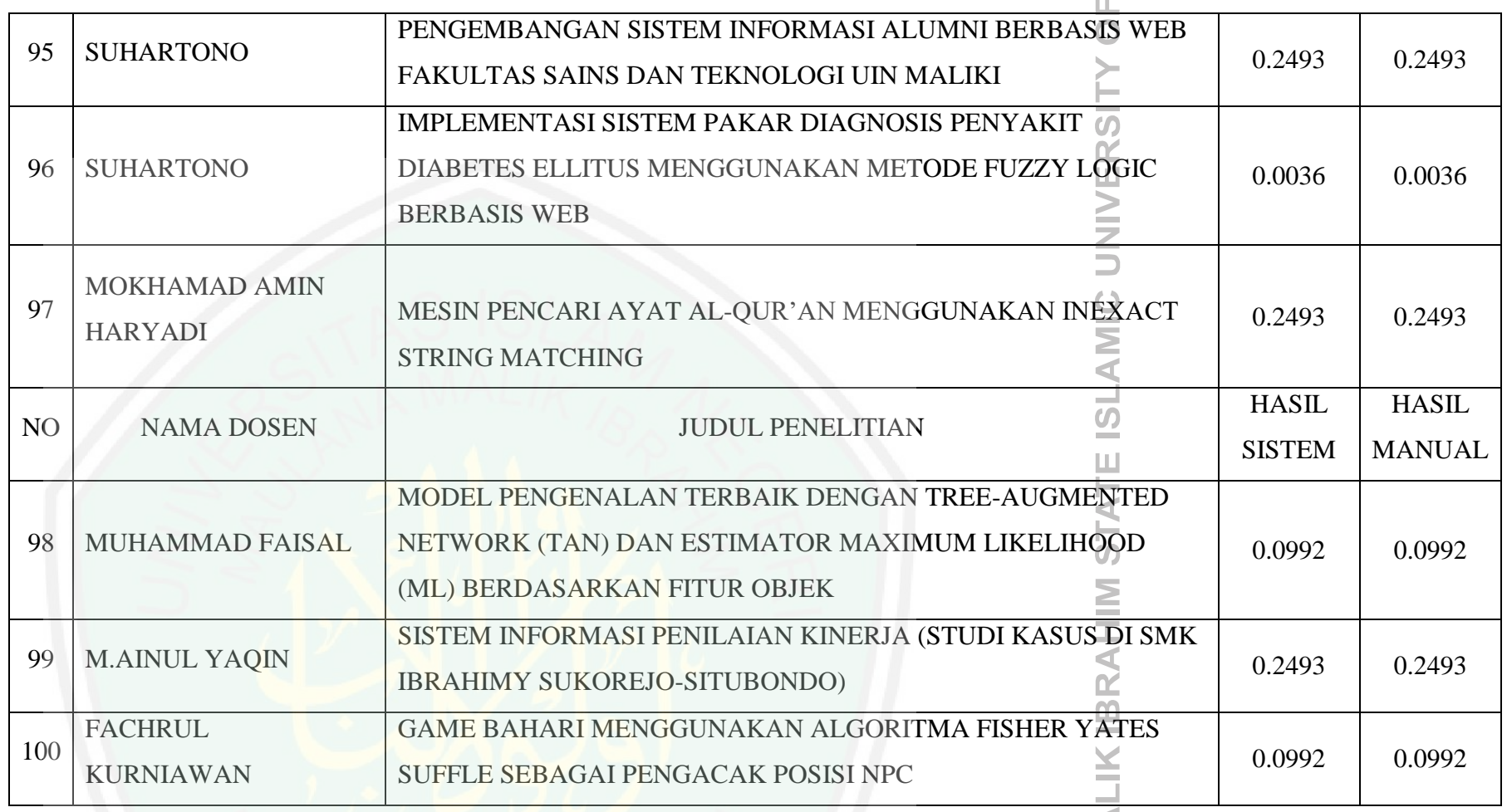

**MAULANA MA** 

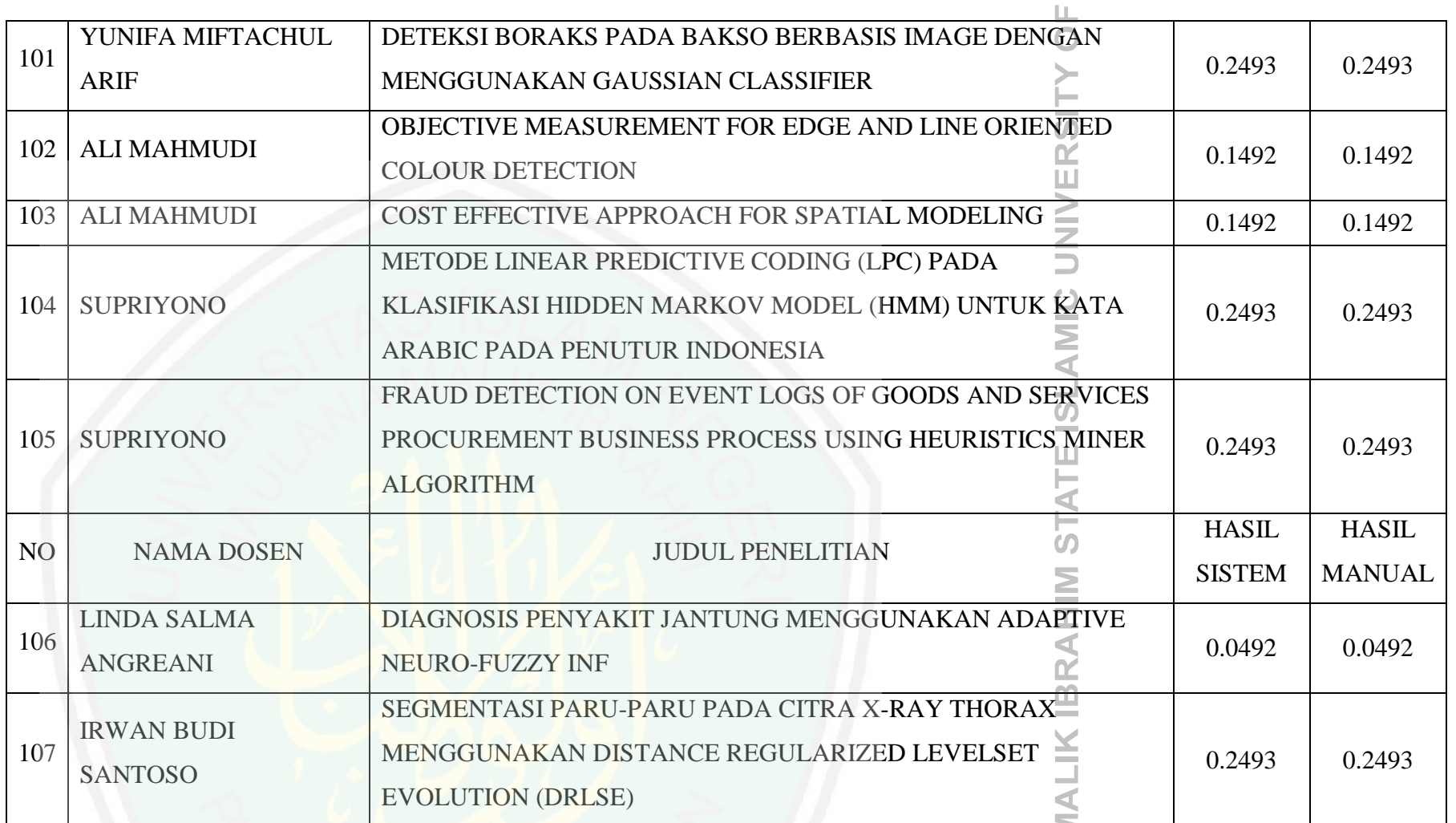

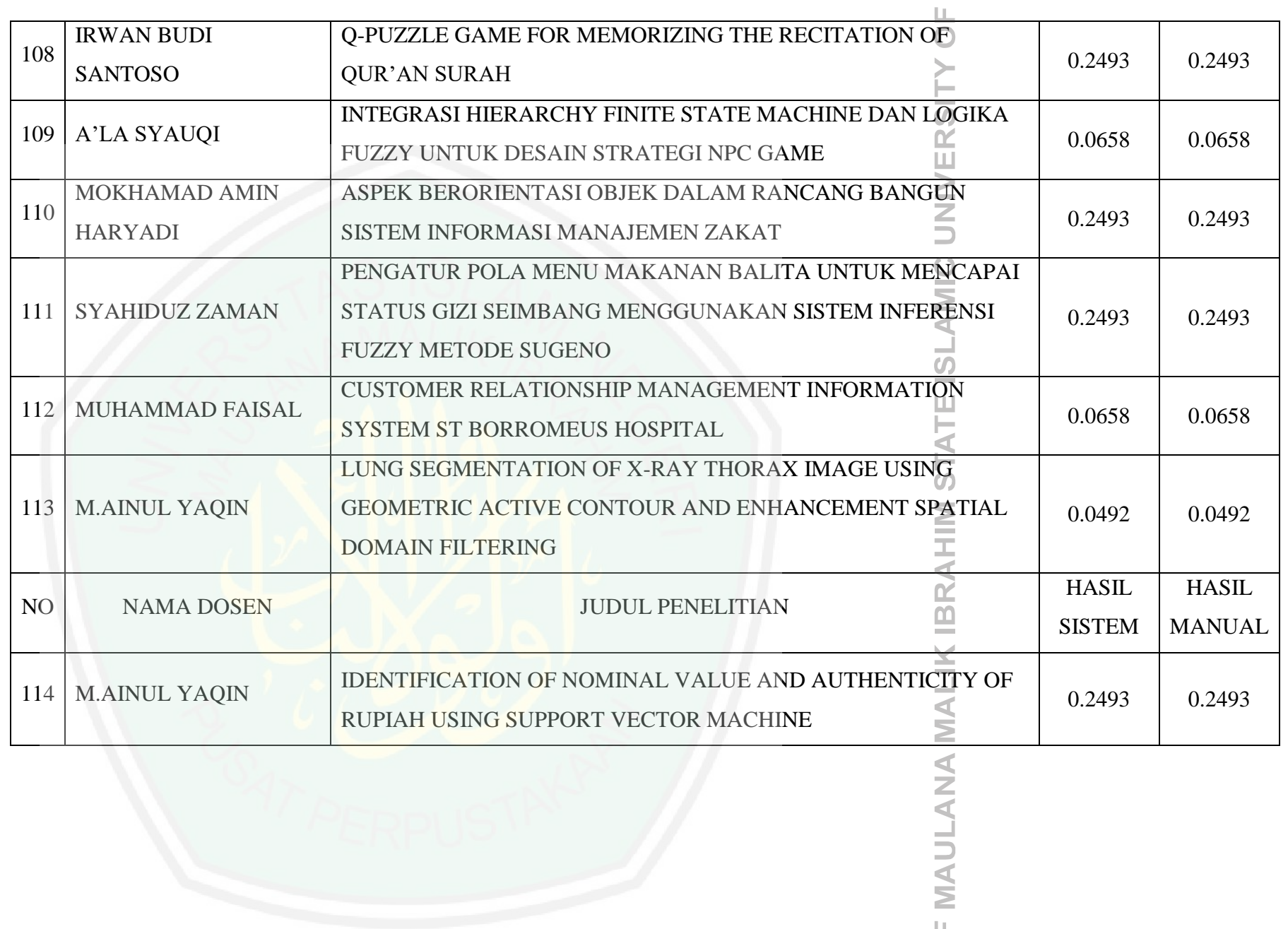

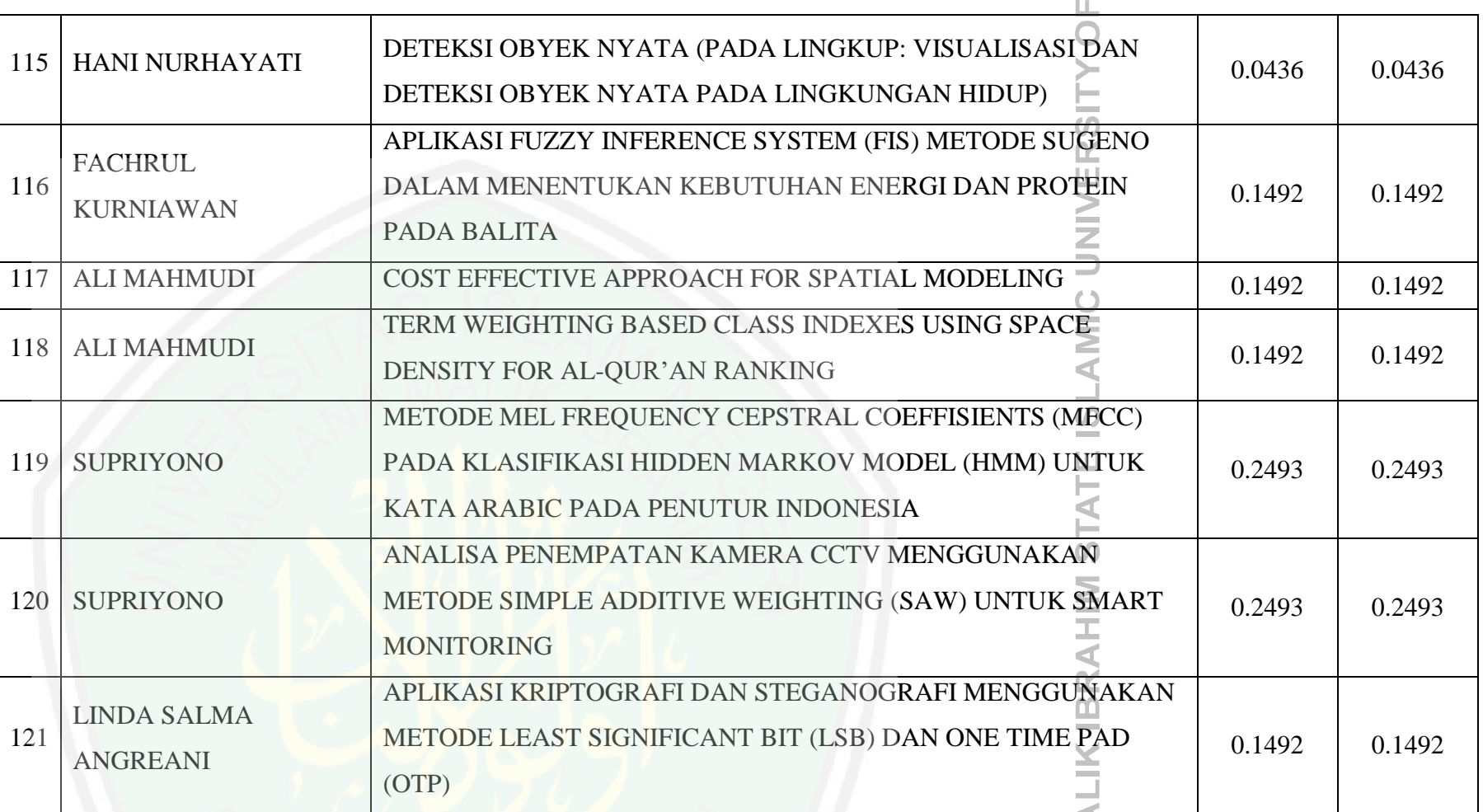

**MAULANA MA** 

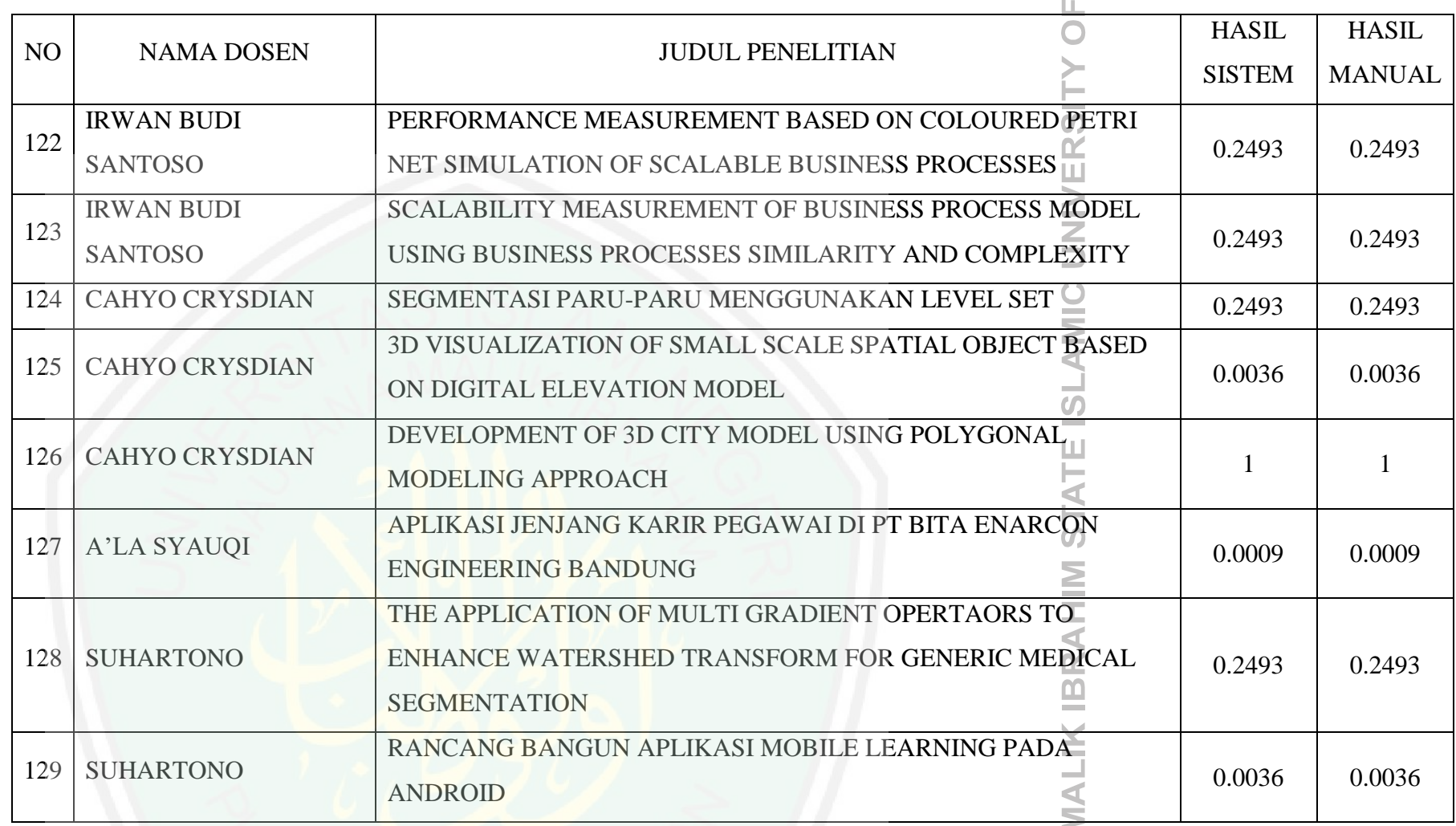

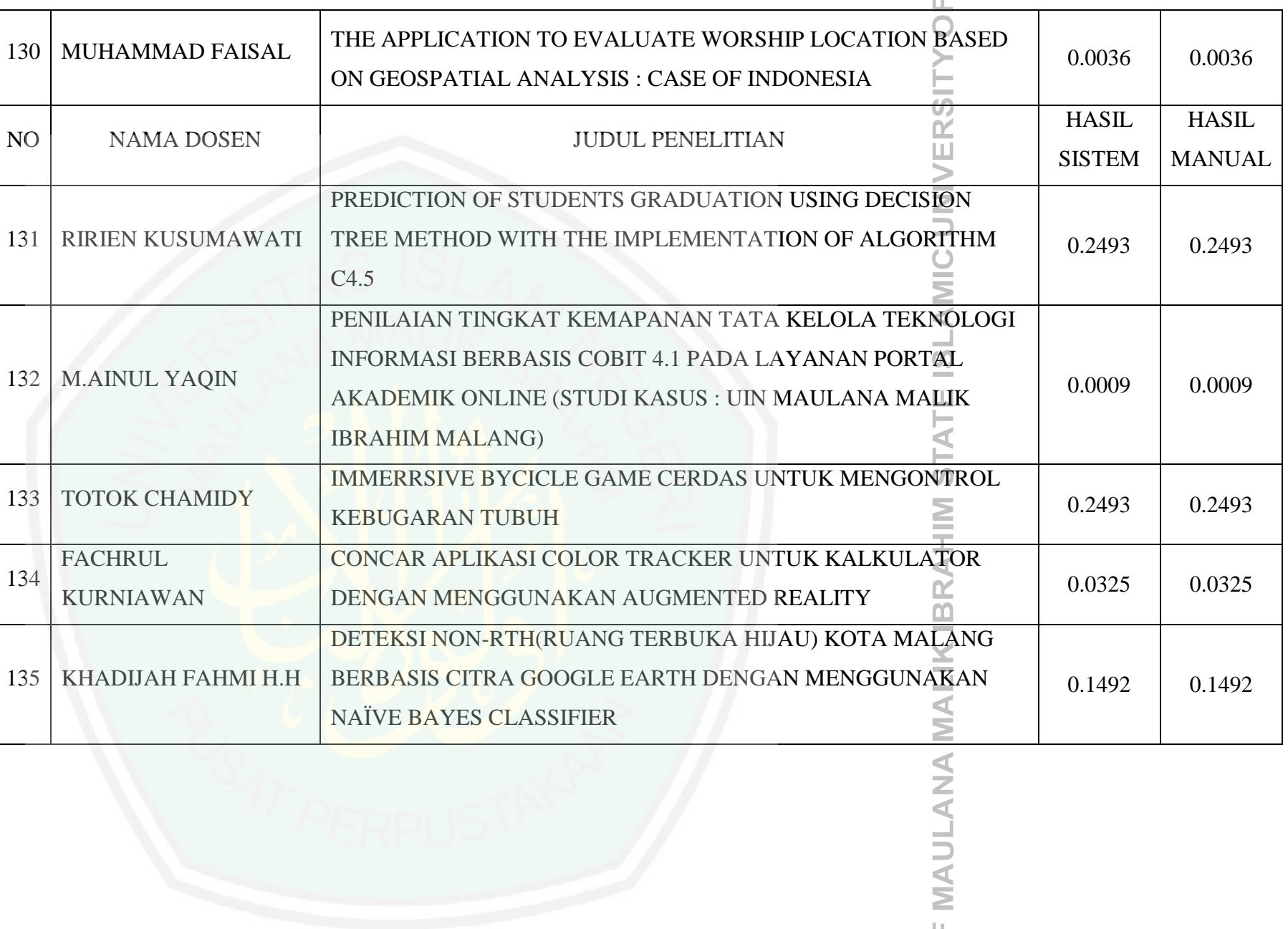

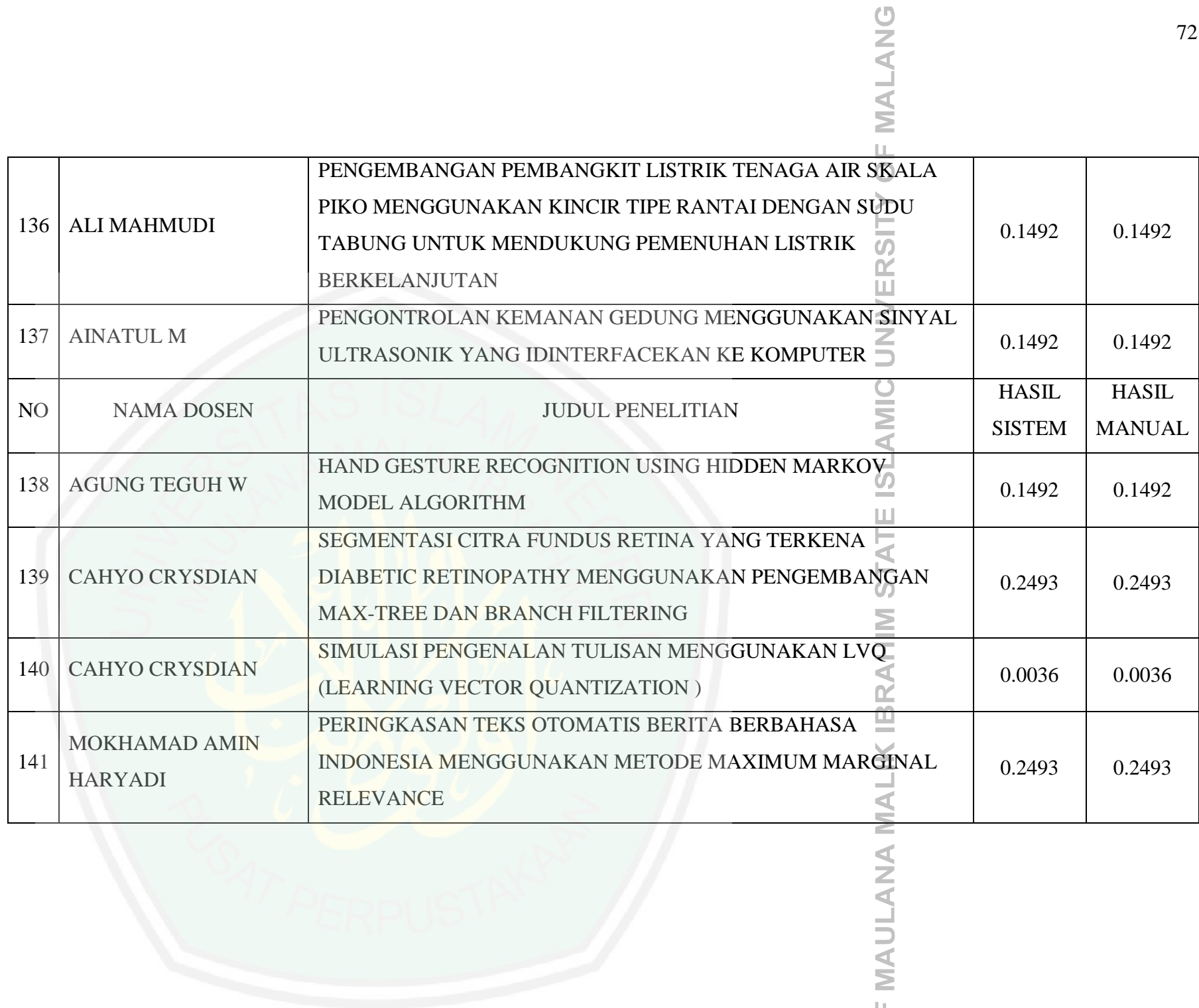

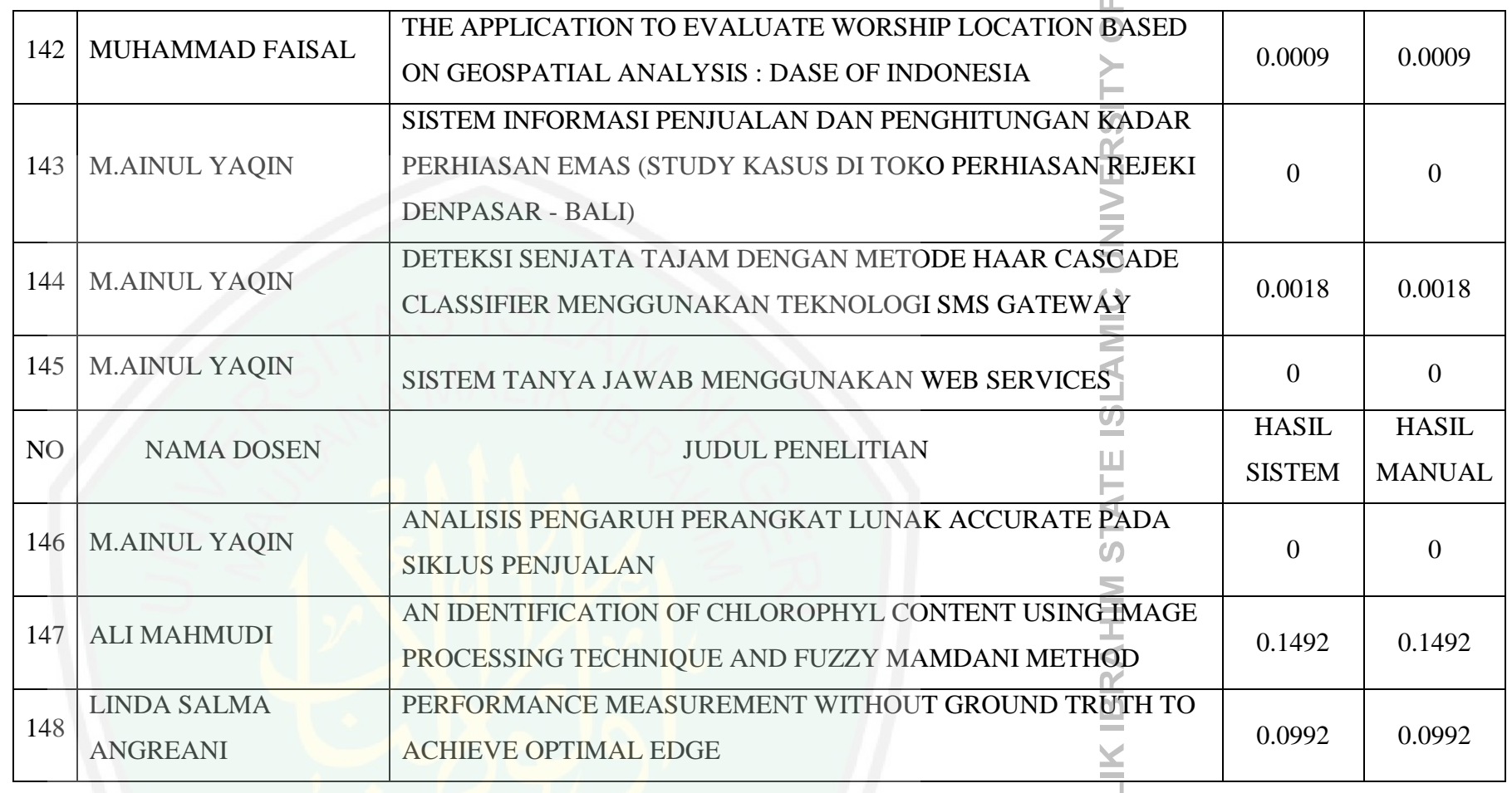

**IMAULANA MAL** 

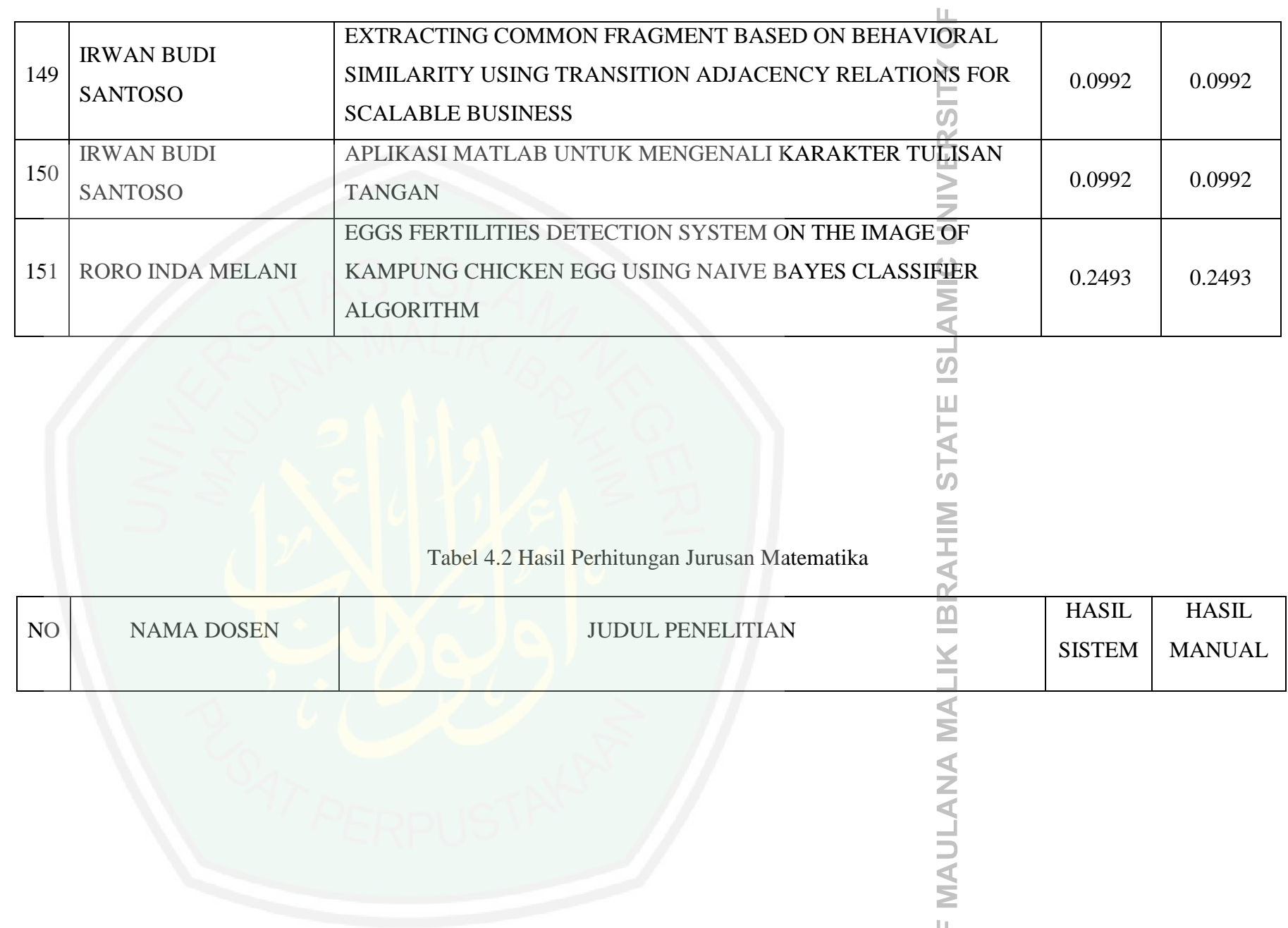

# **IMALANG**

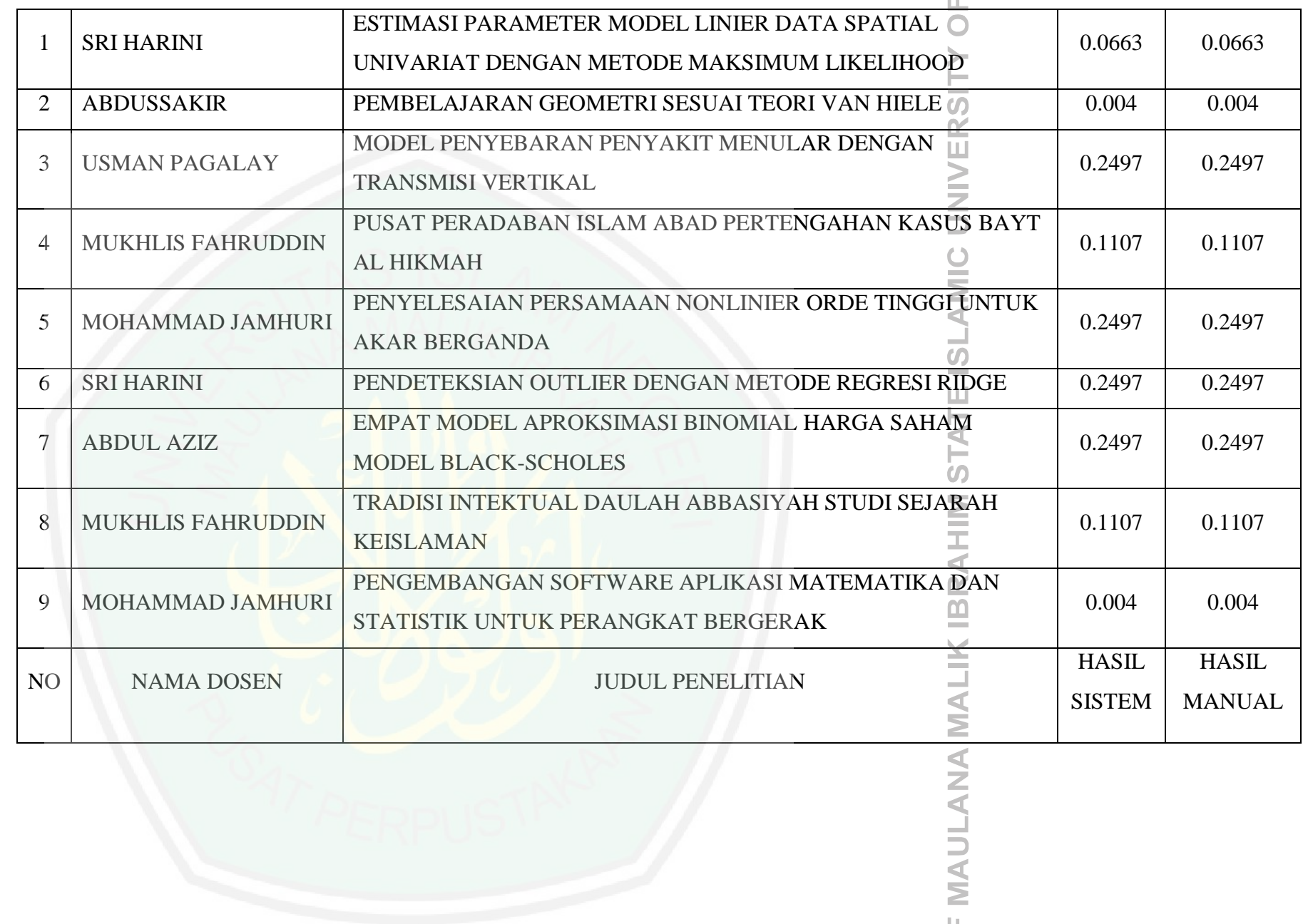

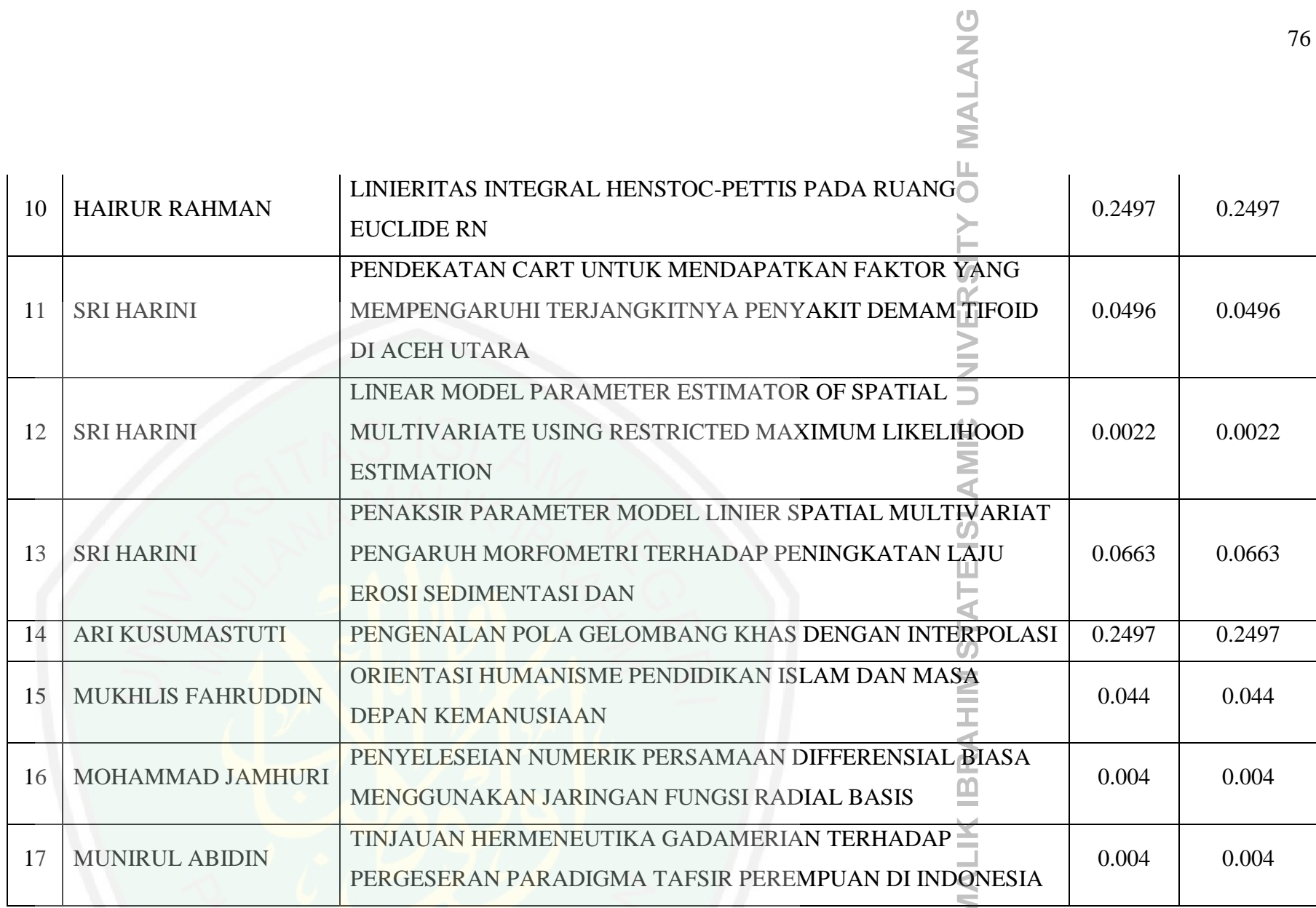

**MAULANAN** 

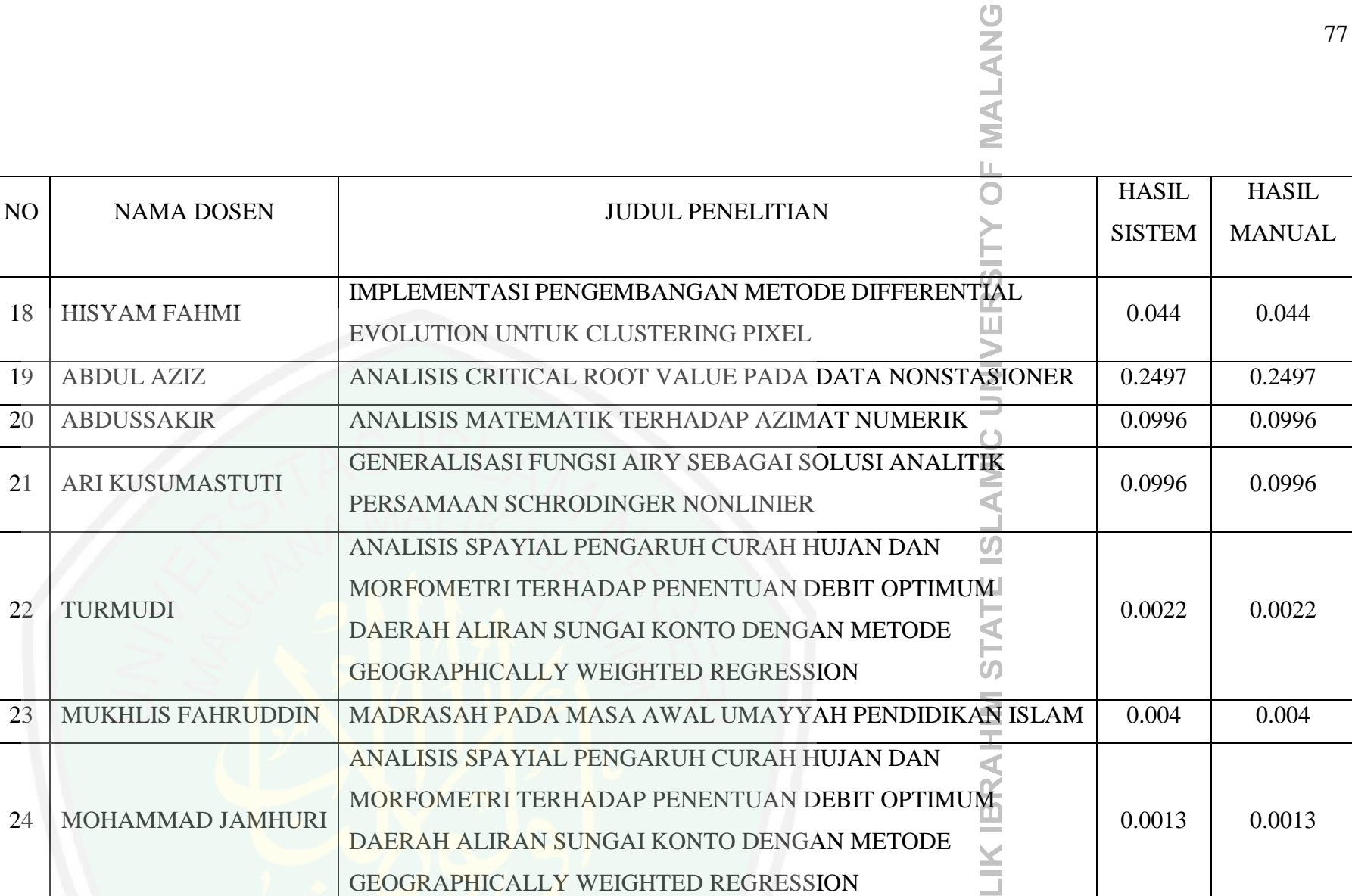

**MAULANA MAL** 

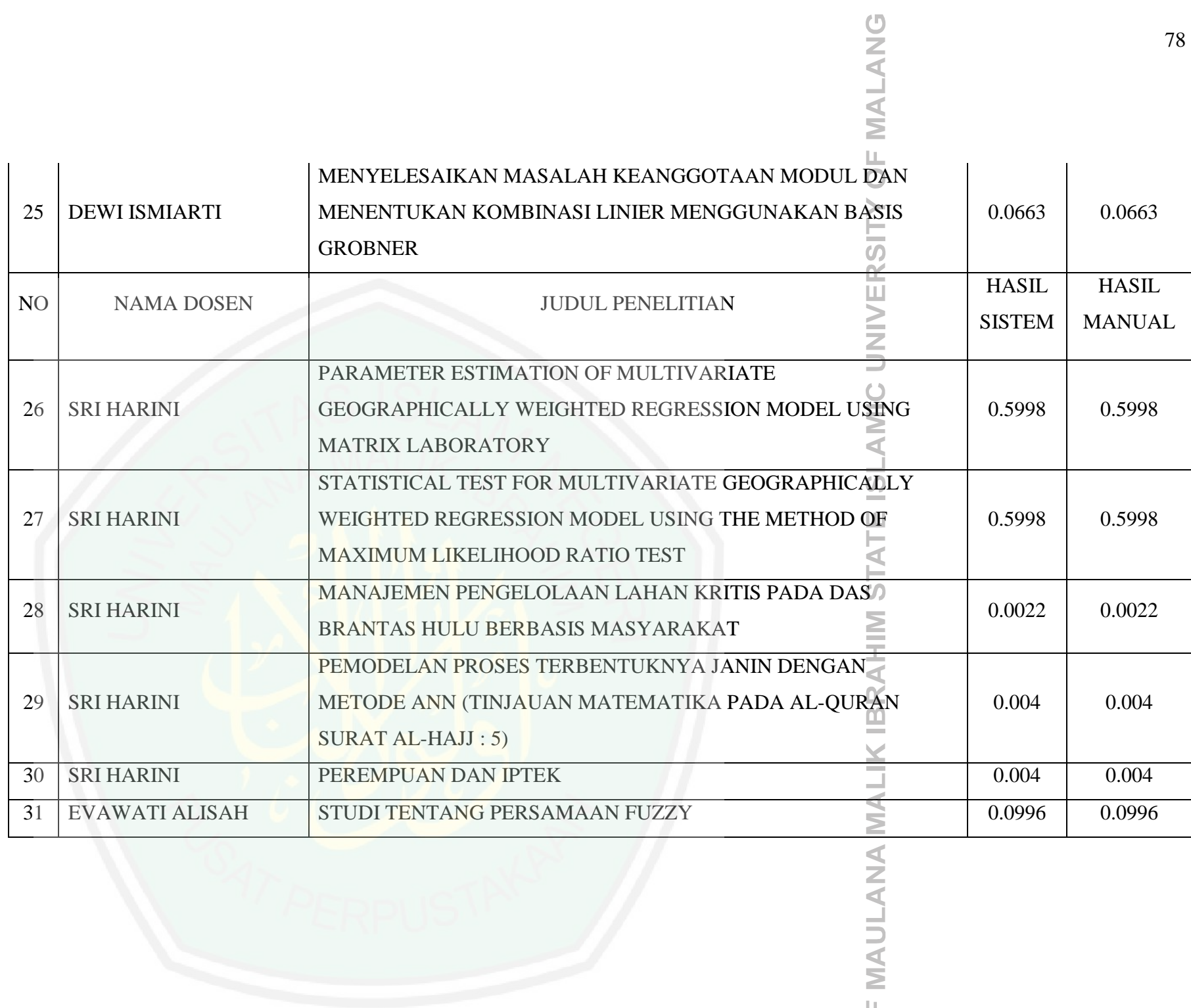

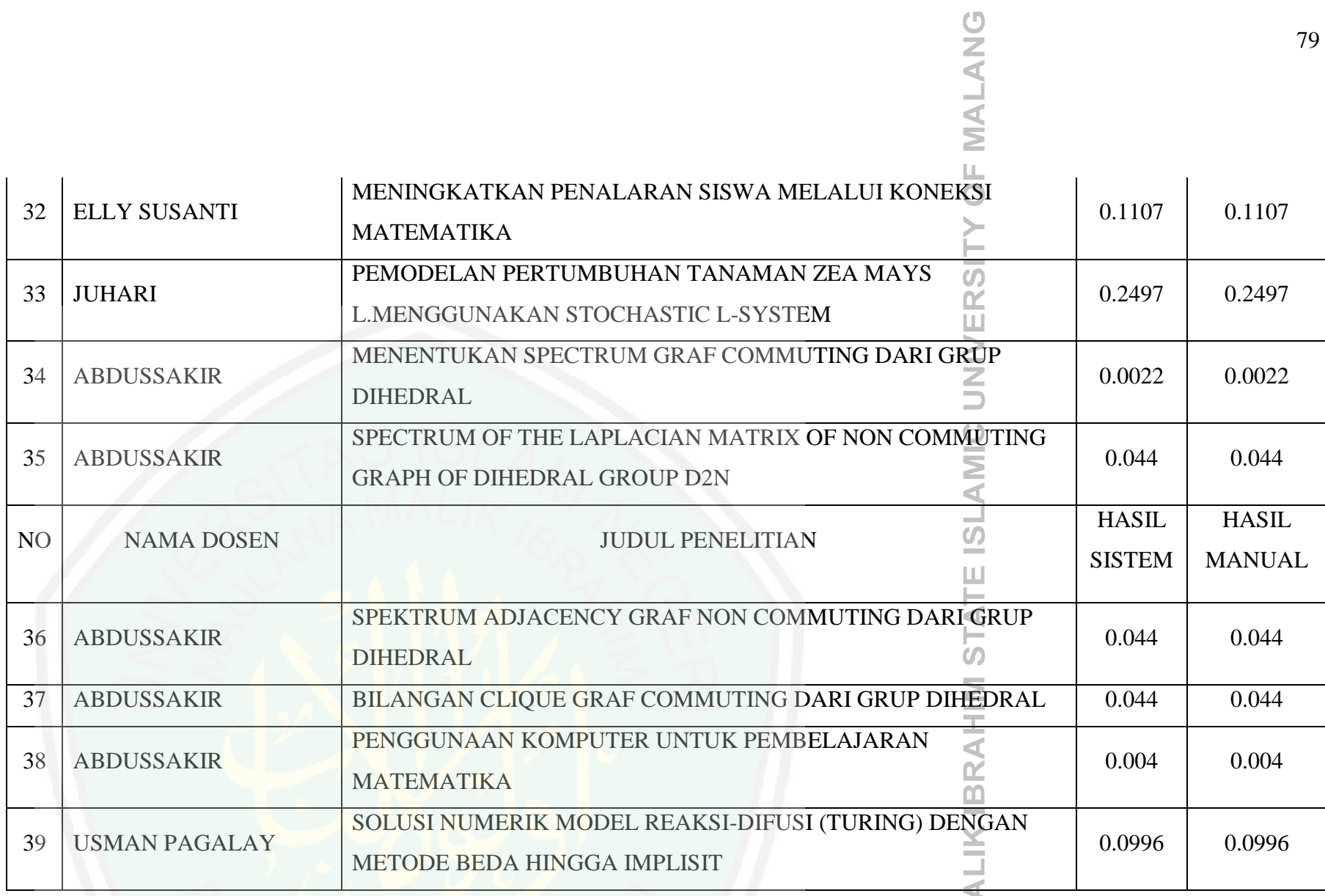

MAULANA MA

# **MALANG**

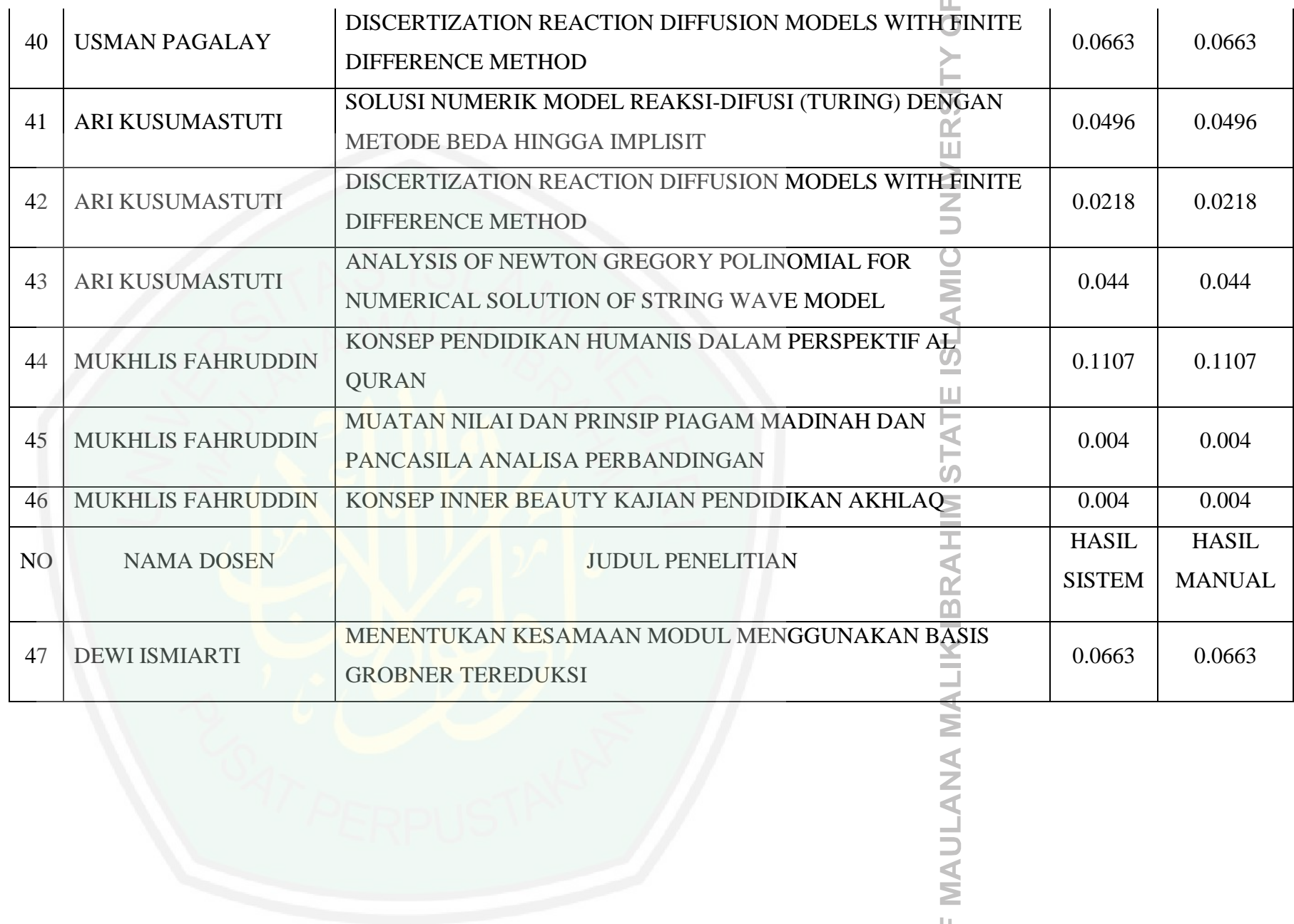

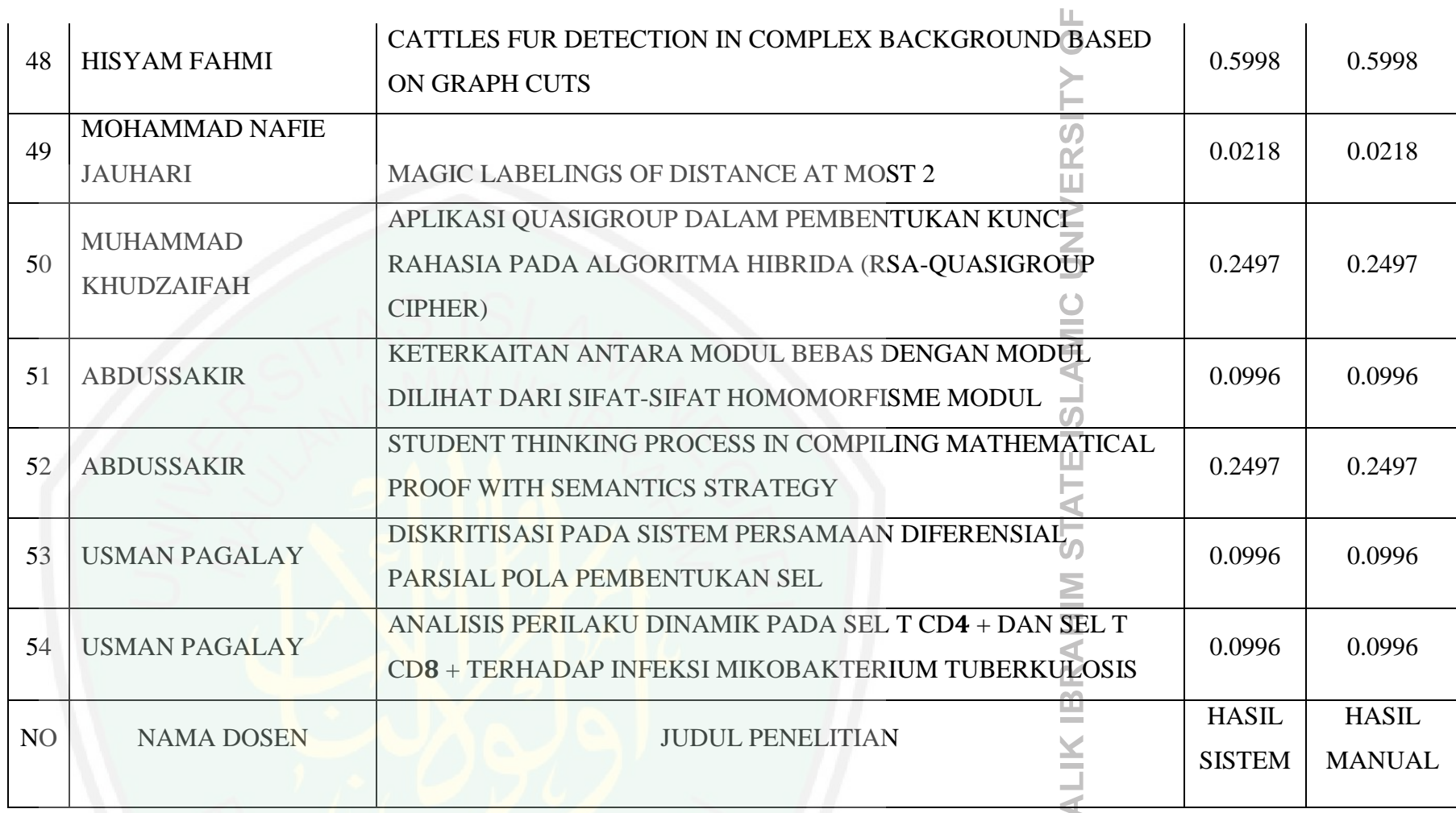

MAULANA MA

**MALANG** 

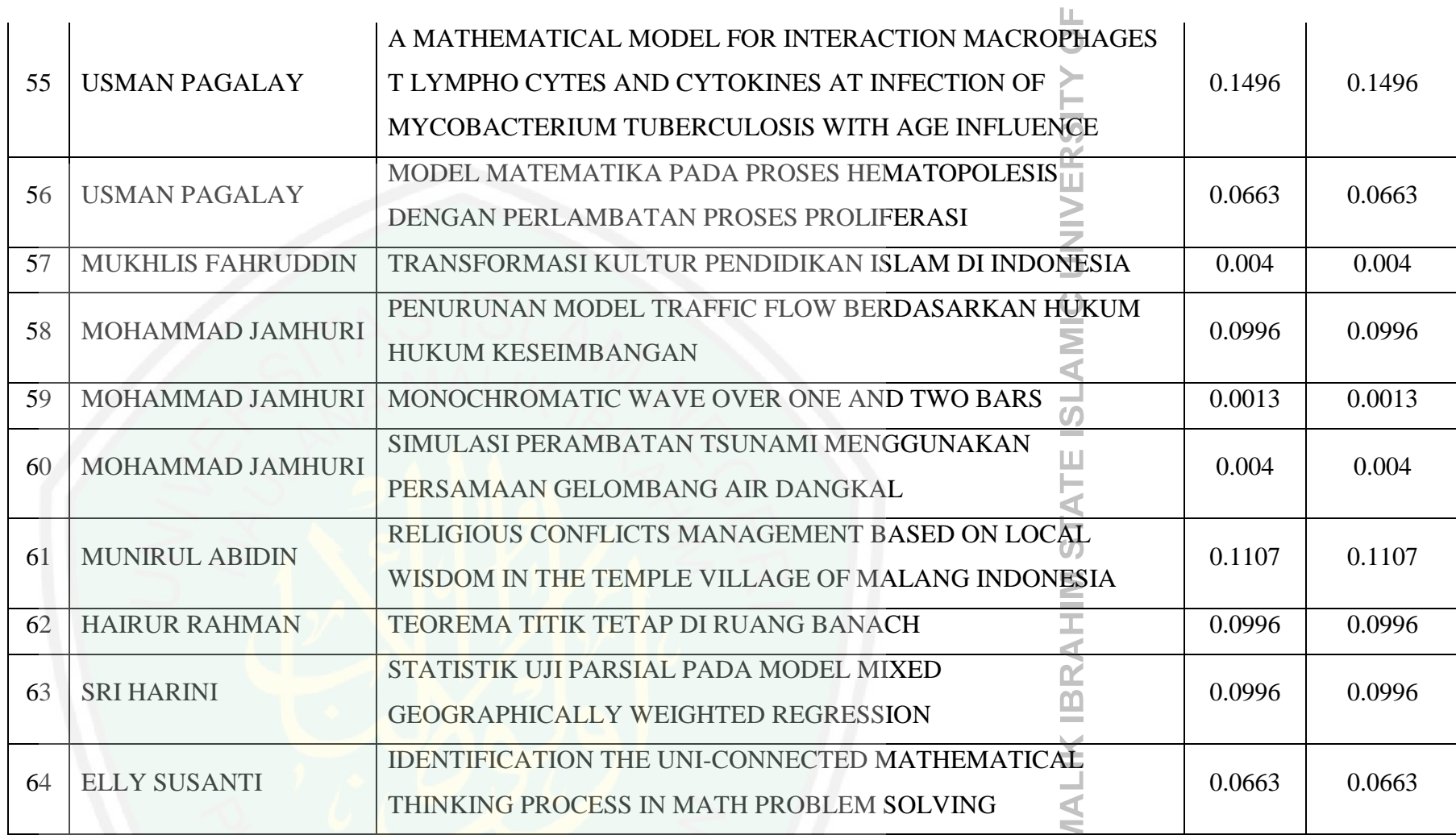

MAULANA N

MALANG

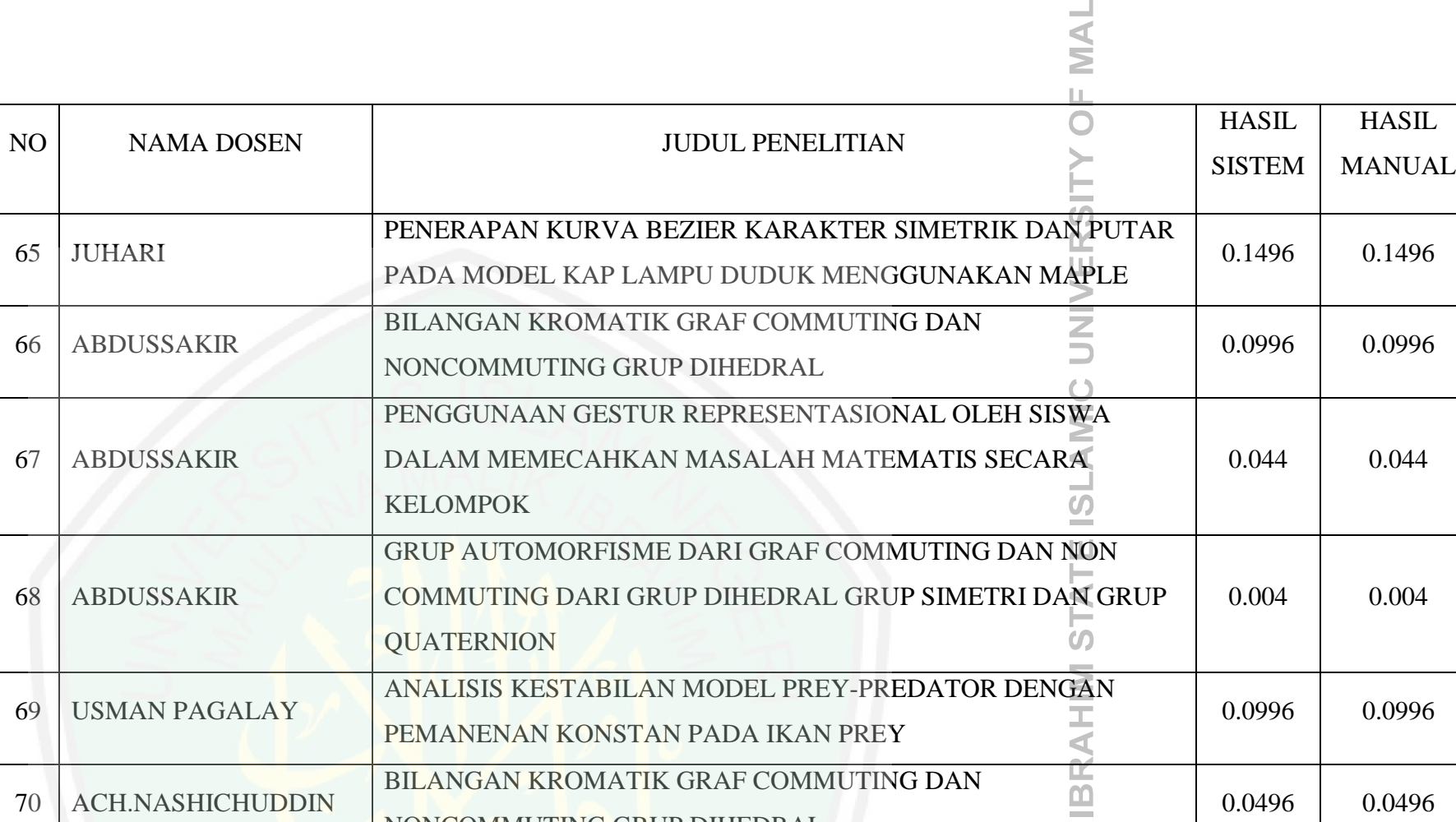

BILANGAN KROMATIK GRAF COMMUTING DAN

NONCOMMUTING GRUP DIHEDRAL

65 JUHARI

66 ABDUSSAKIR

67 ABDUSSAKIR

68 ABDUSSAKIR

70 ACH.NASHICHUDDIN

**MAULANA MALIK** 

 $\sim$ 

ANG

0.0496 0.0496

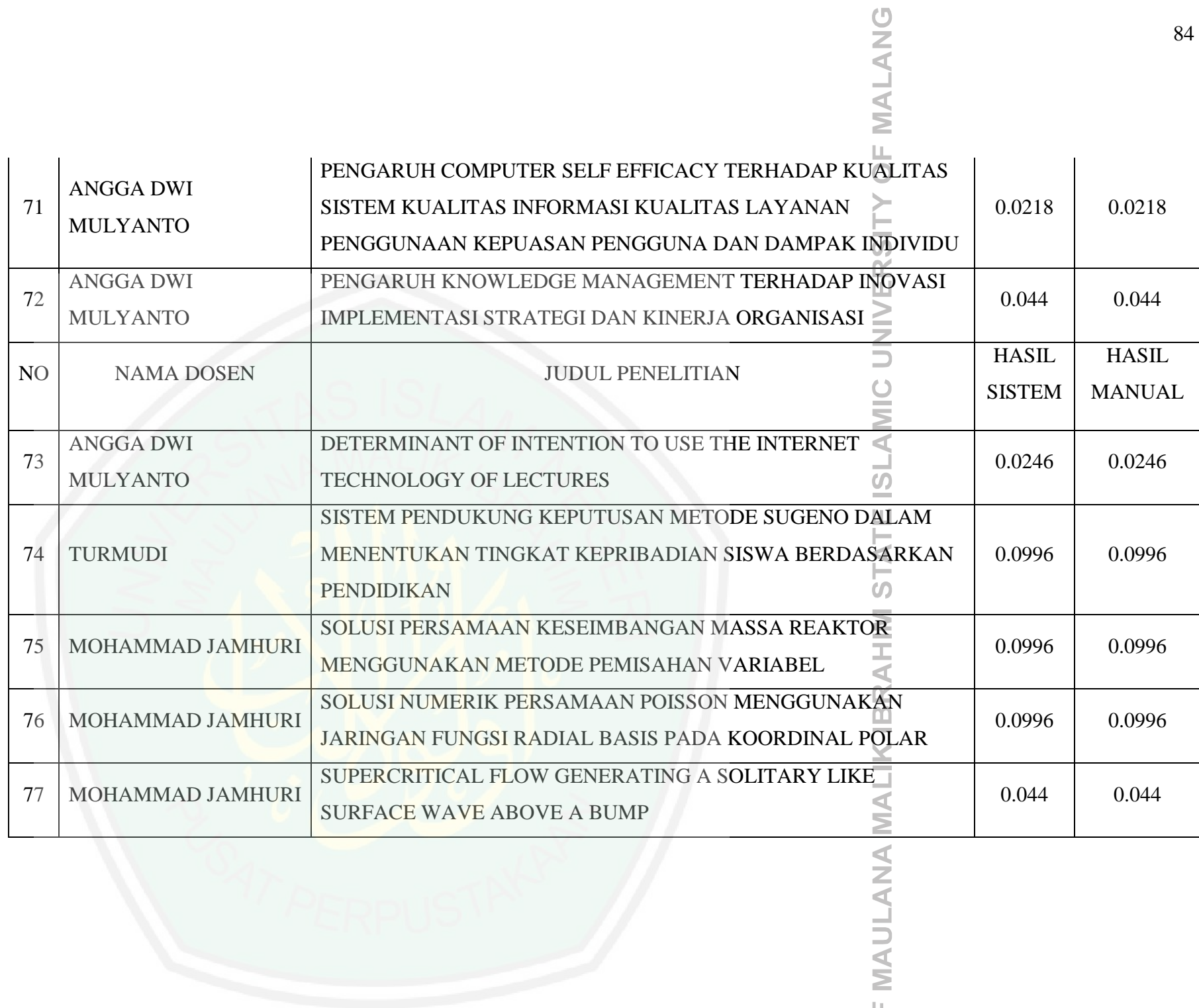

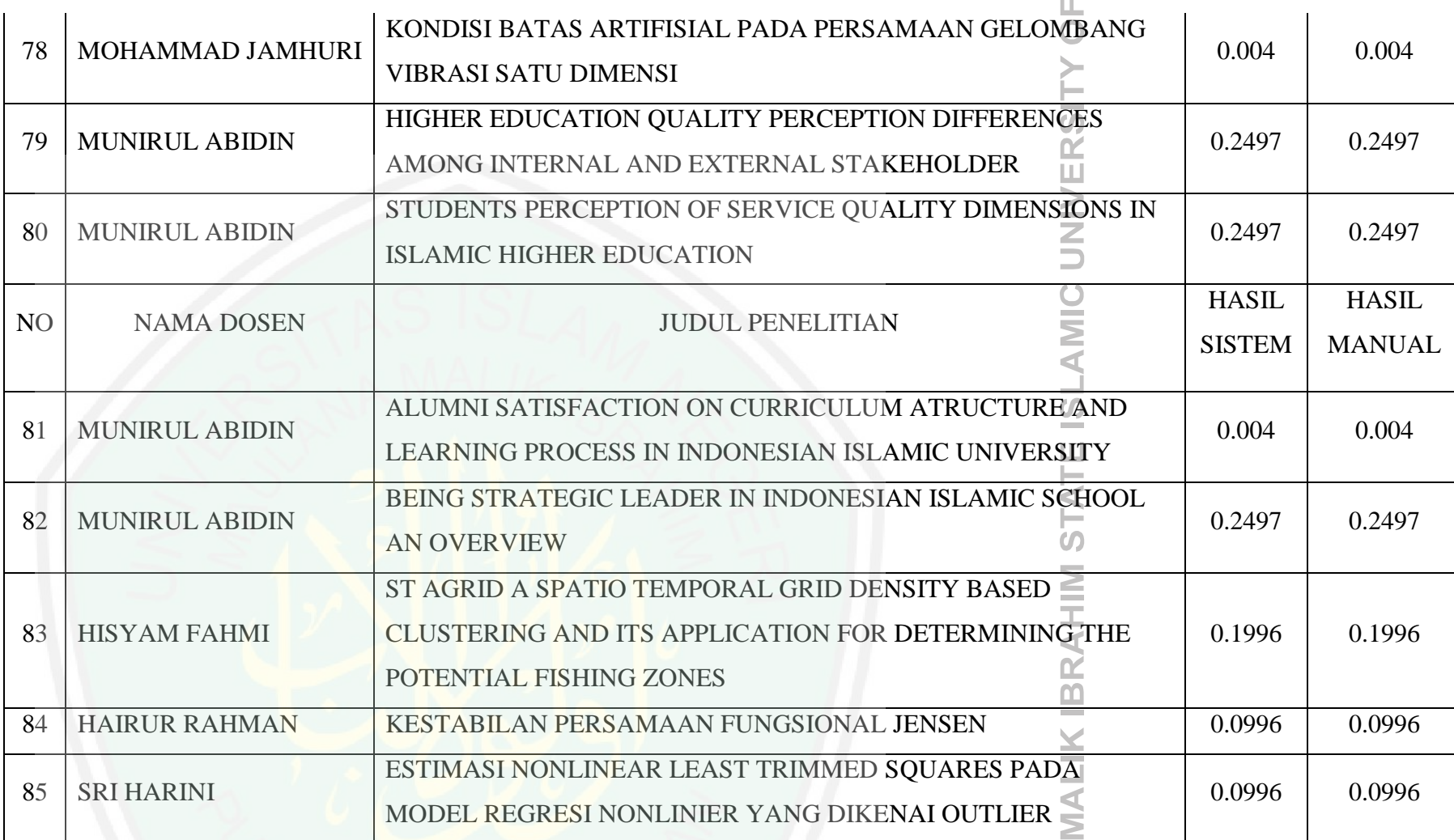

**MALANG** 

**MAULANA** 

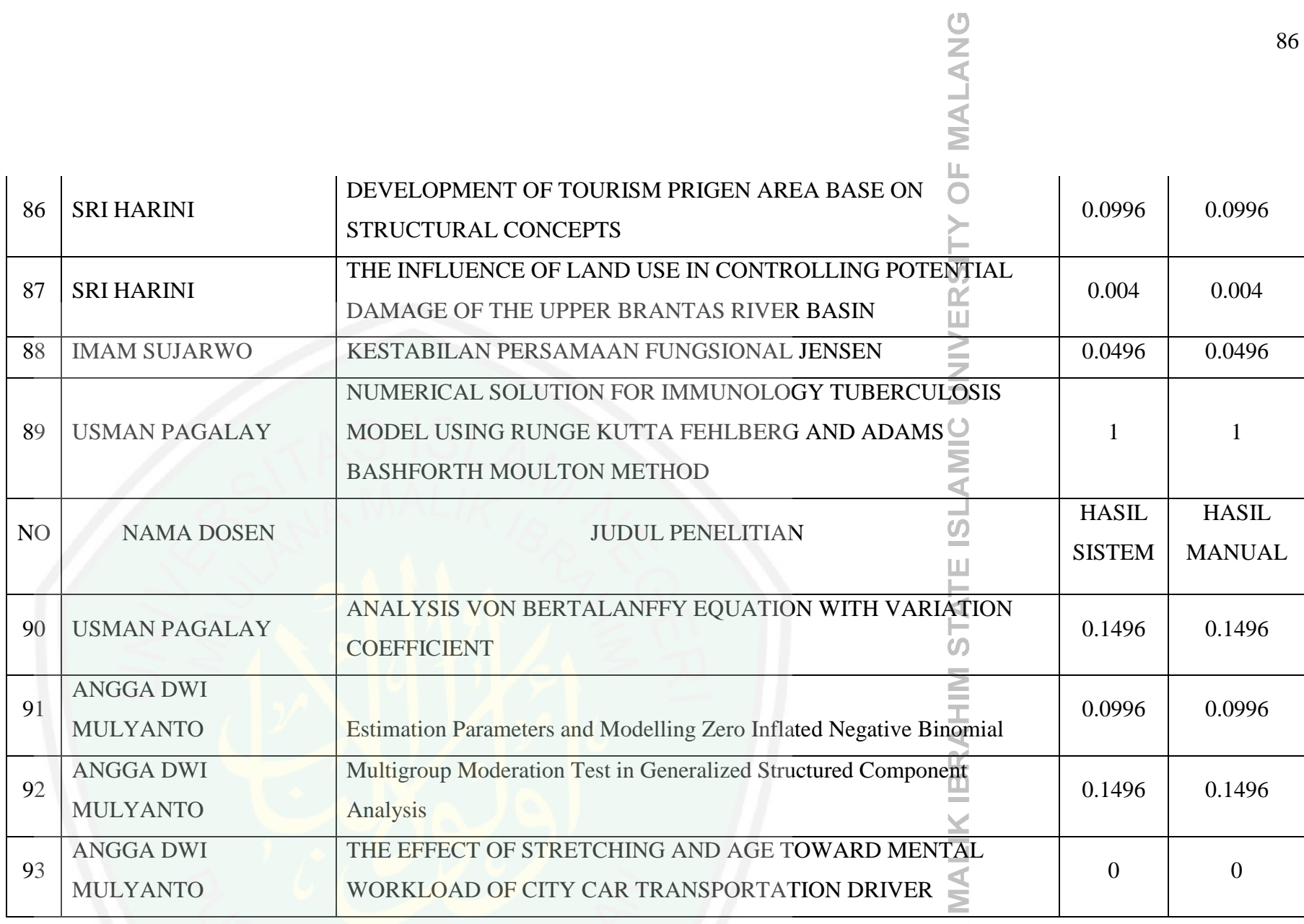

**MAULANA** 

## **MALANG**

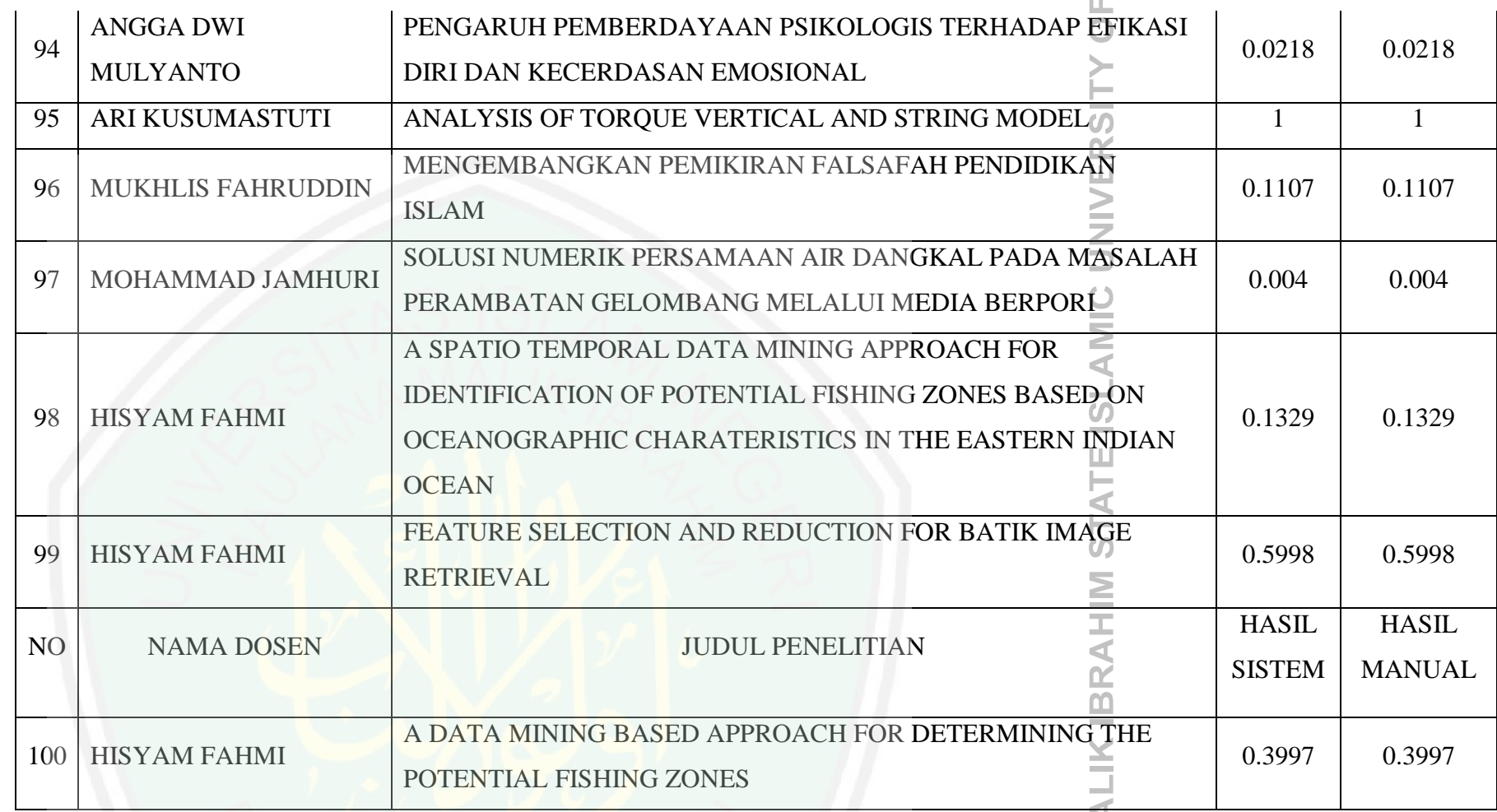

87

MAULANA MA

#### MAL OCEANOGRAPHIC FEATURES SELECTION TO PREDICT THE 101 HISYAM FAHMI 0.0996 0.0996 TUNA POTENTIAL FISHING ZONES USING SFFS METHOD SPATIAL ANALYSIS OF POOR HOUSEHOLDS IN EAST JAVA  $102$  SRI HARINI 0.2497 0.2497 USING GEOGRAPHICALLY WEIGHTED REGRESSION METHOD THE APPLICATION OF QUADRATIC BEZIER CURVE ON 103 IMAM SUJARWO 0.0996 0.0996 ROTATIONAL AND SYMMETRICAL LAMPSHADE PEMECAHAN SANDI KRIPTOGRAFI DENGAN 104 ELLY SUSANTI MENGGABUNGKAN METODE HILL CIPHER DAN METODE 0.0022 0.0022 CAESAR CIPHER MUHAMMAD HYBRID ALGORITM WITH SUPER ENCRYPTION OF MEDICAL 105 0.0663 0.0663 KHUDZAIFAH RECORD IMAGE DATA MUHAMMAD PENYELESEIAN PERSAMAAN DIFFERENSIAL PARTIAL NON  $0.004$  0.004 106 LINIER DENGAN METODE BARU YANG LEBIH EFISIEN KHUDZAIFAH RIA DHEA LAYLA NUR 107  $0.0022$  0.0022 KARISMA MODEL MACHINE LEARNING CART DIABETES MELITUS On the Spectra of Commuting and Non Commuting Graph on Dihedral 108 ABDUSSAKIR 0.1496 0.1496 ¥ **Group**

MA ANA

ANG

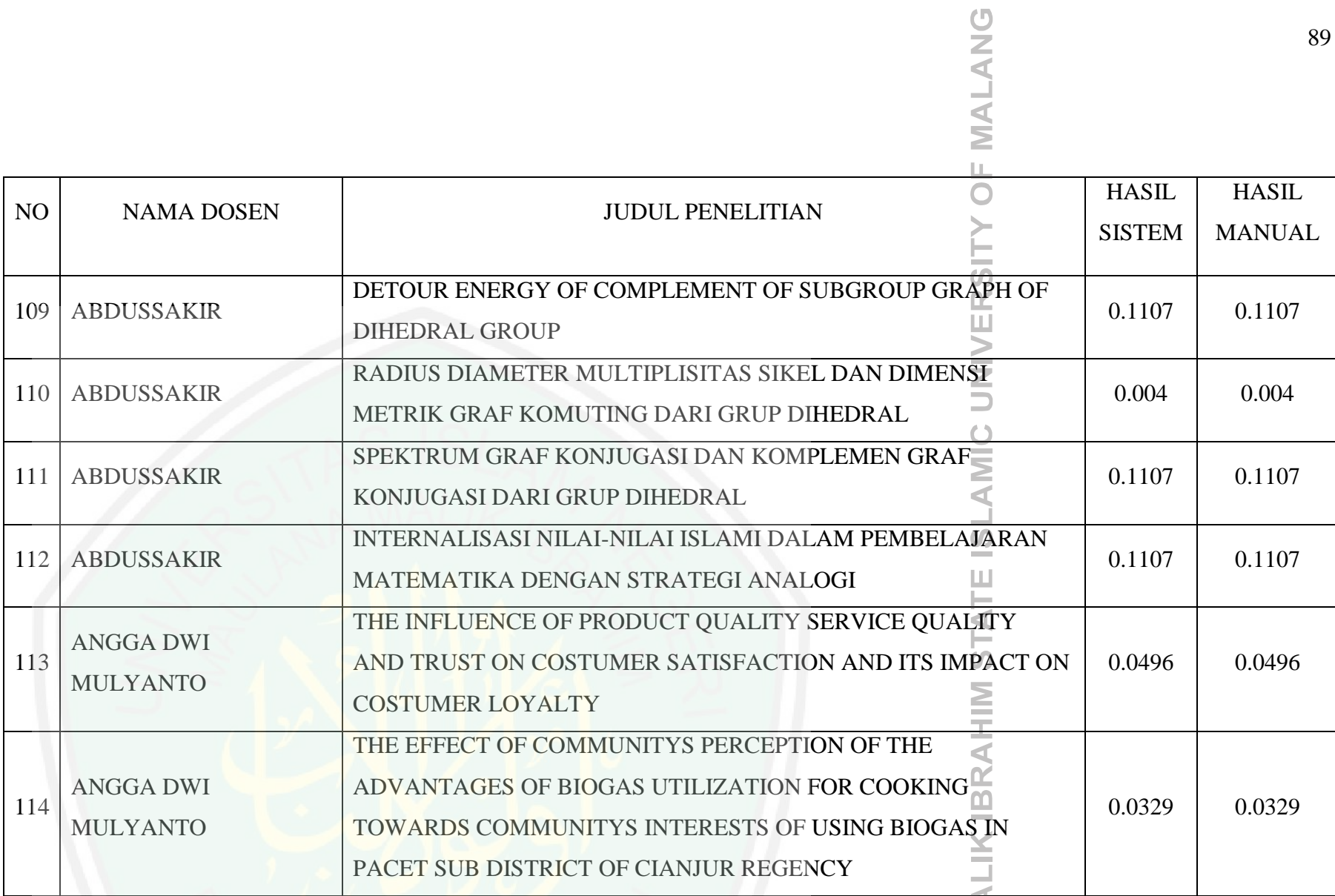

MAULANA MA

#### **MALANG**

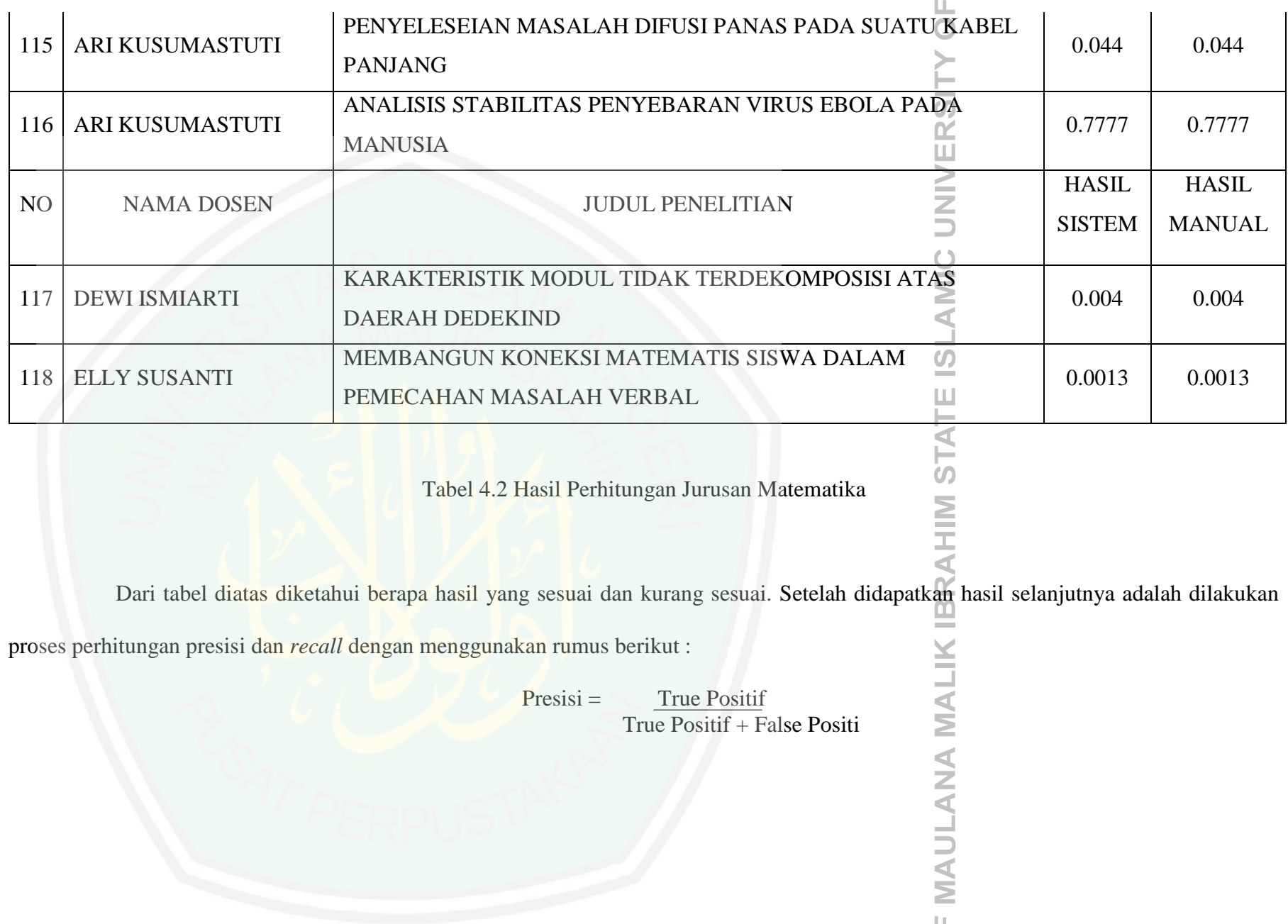
#### *Recall* = True Positif True Positif + False Negatif

Dari rumus diatas langsung dilakukan perhitungan ketepatan hasil.

$$
Pressisi = \frac{151}{151 + 0} = 1 \times 100\% = 100\%
$$

$$
Recall = \frac{151}{151 + 0} = 1 \times 100\% = 100\%
$$

Dari hasil perhitungan diatas dapat diketahui bahwasannya tingkat presisi dan recall pada sitem pendukung keputusan penilaian kinerja penelitian dosen menggunakan Metode Fuzzy TOPSIS adalah 100%. Sehingga dapat disimpulkan bahwa tingkat presisi dan *recall* disini sangat tinggi.

Dalam sebuah penelitian ketepatan dalam perhitungan sangatlah penting. Seperti halnya yang telah dijelaskan dalam Al-Qur'an berikut ini :

"*Yang kepunyaan-Nya-lah kerjaan langit dan bumi, dan Dia tidak mempunyai anak dan tidak ada sekutu bagi-Nya dalam kekuasaan-Nya dan Dia telah menciptakan segala sesuatu dan Dia menetapkan ukuran-ukurannya dengan serapi-rapinya*" (QS 25:2).

"*Sesungguhnya Allah melaksanakan urusan (yang dikehendaki)-Nya, Sesungguhnya Allah telah mengadakan ketentuan bagi tiap-tiap sesuatu*" (QS 65:3)

Dalam tafsir Ibnu Katsir dijelaskan bahwa sifat Al-Qur'an yang pasti ini merupakan jaminan yang memberikan kemudahan bagi manusia di dalam membuat suatu rencana berdasarkan perhitungan. Hal inilah yang telah mendorong manusia untuk mampu berkreasi dalam perencanaan mereka demi meningkatkan proses kemanusiaan menuju kesempurnaan.

Selain itu Al-Quran mengajarkan manusia untuk selalu berusaha dan berdoa. Segala hal dibahas dalam Al-Quran termasuk masalah pendidikan dan penelitian. Pendidikan merupakan salah satu cara untuk mendapatkan ilmu. Allah membekali manusia dengan kekuatan dan pancaindra supaya manusia belajar. Allah *SWT* berfirman :

"*Dan Allah mengeluarkan kamu dari perut ibumu dalam keadaan tidak mengetahui sesuatupun dan Dia memberi kamu pendengaran penglihatan dan hati agar kamu bersyukur.*" (*An-Nahl 78*)

Dari situ dapat diketahui bahwa Allah memberikan manusia pendengaran,penglihatan dan akal supaya manusia menggunakannya untuk memperoleh pengetahuan. Manusia memperoleh pengetahuan dengan cara belajar. Manusia juga dibekali dengan rasa ingin tahu yang tinggi. Sehingga manusia akan tertarik dengan hal-hal baru yang dilihat ataupun diketahuinya. Darisini manusia mulai sadar akan pentingnya penelitian. Penelitian dapat dilakukan dalam segala disiplin ilmu. Dalam berbagai model penelitian untuk menentukan kebenaran ilmiah ada yang menggunakan pengujian hipotesis ataupun non hipotesis. Menggunakan ataupun tidak menggunakan hepotesis pada dasarnya semuanya harus dibuktikan sehingga tidak hanya menjadi sebuah praduga atau prasangka. Bila tidak dibuktikan sudah pasti peneliti tidak akan tau sejauh mana kebenaran teori atau penelitiannya. Seperti halnya firman Allah SWT dalam Al-Qur'an :

> وَمَا لَهُمْ بِهِ مِنْ عِلْمٍ ۖ إِنْ يَتَّبِعُونَ إِلَّا الظَّنَّ ۖ وَإِنَّ الظَّنَّ لَا يُغْنِي مِنَ الْحَقِّ شَيْئًا ْ ِ ِ ِ ْ

"*Dan mereka tidak mempunyai suatu pengetahuan tentang itu. Mereka tidak lain hanyalah mengikuti persangkaan sedang sesungguhnya persangkaan itu tiada berfaedah sedikitpun terhadap kebenaran*" (*QS. An-Najm : 28*)

Kata persangkaan atau prasangka dari ayat diatas berarti hipotesa yang harus diuji dan dibuktikan kebenaran ilmiahnya. Seperti halnya firman Allah SWT berikut ini :

> قُلِ ٱنظُرُواْ مَاذَا فِي ٱلسَّفُوٰتِ وَٱلْأَرْضِ ۚ وَمَا تُغْنِى ٱلْءَايَٰتُ وَٱلنُّذُرُ عَن قَوْمٍ لَّا يُؤْمِنُونَ ا<br>ا اً

"Katakanlah :"*Perhatikan apa yang ada di langit dan di bumi. Tidaklah bermanfaat tanda kekuasaan Allah dan Rasul-rasul yang memberi peringatan bagi orangorang yang tidak beriman*". (*QS. Yunus : 101*)

Didalam tafsir Ibnu Katsir dijelaskan bahwa makna dari ayat diatas adalah Allah memberikan pengarahan kepada hamba-hamba-Nya untuk berfikir tentang tanda-tanda kekuasaan-Nya dan semua makhluk yang diciptakan Allah di langit dan di bumi, yang semuanya itu mengandung tanda-tanda yang jelas yang menunjukkan akan kekuasaan Allah Yang Mahabesar bagi orang-orang yang berakal. Dan firman Allah yang berarti "*Tidaklah bermanfaat tanda kekuasaan Allah dan Para Rasul yang memberi peringatan bagi orang-orang yang tidak beriman*" bermaksud menjelaskan bahwa ayat mana lagi yang dibutuhkan oleh kaum yang tidak beriman selain ayat-ayat Allah yang ada di langit, di bumi, sedangkan para Rasul jugalengkap dengan mukjizat-mukjizatnya, hujjah-hujjahnya, bukti-buktinya yang menunjukkan akan kebenarannya.

Nabi Muhammad SAW juga memerintahkan agar umat Islam melakukan penelitian sebagaimana diriwayatkan dalam hadits-hadits berikut ini :

(قَالَ النَّبِيُّ صَلَّى اللَّهُ عَلَيْهِ وَسَلَّمَ كُنْ عَالِمًا أَوْ مُتَعَلِّمًا أَوْ مُسْتَمِعًا أَوْ مُحِبًّا وَلَا تَكُنْ خَامِسًا فَتَهْلِكَ (رواه بيهقى َ َ j َ َ َّ

"*Jadilah kamu orang yang mengajar dan belajar atau pendengar atau pencinta ilmu, dan janganlah engkau jadi orang yang kelima (tidak mengajar,tidak belajar,* 

*tidak suka mendengar pelajaran dan tidak mencintai ilmu), nanti kamu akan binasa*".

Selain itu ada sebuah hadits lagi yang bisa menjadikan harus lebih semangat dalam menuntut ilmu ataupun melakukan penelitian.

> مَنْ أَرَادَ الدُّنْيَا فَعَلَيْهِ بِاْلعِلْمِ، وَمَنْ أَرَادَ الآخِرَهَ فَعَلَيْهِ بِالْعِلْمِ، وَمَنْ أَرَادَهُمَا فَعَلَيْهِ بِالعِلْمِ َ ْ َ ا<br>المسلمان<br>المسلمان ْ َ ْ

"*Barang siapa menghendaki dunia, maka dia harus mencapainya dengan ilmu. Barang siapa menghendaki akhirat, maka dia harus mencapainya dengan ilmu. Dan barang siapa menghendaki keduanya, maka dia harus mencapainya dengan ilmu*".

Dari penjelasan ayat serta hadits diatas dapat diketahui bahwa menuntut ilmu dan melakukan penelitian merupakan dua hal yang sangat penting dalam kehidupan. Oleh karena itu sebagai manusia yang beriman dan beragama sudah seharusnya menuntut ilmu dengan sebaik-baiknya dan ebih peduli dengan lingkungan sekitar kita sehingga bisa melakukan penelitian yang bermanfaat bagi sesama.

## **BAB V**

# **PENUTUP**

#### **5.1 Kesimpulan**

Berdasarkan penelitian yang telah dikerjakan serta uji coba yang telah dilakukan, maka didapatkan kesimpulan sebagai berikut:

- 1. Metode *Fuzzy TOPSIS* dapat diterapkan untuk sistem pendukung keputusan penilaian kinerja penelitian dosen.
- 2. Hasil perhitungan presisi dan *recall* adalah 100%.

### **5.2 Saran**

Penelitian ini tentunya tidaklah luput dari kesalahan dan kekurangan. Oleh karena itu penulis menyertakan beberapa saran yang dapat digunakan sebagai bahan pertimbangan untuk pengembangan sistem yang lebih baik, diantaranya:

- 1. Data yang digunakan terbatas dari internet saja. Akan lebih baik jika data yang digunakan lebih banyak dan dkomunikasikan langsung dengan pihak terkait.
- 2. Gunakan Database semacam mysql atau postgresql untuk menampung data.
- 3. Dapat dikembangkan lagi dengan pembuatan *interface* yang lebih menarik dengan dibuat lagi versi mobile atau web agar dapat digunakan secara lebih fleksible dan efisien.

### **DAFTAR PUSTAKA**

Aditya Setyawan, D. (2014). Konsep Dasar Penelitian Ilmiah.

Arthana, K. R. (2015). Panduan H-Index SCOPUS dan Google Schoolar.

Dirjendikti. (2013). Panduan pelaksanaan Kinerja Perguruan Tinggi.

- Gunawan, Fadli Halim, W. (2014). Penerapan Metode TOPSIS dan AHP Pada Sistem Penunjang Keputusan Penerimaan Anggota Baru, Studi Kasus: Ikatan Mahasiswa Sistem Informasi STMIK Mikroskil Medan. *JSM STIMIK Mikroskil*, *15*(2), 101–110.
- Hatami-Marbini, A., & Kangi, F. (2016). An Extension of Fuzzy {TOPSIS} for a Group Decision Making with an Application to Tehran Stock Exchange. *Applied Soft Computing*.

https://doi.org/http://dx.doi.org/10.1016/j.asoc.2016.09.021

- Kemenristekdikiti. (2016). Beberapa Perubahan Peraturan Pengajuan Kenaikan Jabatan Fungsional dan Pangkat secara Online, (September), 1–19.
- Lestari, S., & Priyodiprodjo, W. (2011). Implementasi Metode Fuzzy TOPSIS untuk Seleksi Penerimaan Karyawan. *Ijccs*, *5*(2), 20–26.

Routers, T. (2011). Thomson Routers Web of Science, 1–2.

https://doi.org/10.1023/B

Rudnik, K., & Kacprzak, D. (2016). Fuzzy {TOPSIS} method with ordered fuzzy numbers for flow control in a manufacturing system. *Applied Soft Computing*.

https://doi.org/http://dx.doi.org/10.1016/j.asoc.2016.09.027

Simlitabmas, D. (2013). How a journal can be indexed in DOAJ.

- Sukerti, N. K. (2015). Penerapan Fuzzy Topsis Untuk Seleksi Penerima Bantuan Kemiskinan. *Jurnal Informatika*, *15*(2), 127–140.
- Walczak, D., Rutkowska, A., & Economy, E. (2016). Projects' ranking for participatory budget based on fuzzy TOPSIS methods. *European Journal of Operational Research*, 1–23. https://doi.org/10.1016/j.ejor.2016.12.044